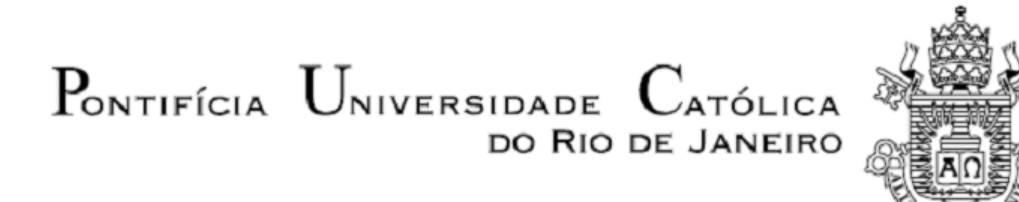

**Caroline Carvalho Santório**

**Análise de flexibilidade de uma tubulação de processo de uma estação de produção de gás natural**

 **Projeto de Graduação**

Projeto de Graduação apresentado ao Departamento de Engenharia Mecânica da PUC-Rio

> Orientador: Arthur Martins Barbosa Braga Coorientador: Jeronimo Ferreira Alves

Rio de Janeiro Junho de 2021

#### **AGRADECIMENTOS**

A Deus, por me conceder vida, saúde e oportunidades que me permitiram concluir um capítulo muito importante da minha história.

Aos meus pais, Marcilene e Carlos Alexandre, e aos meus irmãos, Carlinhos e Filipe, por acreditarem no meu potencial, e por proporcionarem toda a estrutura familiar, ambiente saudável, educação de qualidade e apoio em todas as minhas escolhas e decisões.

Ao professor orientador Arthur Martins Barbosa Braga, pelo apoio e encorajamento durante a realização deste trabalho, ao professor José Paulo Silva de Paula, por toda a motivação e apoio à equipe Reptiles, e ao meu coorientador e colega de trabalho Jeronimo Ferreira Alves, por compartilhar seus conhecimentos técnicos e supervisionar a realização da análise de flexibilidade.

Às minhas melhores amigas, Isabella, Juliana e Ana Luísa, por estarem sempre disponíveis para mim, por alegrarem meus dias e me darem força nos momentos difíceis. Aos amigos que fiz durante o curso, em especial, Pedro Novis, Gabriel Brilhante, Matheus, Erik, Pedro Peixoto, Marcella, Stélio, Luísa, Pedro Herdy, Bruno, Rodrigo, Diego, Davi, Gabriel Motta, Guilherme, Pedro Portari, Natália, Flavio, Alvaro, Gustavo, Marcelo, Bernardo, Isabel, Letícia, Roberta, Alexander, Marina, Karoline, Ricardo e Bruna, por serem grandes aliados durante essa dura jornada acadêmica, dividindo as angústias e multiplicando alegrias e histórias para contar no futuro.

Aos colegas de trabalho, em especial, Rodrigo, Bernardo, Estelio, Caio, Paulo e Karen, que de alguma forma contribuíram com suas experiências em projetos de engenharia na área de Óleo e Gás e, especificamente, de tubulação. Em especial, ao meu grande amigo Gabriel, que evoluiu de colega de trabalho a amigo do coração.

À Reptiles Baja, por todo aprendizado e experiências incríveis que posso levar não só para a carreira profissional, mas para toda a vida. Sou grata por poder vivenciar os melhores dezesseis meses da graduação ao lado dessa equipe.

À Radix Engenharia e Software, por acreditar na minha capacidade profissional e me confiar o desafio de desempenhar atividades que permitem desenvolver habilidades específicas através da qualificação na área de engenharia.

Enfim, meus agradecimentos vão para todas as pessoas que contribuíram de alguma forma para a conclusão do curso de engenharia e deste trabalho.

*ii*

*"Mais importante que a chegada é a caminhada, e não há caminho sem metamorfose: ela é a ponte que torna possível a nossa travessia até os novos continentes a serem descobertos dentro de nós."*

(Kamila Behling)

# **RESUMO**

# **Análise de flexibilidade de uma tubulação de processo de uma estação de produção de gás natural**

As plantas industriais do setor petroquímico geralmente requerem uma grande quantidade de sistemas de tubulação complexos, o que se deve basicamente à necessidade de transferir e processar fluidos sob diferentes condições de pressão e temperatura em suas operações de produção. Esses sistemas estão sujeitos à ação simultânea de carregamentos permanentes, ocasionais, construtivos e transientes. Nestas condições, apresentam deformações, tensões normais e de cisalhamento, além de transferirem cargas para seus pontos de fixação (equipamentos e suportes). Esses esforços devem ser evitados ou atenuados para valores abaixo da resistência do material do tubo por meio de uma série de estratégias de projeto, dentre as quais se destacam a configuração de um traçado mais flexível e a inclusão de restrições para direcionar a expansão térmica da tubulação. Neste trabalho, o Caesar II, um *software* comercial de projeto de tubulação, foi empregado para realizar a análise de flexibilidade de uma tubulação de processo que conecta o bocal de saída de gás de um vaso separador bifásico a um lançador de PIG presentes em uma planta de processamento primário de gás natural.

Palavras-chave: Tubulações industriais. Análise de tensões. Análise de flexibilidade. ASME. Caesar.

# **ABSTRACT**

# **Flexibility analysis of a process piping from a natural gas production station**

Industrial plants in the petrochemical sector usually require a large number of complex piping systems, which is basically due to the need to transfer and process fluids under different pressure and temperature conditions in their production operations. These systems are subjected to the simultaneous action of permanent, occasional, constructive and transient loads. Under these conditions, they present deformations, normal and shear stresses, in addition to transferring loads to their attachment points (equipment and supports). These efforts must be avoided or mitigated to values below the resistance of the tube material through a series of design strategies, among which the configuration of a more flexible layout and the inclusion of restrictions to direct the expansion of thermal radiation stand out. In this project, Caesar II, a comercial piping design software, was employed to perform the flexibility analysis of a process piping that connects the gas outlet nozzle of a two-phase separator vessel to a PIG launcher present in a primary natural gas processing plant.

Key-words: Industrial piping. Stress analysis. Flexibility analysis. ASME. Caesar.

# **DEFINIÇÕES E ABREVIATURAS**

API – *American Petroleum Institute*

ASME – *The American Society of Mechanical Engineers*

CAESAR II – Código Computacional para Análise de Tensões e Flexibilidade em Tubulações

HYD – *Hydrostatic*, caso de carga durante teste hidrostático da tubulação

OPE – *Operation*, caso de carga nas condições de operação ou projeto

SUS – *Sustained*, caso de carga de peso próprio

# **SUMÁRIO**

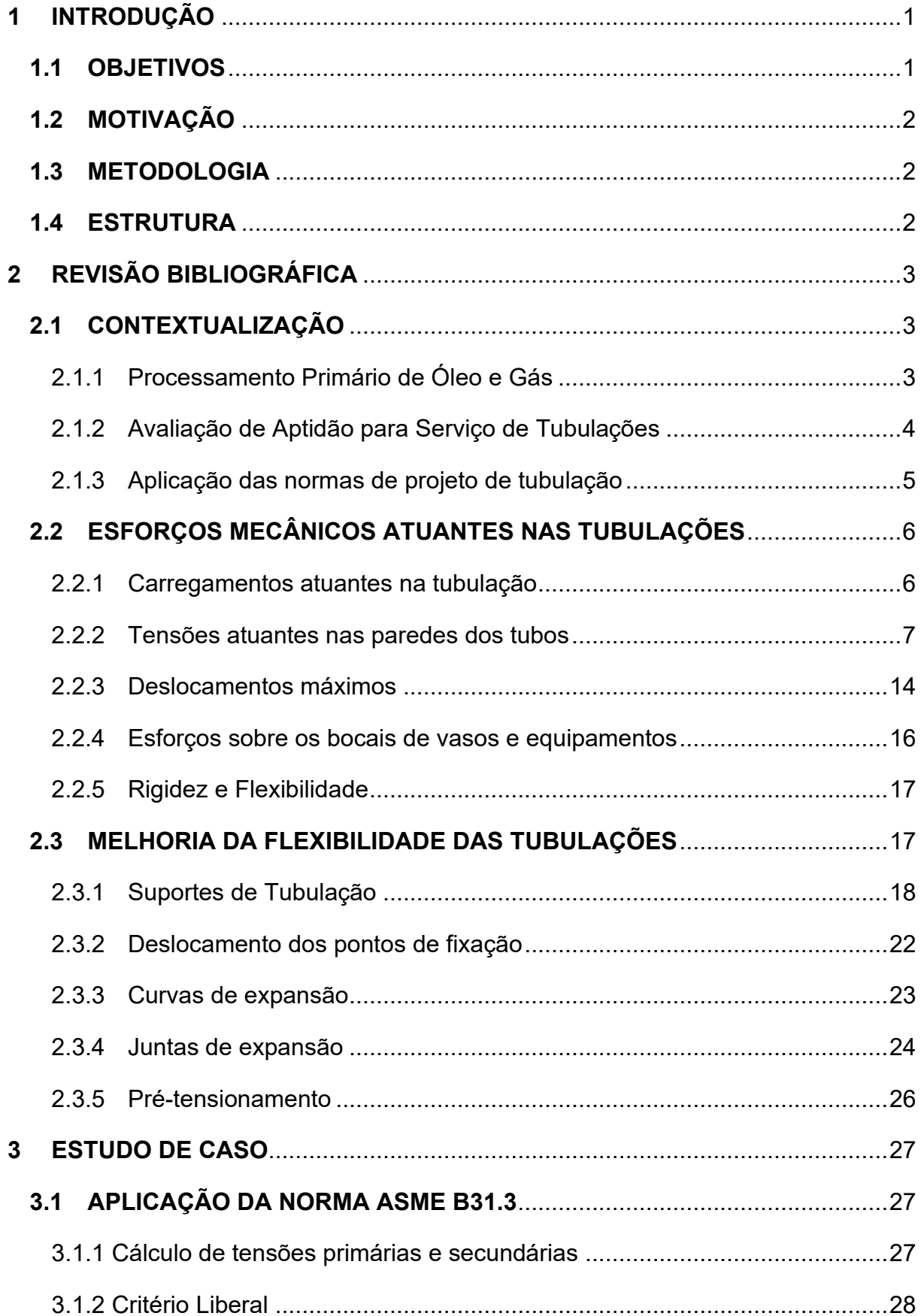

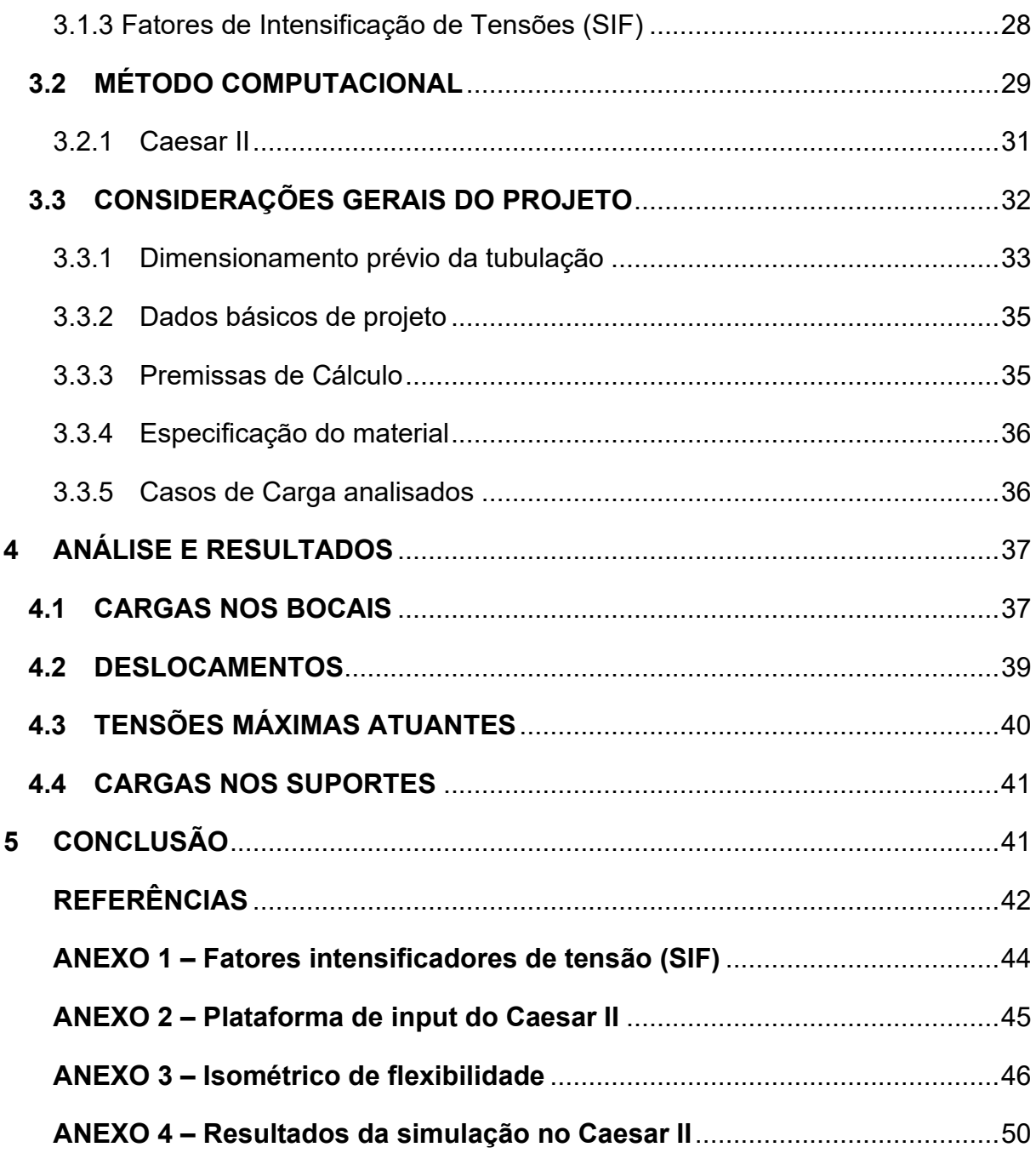

# **LISTA DE FIGURAS**

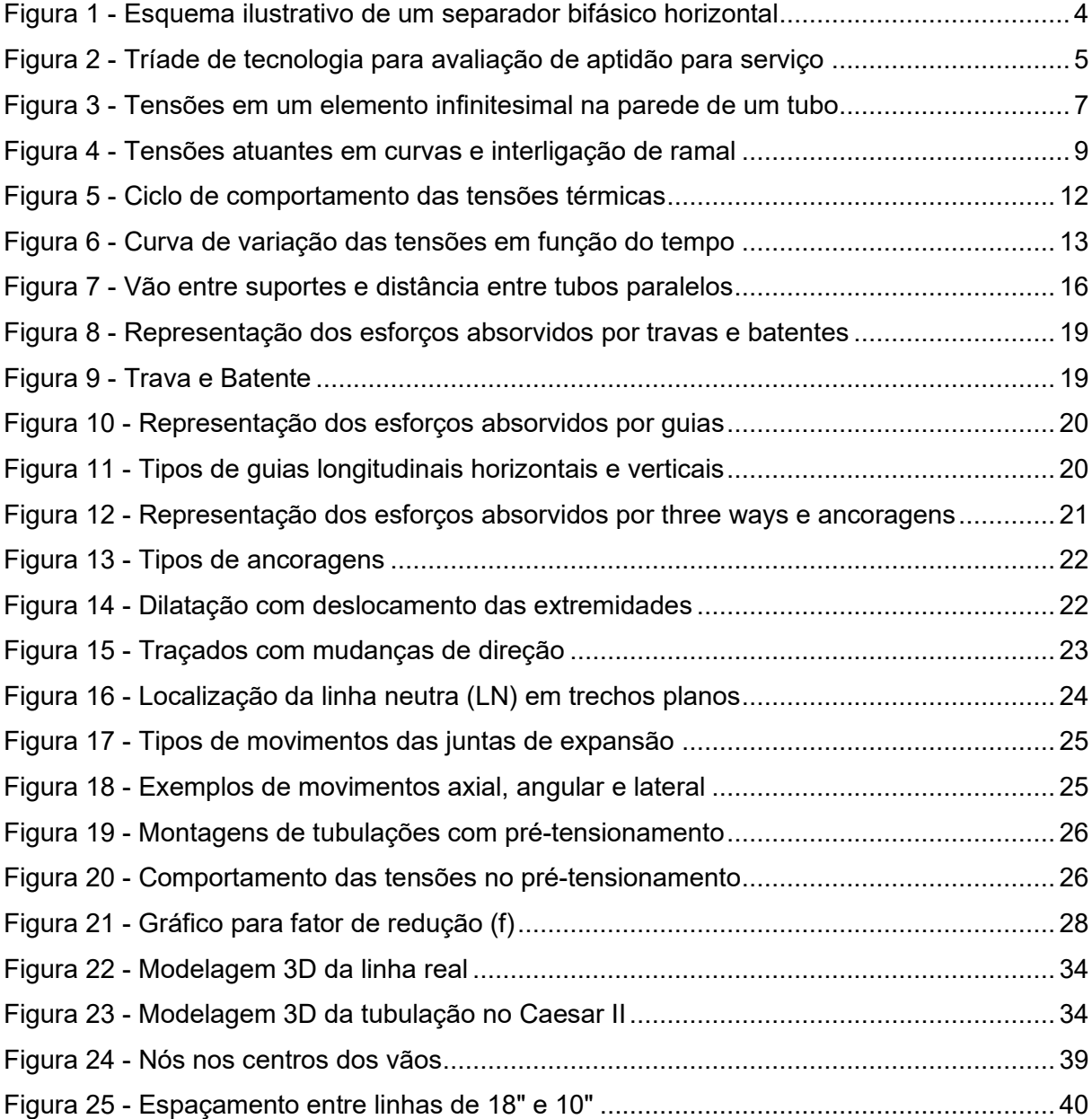

# **LISTA DE TABELAS**

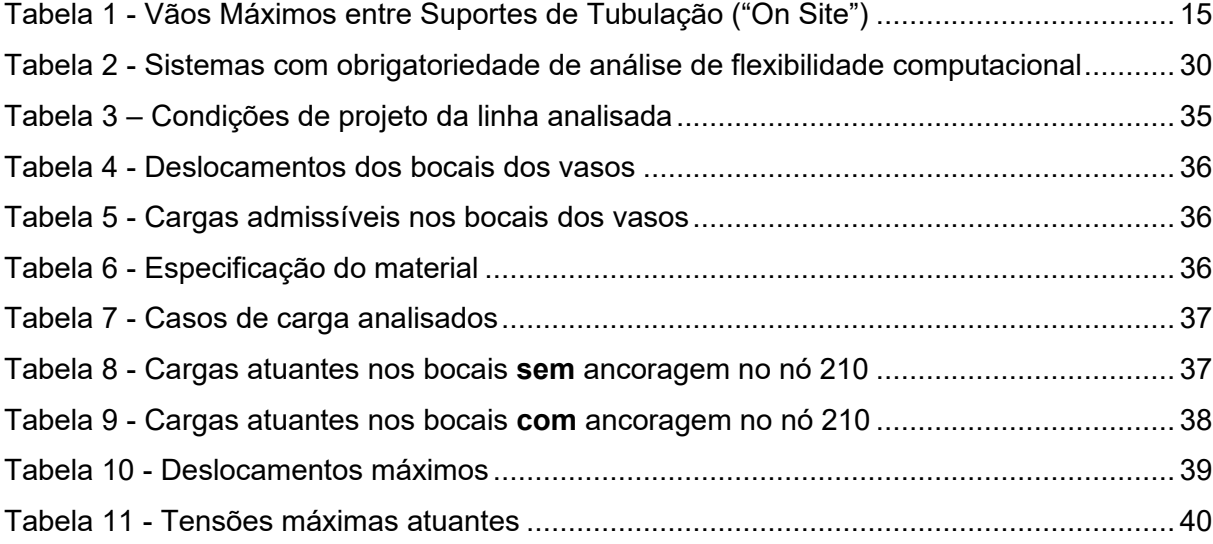

#### <span id="page-10-0"></span>**1 INTRODUÇÃO**

Nos campos de extração de gás natural, tanto o gás bruto extraído dos poços quanto seus derivados são transportados entre os equipamentos de processo e as unidades de tratamento por tubulações. Este meio de transporte de fluidos é composto em sua extensão por conexões, flanges, válvulas, material isolante, instrumentos, entre outros componentes além dos tubos em si.

Os pesos do arranjo das tubulações e do fluido, adicionados à ação da pressão interna, exercem os carregamentos que, segundo a ASME B31.3 (2018), são classificados como permanentes ou de serviço. Já influências como variação de temperatura e deslocamentos de bocais de equipamentos, associados à presença de suportes de restrição de movimento na mesma direção, provocam os carregamentos secundários. Além destes citados, há também os carregamentos construtivos, que acontecem durante testes hidrostáticos, e os transientes, que provêm de vibrações e golpes de aríete, por exemplo.

As fixações destes trechos que podem ser considerados elementos estruturais (Telles, 2009) são realizadas por meio de suportes que assumem funcionalidades de apoiar e/ou restringir qualquer outro tipo de movimento, seja de translação ou rotação. Consequentemente, o contato com estas restrições faz com que elas também sejam submetidas a esforços (o mesmo acontece com os equipamentos aos quais as tubulações são acopladas).

Durante a etapa de projeto destas tubulações, são adotadas medidas como definição de traçados estratégicos e uso de restrições de movimentos (suportes) para atenuar os efeitos de momentos e tensões (normais e cisalhantes) originados pelos esforços citados (FRANÇA FILHO, 2013). Isto é feito visando orientar e controlar os deslocamentos, garantindo o comportamento global dos sistemas mais complexos. Resumidamente, estas alterações no sistema são os principais fatores que definem a flexibilidade de uma tubulação.

#### <span id="page-10-1"></span>**1.1 OBJETIVOS**

O objetivo deste trabalho consiste em apresentar os principais tipos de carregamentos que são exercidos sobre os sistemas de tubulações de processo de modo geral, analisar como estes esforços provocam tensões em sua estrutura e como são aplicados critérios de análise estrutural durante a etapa de dimensionamento e análise de flexibilidade.

Busca-se, também, estudar a metodologia comumente utilizada por empresas que fazem projetos de engenharia para o dimensionamento de tubulações industriais, apresentando todos os dados de entrada necessários e uma análise dos resultados obtidos.

# <span id="page-11-0"></span>**1.2 MOTIVAÇÃO**

Todas as tubulações de processo são sujeitas a inúmeras solicitações mecânicas e, portanto, seus arranjos devem ser configurados de forma que sejam coerentes, não apenas com o espaço disponível, mas também com a flexibilidade necessária para distribuir os carregamentos ao longo dos componentes sem concentrar tensões em pontos de menor resistência.

A norma que rege este tipo de projeto dispõe de um critério de seleção para determinar os tipos de tubulação que necessitam de análise computacional e, no caso da tubulação escolhida para esta análise, ela encaixa-se neste critério. Além disso, em casos em que o traçado diverge muito das sugestões, é desvantajosa a aplicação de métodos com cálculos manuais, tornando necessária a implementação de métodos computacionais.

#### <span id="page-11-1"></span>**1.3 METODOLOGIA**

Uma das metodologias adotadas neste trabalho consiste na pesquisa exploratória de literaturas técnicas de autores renomados do ramo, como Silva Telles e França Filho, e normas vigentes, com foco na ASME B31.3, a fim de trazer informações sobre as possíveis causas e efeitos das decisões tomadas durante o projeto de uma tubulação de processo.

A segunda metodologia utilizada baseia-se na pesquisa explicativa, que consistirá em analisar e explicar o processo de modelagem e simulação de uma tubulação utilizando o Caesar II, um programa de análise de flexibilidade por elemento de viga (matricial).

#### <span id="page-11-2"></span>**1.4 ESTRUTURA**

O projeto foi dividido em cinco capítulos, no qual o primeiro contém um conteúdo introdutório, os objetivos, a motivação, a metodologias de pesquisa e a estrutura de organização do trabalho.

No capítulo dois, será feita uma revisão bibliográfica, primeiramente contextualizando o projeto em que a tubulação analisada faz parte, e explicitando os principais tipos de carregamentos que podem ser exercidos em uma tubulação de processo e como eles interferem no comportamento da estrutura.

No terceiro capítulo, será exposta a metodologia de análise utilizada de acordo com a ASME B31.3 e será realizada de forma minuciosa a análise de flexibilidade de uma estrutura específica sob as condições de operação com o auxílio do software Caesar II.

Os resultados da análise fazem parte do capítulo quatro deste trabalho, onde serão explicitados e discutidos os dados obtidos no Caesar II. Por fim, o capítulo cinco contém a conclusão do projeto.

# <span id="page-12-0"></span>**2 REVISÃO BIBLIOGRÁFICA**

#### <span id="page-12-1"></span>**2.1 CONTEXTUALIZAÇÃO**

#### <span id="page-12-2"></span>**2.1.1 Processamento Primário de Óleo e Gás**

Segundo Silva (2007), os reservatórios de petróleo não contam apenas com a presença de óleo e gás, mas também de água, sedimentos (areia e outras impurezas sólidas), e compostos não hidrocarbonetos contaminantes.

Dentro dos reservatórios, a água e o óleo encontram-se separados. No entanto, em função da forte agitação imposta ao longo do processo de elevação e escoamento nas tubulações, podem-se formar emulsões (SILVA, 2006), que são misturas estáveis desses fluidos.

O processamento primário do petróleo é responsável pela separação óleo/gás/água, onde o gás e o óleo são tratados visando adaptá-los às exigências do mercado, e a água para que fique dentro das condições ambientais adequadas para o descarte ou reaproveitamento (THOMAS, 2001).

A estação de produção onde encontra-se a tubulação a ser analisada neste trabalho conta com um cluster de três poços produtores e um sistema de coleta formado por dois *headers* de produção alinhados aos vasos que realizam a separação bifásica entre gases e líquidos.

De modo superficial, a planta de processamento da estação conta também com os sistemas de separação trifásica – que separa gás, água e condensado –, de suprimento de gás combustível, de estabilização e tancagem de condensado, de carregamento de caminhões, de tancagem de água produzida, de teste de produção, do *Flare*, de drenagem e tratamento de efluentes, além dos gasodutos de interligação com outros Clusters e com a Unidade de Tratamento de Gás.

Para a realização deste trabalho, foi escolhida para ser analisada uma tubulação que conecta os vasos bifásicos a um lançador de PIG. Este último está conectado a um gasoduto de interligação entre duas unidades do mesmo campo de gás natural.

Os vasos que realizam a separação dos fluidos por gravidade podem ser cilíndricos ou esféricos, horizontais ou verticais, bifásicos ou trifásicos. A separação bifásica é a separação da fase gasosa da fase líquida, ou seja, o gás é separado do líquido, que corresponde ao óleo mais água (SOUZA, 2012).

A [Figura 1](#page-13-1) ilustra um separador cilíndrico horizontal bifásico, modelo semelhante ao dos vasos aos quais a tubulação escolhida está conectada. A partir dela, pode-se observar que os vasos separadores geram duas correntes após a separação: uma gasosa, que será direcionada para o gasoduto, e uma líquida, composta de água e condensado, que será direcionada para o vaso de separação trifásica.

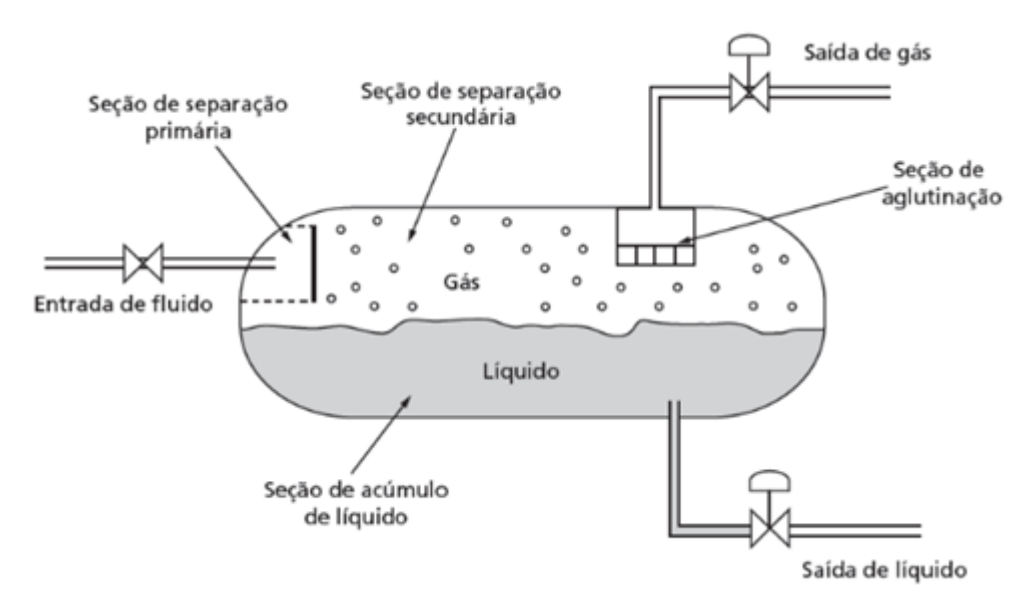

Figura 1 - Esquema ilustrativo de um separador bifásico horizontal Fonte: Souza, 2012

#### <span id="page-13-1"></span><span id="page-13-0"></span>**2.1.2 Avaliação de Aptidão para Serviço de Tubulações**

Segundo Escoe (2006), o conceito de aptidão para serviço de tubulações é uma tríade multidisciplinar formada pelas seguintes áreas: inspeção, materiais e mecânica.

#### Cada uma dessas áreas possui diversas funções, como mostra a [Figura 2.](#page-14-1)

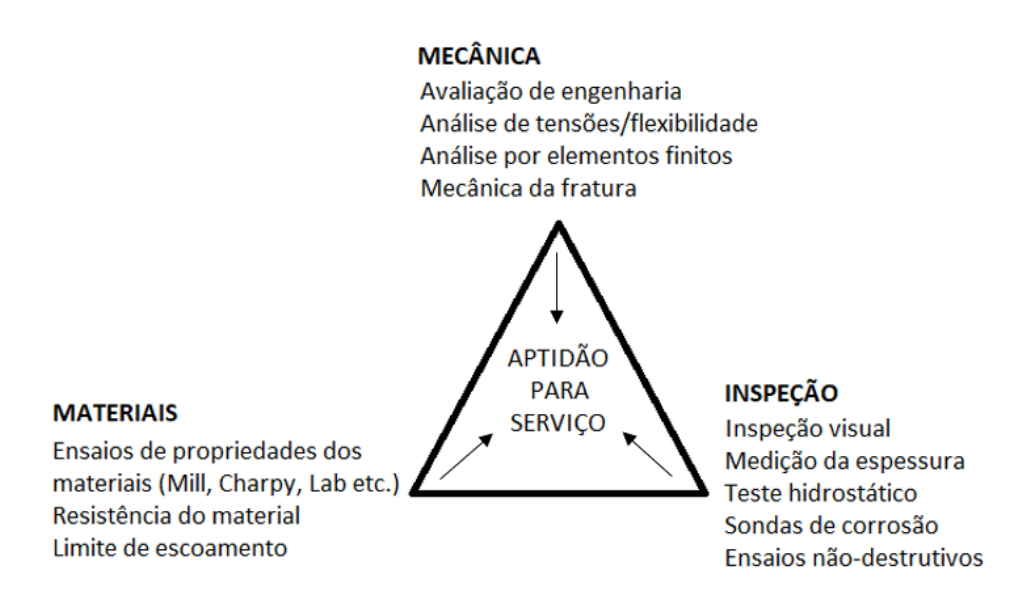

<span id="page-14-1"></span>Figura 2 - Tríade de tecnologia para avaliação de aptidão para serviço Fonte: Adaptado de Escoe, 2006

Os inspetores são os olhos e ouvidos de toda unidade de operação, são eles que exploram pessoalmente as unidades e recolhem informações críticas para o processo de avaliação. Uma vez avaliadas as condições da tubulação, pode ser necessário que seja feito algum tipo de reparo, e então são elaborados procedimentos que visam restabelecer a integridade estrutural.

Os engenheiros de materiais são especialistas em suas propriedades, suas limitações e suas aplicabilidades. São eles quem determinam quais materiais se encaixam melhor para determinada função.

A análise mecânica abrange a avaliação analítica por parte do engenheiro utilizando diversas técnicas, como elementos finitos e mecânica da fratura. A maioria dos especialistas em análise mecânica têm conhecimento em análise de tensões e flexibilidade, e este trabalho será focado neste tópico.

#### <span id="page-14-0"></span>**2.1.3 Aplicação das normas de projeto de tubulação**

A *American National Standard Code for Pressure Piping* (ASME B31) é a norma geral que inclui prescrições e dados sobre projeto, cálculo de espessuras, de flexibilidade e de componentes especiais, seleção e limitações de materiais, conexões, tensões admissíveis, fabricação, montagem, testes e inspeção de tubulações de diversas classes de pressão (Telles, 2001).

Sua edição atual está dividida nas seguintes seções:

- ASME B31.1 (2020) "*Power Piping*" Tubulações em instalações de geração de vapor
- ASME B31.3 (2020) "*Process Piping*" Tubulações de processo (refinarias, indústrias químicas e petroquímicas)
- ASME B31.4 (2019) "*Pipeline transportation System for Liquids and Slurries*" – Tubulações de transporte (petróleo e mineração)
- ASME B31.5 (2019) "*Refrigeration Piping and Heat Transfer Components*" – Tubulações de refrigeração
- ASME B31.8 (2018) "*Gas Transmission and Distribuition Piping System*" Tubulações de transporte e distribuição (gás natural) (2016)
- ASME B31.9 (2020) "*Building Services Piping*" Tubulações em instalações prediais (2014)
- ASME B31.12 (2019) "*Hydrogen Piping and Pipelines*" Tubulações e dutos de hidrogênio gasoso e líquido (2014)

Este estudo consiste na análise de uma tubulação de processo na classe de 600 libras. Sendo assim, a metodologia que abrange os conceitos e cálculos para este estudo é o código ASME B31.3.

# <span id="page-15-0"></span>**2.2 ESFORÇOS MECÂNICOS ATUANTES NAS TUBULAÇÕES**

#### <span id="page-15-1"></span>**2.2.1 Carregamentos atuantes na tubulação**

Segundo França Filho (2013), toda tubulação comporta-se mecanicamente como uma estrutura e, portanto, está sujeita a diversas solicitações, como tração, compressão, flexão, torção etc.

Durante o projeto de uma tubulação, o ideal seria prever todos os tipos de carregamentos que podem atuar sobre aquela estrutura para levá-los em consideração em sua análise detalhada, esteja ela vazia, submetida a teste hidrostático, conectada a um equipamento rotativo em operação, ou até mesmo sob a ação de ventos ou terremotos, por exemplo.

Entretanto, segundo Telles (2006), o cálculo rigoroso da ação simultânea de todas as cargas atuantes é bastante difícil e raramente justifica-se fazê-lo. Portanto, na prática, é suficiente levar em conta apenas a ação de cargas predominantes, tais como: pressão (interna ou externa); pesos (próprio, do fluido, do isolamento térmico, de válvulas etc.) e sobrecargas (estruturas apoiadas); teste hidrostático (principalmente para tubulações em que o fluido de operação é gasoso); e efeito combinado das dilatações da própria tubulação ou equipamentos conectados a ela.

As cargas às quais um sistema de tubulação pode estar sujeito podem ser divididas em três tipos:

- Cargas de serviço: originadas por forças mecânicas durante a operação da tubulação devido ao peso próprio e à pressão interna, por exemplo.
- Cargas ocasionais: ocorrem esporadicamente durante a operação do sistema, não são constantes. Podem ser ocasionadas por fatores externos ou internos, como ventos, vibrações, golpes de aríete decorrentes de abertura/fechamento de válvulas, etc.
- Cargas de expansão térmica: decorrentes do movimento de dilatação térmica da tubulação.

#### <span id="page-16-0"></span>**2.2.2 Tensões atuantes nas paredes dos tubos**

Como consequência das solicitações decorrentes dos carregamentos citados no tópico anterior, a tubulação se deforma, dando origem a esforços e tensões que traduzem seu comportamento estrutural (França Filho, 2013).

O estado de tensões em cada elemento da parede de um tubo submetido a uma série de cargas simultâneas é caracterizado por três tensões normais (longitudinal –  $\sigma_L$ ; circunferencial –  $\sigma_C$ ; e radial –  $\sigma_r$ ) e três tensões tangenciais de cisalhamento –  $\tau_T$  (TELLES, 2006), ilustradas na figura 3.

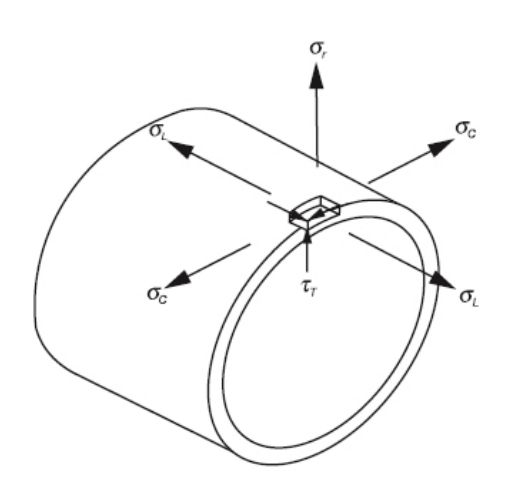

<span id="page-16-1"></span>Figura 3 - Tensões em um elemento infinitesimal na parede de um tubo Fonte: França Filho, 2013

Segundo França Filho (2013) e a ASME B31.3 (2018):

a. A tensão circunferencial  $(\sigma_c)$  ocorre devido à pressão (*hoop stress*) ou ao contato com apoios da tubulação e é capaz de provocar o rompimento do tubo ao logo de sua geratriz. Ela pode ser calculada a partir da equação [\( 1](#page-17-0) ):

<span id="page-17-0"></span>
$$
\sigma_C = \frac{PD}{2t} \tag{1}
$$

Onde:

- P: pressões interna de projeto
- D: diâmetro externo do tubo
- $t$ : espessura nominal do tubo
- b. A tensão longitudinal ( $\sigma_{\scriptscriptstyle\! L}$ ) atua paralelamente ao eixo do tubo, é composta por diversas parcelas decorrentes da pressão, flexão e esforços axiais, principalmente, e ela tende a romper o tubo ao longo de sua sessão circunferencial. Seu valor é obtido a partir da equação [\( 2](#page-17-1) ):

$$
\sigma_L = \sqrt{(|\sigma_a| + \sigma_b)^2 + 2\tau_T^2}
$$
 (2)

Onde:

 $\sigma_a$ : tensão longitudinal devido as forças axiais ( $\sigma_a = \sigma_{a1} + \sigma_{a2} + \sigma_{a3}$ )  $\sigma_b$ : tensão longitudinal devido a momentos de flexão

<span id="page-17-1"></span>
$$
\sigma_{a1} = \frac{PD}{4t} \tag{3}
$$

$$
\sigma_{a2} = \frac{L}{10Z} [qL + 2(Q+W)] \tag{4}
$$

$$
\sigma_{a3} = \frac{fat}{A} \tag{5}
$$

$$
\sigma_b = \frac{\sqrt{(I_i M_i)^2 + (I_o M_o)^2}}{Z} \tag{6}
$$

Em que:

 $\sigma_{a1}$ : tensão longitudinal de pressão interna

 $\sigma_{a2}$ : tensão longitudinal de pesos próprios

 $\sigma_{a3}$ : tensão longitudinal de atrito

- $L:$  vão entre apoios
- $q$ : soma das cargas distribuídas
- Q: carga concentrada
- W: sobrecarga no meio do vão
- $fat$ : força de atrito entre tubo e suporte
- Z: módulo da seção transversal do tubo ( $A = \pi R^2 t$ )
- $A$ : área da seção transversal do tubo ( $A=\pi R^2)$

 $I_i$ : fator de intensificação de tensão no plano

 $M_i$ : momento torsor no plano [\(Figura 4\)](#page-18-0)

 $I<sub>o</sub>$ : fator de intensificação de tensão fora do plano

- $M<sub>o</sub>$ : momento torsor fora do plano [\(Figura 4\)](#page-18-0)
- c. A tensão radial ( $\sigma_r$ ) resulta exclusivamente da pressão e é considerada desprezível.
- d. E a tensão cisalhante  $(\tau_T)$  é decorrente do momento torsor (provocado pela expansão térmica e por movimentos de bocais) e da tensão de cisalhamento na flexão, também normalmente desconsiderada nas análises de flexibilidade das tubulações. Ela pode ser calculada pela equação [\( 7](#page-18-1) ):

<span id="page-18-1"></span>
$$
\tau_T = \frac{I_t M_t}{2Z} \tag{7}
$$

Onde:

- $I_t$ : fator intensificador de tensão (adotar valor igual a 1)
- $M_t$ : momento torsor [\(Figura 4\)](#page-18-0)

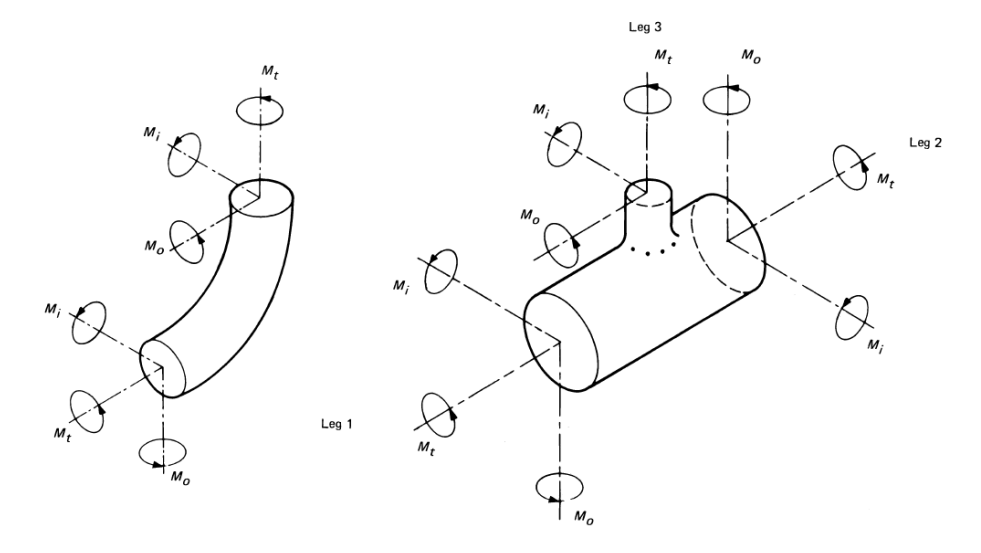

<span id="page-18-0"></span>Figura 4 - Tensões atuantes em curvas e interligação de ramal

Conforme a ASME B31.3 (2018), antes da operação inicial, cada sistema de tubulação deve ser testado para garantir sua resistência mecânica e estanqueidade. Deve ser realizado também um ensaio no qual a tubulação estará submetida às ações do peso da água e da pressão de teste hidrostático.

### **2.2.2.1 Tensões Primárias e Secundárias**

Dentre os carregamentos citados anteriormente, é possível dividi-los em dois tipos básicos: aqueles cujas deformações aumentam sucessivamente sem limites até provocar o colapso da tubulação, e aqueles cujas deformações são autolimitantes ou que são limitadas pelas condições de contorno do sistema e não provocam o colapso (FRANÇA FILHO, 2013).

As tensões denominadas primárias são decorrentes de carregamentos permanentes. Elas produzem deformações continuamente crescentes devido ao valor constante das solicitações atuantes e à sua característica não-autolimitante, ou seja, elas têm um valor diretamente proporcional à carga de que se originam (TELLES, 2006).

Tensões primárias são capazes de levar a tubulação ao colapso de duas formas: i) ao longo da sua seção longitudinal, causado principalmente pela pressão interna; ii) ao longo de sua seção transversal, provocado pela ação das diversas parcelas do peso próprio e demais esforços induzidos por suportes ou juntas flexíveis (FRANÇA FILHO, 2013).

Exemplos de tensões primárias:

- Tensão média no casco cilíndrico ou esférico devido à pressão interna ou à carga distribuída;
- Tensões de flexão num tampo devido à pressão interna;
- Tensões longitudinais devidas ao peso próprio da tubulação, peso próprio de seus componentes, vento, sobrecargas, e quaisquer esforços que estejam sendo impostos à tubulação.

Segundo França Filho (2013), diferentemente das tensões primárias, as secundárias são tensões decorrentes de deformações autolimitantes ou que são limitadas pelas condições de contorno do sistema e, portanto, seu efeito tende a diminuir ao longo do tempo. Quando a tensão atinge o escoamento, ainda está longe de ocorrerem falhas.

Exemplos de tensões secundárias:

- Tensões devido a expansão/contração térmica;
- Tensões devido a mudanças de geometria;
- Tensões devido a mudanças de espessura e material.

As principais parcelas das tensões secundárias citadas acima são tensões cisalhante e longitudinal decorrente de esforços axiais e de deformação (expansão/contração) térmica. No caso ideal de uma tubulação inteiramente livre para dilatações e movimentos, as tensões secundárias não existiriam, enquanto as primárias devidas a cargas como pesos, pressão, entre outras, existem sempre (TELLES, 2006).

Os códigos de projeto de tubulação consideram que tensões primárias e secundárias devem ser analisadas isoladamente, por ambas apresentarem naturezas distintas e para facilitar a aplicação de limites de tensões admissíveis de tensões específicos para cada uma delas (FRANÇA FILHO, 2013).

#### **2.2.2.2 Relaxamento espontâneo**

Ao contrário das tensões decorrentes de carregamentos permanentes, as tensões decorrentes de variação de temperatura (tensões secundárias) podem atingir níveis elevados o suficiente para produzir o escoamento em vários pontos da tubulação que tendem a diminuir com o tempo, enquanto a deformação é mantida constante (FRANÇA FILHO, 2013).

A [Figura 5](#page-21-0) a seguir ilustra exatamente como acontece a variação de tensões térmicas durante um ciclo de operação do tubo.

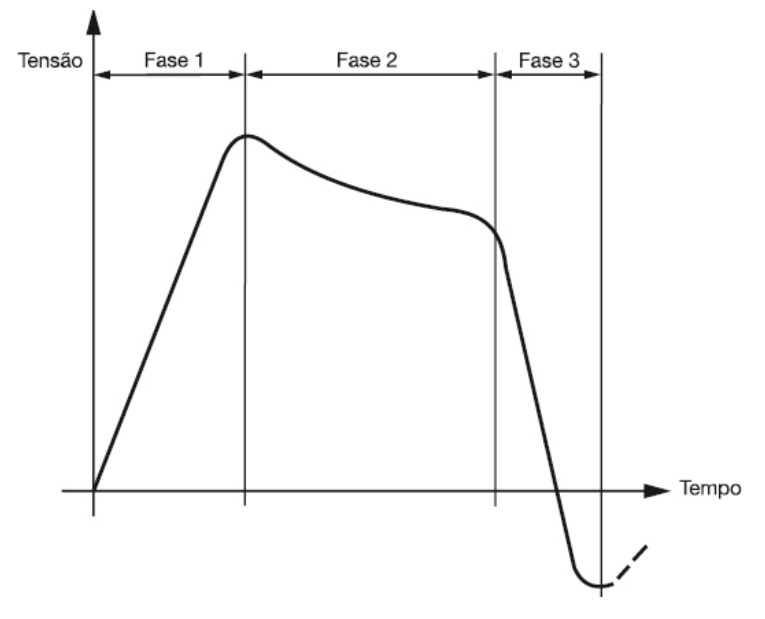

Figura 5 - Ciclo de comportamento das tensões térmicas Fonte: França Filho, 2013

<span id="page-21-0"></span>Telles (2006) explica que, na fase um, é onde o sistema começa a ser aquecido e ocorre o aparecimento e elevação das tensões internas e reações com as ancoragens de acordo com a expansão térmica. Durante a fase dois, tensões internas do tubo tornam-se suficientes para causar deformações e, consequentemente, ocorre uma redução das tensões. Por fim, na fase três, quando o tubo é retirado de operação e resfria, portanto, aparecem tensões e reações de sentido contrário às iniciais, que tendem a encurtar o tubo para fazê-lo voltar à forma original.

Ao replicar esse comportamento para os ciclos subsequentes, a tensão máxima positiva tende a diminuir assintoticamente assim como a tensão máxima negativa tende a aumentar, como ilustrado na [Figura 6.](#page-22-0) Assim, depois de um tempo, a amplitude de variação dos máximos positivo e negativo – o chamado *Stress Range*   $(S_r)$  – torna-se aproximadamente constante (TELLES, 2006).

Segundo França Filho (2013), a norma considera mandatório estabelecer um limite para o *Stress Range* para que a tubulação possa operar com segurança por um determinado número de ciclos de vida útil, o chamado limite admissível para tensões secundárias  $(S_4)$ .

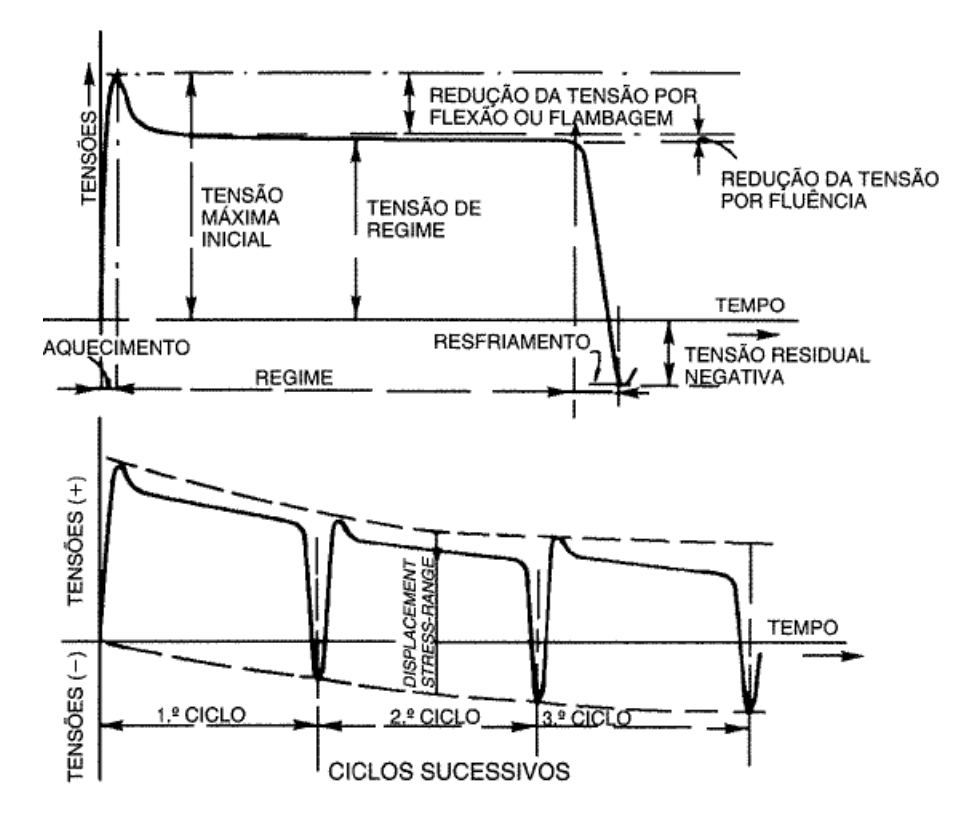

Figura 6 - Curva de variação das tensões em função do tempo Fonte: Telles, 2006

#### <span id="page-22-0"></span>**2.2.2.3 Tensões Admissíveis e Coeficientes de Segurança**

Denominam-se tensões admissíveis os valores limites de tensões que se adotam para o cálculo da tubulação quando considerada como um elemento estrutural, de acordo com seu material, classe de pressão e temperatura. As tensões admissíveis devem, evidentemente, ser menores que os limites de resistência e de escoamento do material na temperatura considerada e, assim, o seu cálculo é dado pela razão entre esse limite de escoamento pelo coeficiente de segurança.

As normas usualmente empregadas no dimensionamento mecânico de tubulações fornecem valores das tensões admissíveis básicas para os diversos materiais em função da temperatura de projeto (FRANÇA FILHO, 2013).

Segundo a ASME B31.3 (2018), o menor dos principais limites na temperatura considerada ou na ambiente (**a.** um terço do limite de resistência à tração; **b.** até 90% do limite de escoamento; **c.** dois terços do limite de escoamento) determina o valor da tensão admissível básica à tração, salvo algumas exceções.

De acordo com França Filho (2013), os limites admissíveis de tensão aplicados às tubulações têm como principais objetivos:

- Para as tensões primárias: evitar a deformação plástica e criar um fator de segurança para o colapso do tubo por pressão.
- Para as tensões secundárias: evitar que o acúmulo de deformação plástica conduza progressivamente à falha e tornar válida a aplicação da análise elástica quando se desenvolve a avaliação da fadiga.

Como citado no último parágrafo da seção 2.2.2.1, as tensões citadas acima possuem limites admissíveis distintos e, por isso, são analisadas separadamente.

# <span id="page-23-0"></span>**2.2.3 Deslocamentos máximos**

Para que a estabilidade de uma tubulação em operação seja assegurada, os deslocamentos provocados pelas ações dos carregamentos sobre ela devem estar dentro da norma. Existem padrões de vão entre suportes, comprimentos de flechas e distância entre linhas paralelas, ou seja, para os deslocamentos nos três eixos do tubo.

#### **2.2.3.1 Vão entre suportes e distância entre tubos**

O vão máximo entre dois suportes de uma tubulação horizontal é limitado pela tensão máxima de flexão e pela flecha máxima. Estas, por sua vez, dependerão, em cada caso, do sistema de suportes e do tipo de carregamento. Segundo Telles (2006), há como calcular esse vão máximo de forma simplificada ao considerar o tubo como uma viga contínua com carga distribuída e dois apoios simples, a partir da equação [\(](#page-23-1)  [8](#page-23-1) ):

<span id="page-23-1"></span>
$$
L = \sqrt{\frac{10ZS_v}{q}}
$$
 (8)

Onde:

- $L$  é o vão máximo entre suportes (m)
- Z é o momento resistente da seção transversal do tubo (cm<sup>3</sup>)
- $S_n$  é a tensão máxima de flexão (MPa)
- $q \in A$  soma das cargas distribuídas (N/m)

Entretanto, para maior agilidade durante a execução de um projeto de tubulação, recorre-se a tabelas de normas consolidadas neste ramo, como a da norma N-57 da Petrobras, apresentada na [Tabela 1.](#page-24-0)

<span id="page-24-0"></span>

|                  |            |                  | Vãos máximos                   |                          |                |                 |      |                 |      |
|------------------|------------|------------------|--------------------------------|--------------------------|----------------|-----------------|------|-----------------|------|
|                  |            |                  | Tubo + água                    | Tubo + água + isolamento |                |                 |      |                 |      |
| Diâmetro nominal |            | <b>Espessura</b> | <b>Temperatura</b><br>ambiente |                          | 35 °C a 200 °C | 201 °C a 330 °C |      | 331 °C a 400 °C |      |
|                  |            |                  | Vão                            | Isol.                    | Vão            | Isol.           | Vão  | Isol.           | Vão  |
| <b>DN</b>        | <b>NPS</b> | <b>SCH</b>       | (m)                            | (mm)                     | (m)            | (mm)            | (m)  | (mm)            | (m)  |
| 450              | 18         | 10               | 10.4                           | 63                       | 10.0           | 114             | 9,7  | 140             | 9.4  |
| 450              | 18         | 20               | 11,0                           | 63                       | 10,6           | 114             | 10,3 | 140             | 10.0 |
| 450              | 18         | <b>STD</b>       | 11.4                           | 63                       | 11,0           | 114             | 10.7 | 140             | 10,4 |
| 450              | 18         | 30               | 11,8                           | 63                       | 11,4           | 114             | 11,0 | 140             | 10,8 |
| 450              | 18         | XS               | 12,0                           | 63                       | 11,6           | 114             | 11,3 | 140             | 11,0 |
| 450              | 18         | 40               | 12,3                           | 63                       | 11,9           | 114             | 11,5 | 140             | 11,2 |
| 450              | 18         | 60               | 12.7                           | 63                       | 12,4           | 114             | 12.0 | 140             | 11,7 |
| 450              | 18         | 80               | 13,0                           | 63                       | 12,7           | 114             | 12,3 | 140             | 12,1 |
| 450              | 18         | 100              | 13,3                           | 63                       | 12,9           | 114             | 12,6 | 140             | 12,3 |
| 450              | 18         | 120              | 13.4                           | 63                       | 13,1           | 114             | 12,8 | 140             | 12,5 |
| 450              | 18         | 140              | 13.5                           | 63                       | 13.1           | 114             | 12.9 | 140             | 12.6 |
| 450              | 18         | 160              | 13,6                           | 63                       | 13,2           | 114             | 12,9 | 140             | 12.7 |
| 600              | 24         | 10               | 11,4                           | 63                       | 11,1           | 114             | 10,7 | 140             | 10,5 |
| 600              | 24         | 20               | 12,6                           | 63                       | 12,2           | 114             | 11,9 | 140             | 11,6 |
| 600              | 24         | XS               | 13.4                           | 63                       | 13,0           | 114             | 12.6 | 140             | 12,3 |
| 600              | 24         | 30               | 13,7                           | 63                       | 13,2           | 114             | 12,9 | 140             | 12,6 |
| 600              | 24         | 40               | 14.1                           | 63                       | 13.7           | 114             | 13,4 | 140             | 13,1 |
| 600              | 24         | 60               | 14,7                           | 63                       | 14,3           | 114             | 14,0 | 140             | 13,7 |
| 600              | 24         | 80               | 15.1                           | 63                       | 14.7           | 114             | 14.4 | 140             | 14.1 |
| 600              | 24         | 100              | 15,4                           | 63                       | 15,0           | 114             | 14,7 | 140             | 14,4 |
| 600              | 24         | 120              | 15,5                           | 63                       | 15,2           | 114             | 14,9 | 140             | 14,6 |
| 600              | 24         | 140              | 15,6                           | 63                       | 15,3           | 114             | 15,0 | 140             | 14,7 |
| 600              | 24         | 160              | 15,7                           | 63                       | 15,3           | 114             | 15.0 | 140             | 14,8 |

Tabela 1 - Vãos Máximos entre Suportes de Tubulação ("On Site")

Fonte: Adaptado de Petrobras, 2017

Além disso, com a atual acessibilidade de tecnologia nas palmas das nossas mãos, há inclusive aplicativos confiáveis (como o PipeData-Plus*,* Figura 7 - [Vão entre](#page-25-1)  [suportes e distância entre tubos paralelos](#page-25-1)) nos quais é possível inserir dados como diâmetro nominal, espessuras do tubo e da camada de isolamento térmico, classe, material, e se o tubo está cheio ou vazio, e ele prontamente fornece o vão máximo para estas condições. O mesmo é possível para encontrar rapidamente a distância mínima entre dois tubos paralelos, como mostrado abaixo:

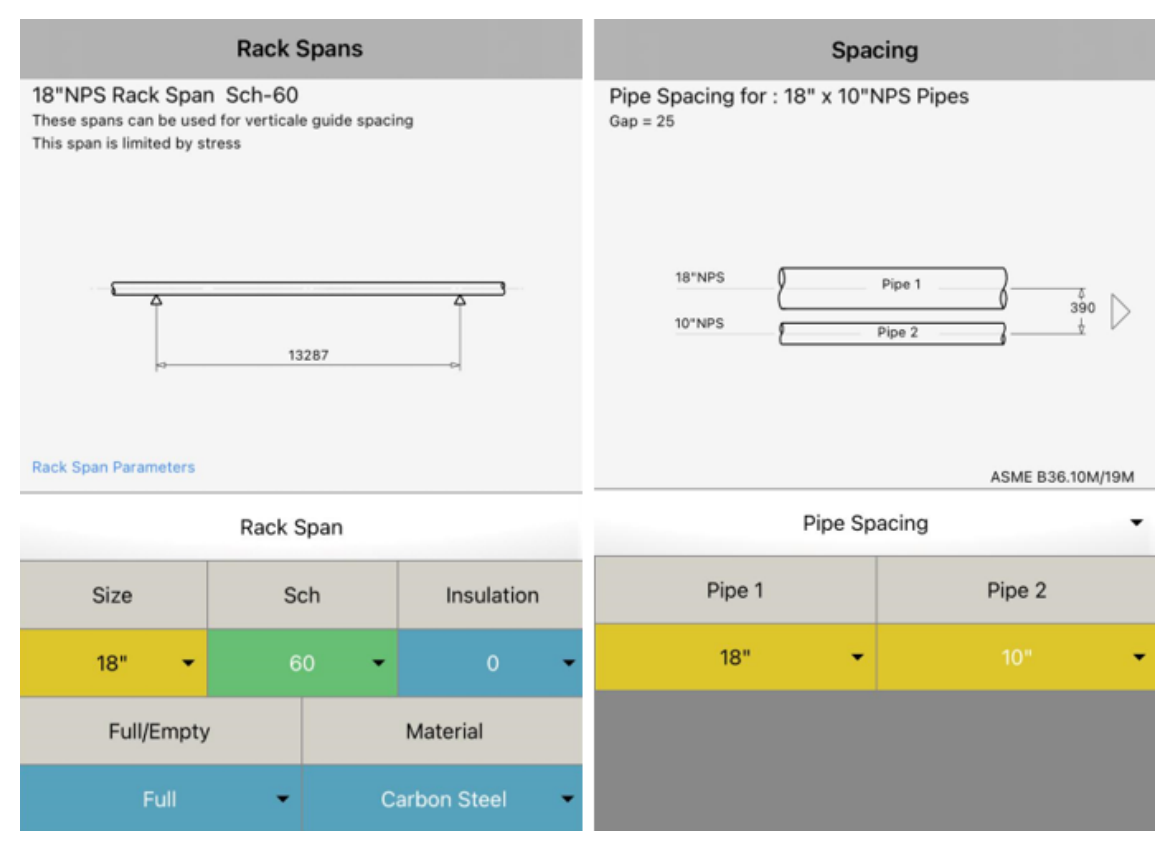

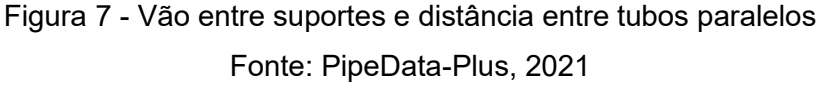

<span id="page-25-1"></span>Vale lembrar que, geralmente, uma mesma base ou suporte são utilizados para diversas tubulações paralelas, portanto, o vão máximo deve equivaler ao menor valor encontrado dentre elas.

# <span id="page-25-0"></span>**2.2.4 Esforços sobre os bocais de vasos e equipamentos**

Nos cálculos de flexibilidade, além dos pontos de restrição de movimento, devem ser considerados também os pontos extremos das tubulações ligados a bocais de vasos ou equipamentos.

Telles (2006) enfatiza que os esforços da tubulação sobre os bocais de equipamentos rotativos (bombas, compressor e turbinas etc.) podem causar vazamentos, desgaste excessivo de gaxetas, mancais e buchas, ou mesmo empenos em eixos e hastes. No entanto, é de extrema importância a obtenção dos valores máximos admissíveis dos esforços exercidos até mesmo sobre bocais de equipamentos estáticos (vasos, tanques, trocadores de calor, entre outros).

O cálculo numérico exato desses valores pela Resistência dos Materiais é bastante complexo e trabalhoso. Recomenda-se, então, procurar obter diretamente do fabricante esses valores máximos admissíveis ou enviar a ele a verificação final dos carregamentos impostos utilizando os critérios apresentados pela norma para que possa ser mantida a responsabilidade do fabricante sobre a máquina.

Vale ressaltar que é conveniente que os esforços sobre os bocais sejam predominantemente perpendiculares ao eixo do equipamento, para que os esforços axiais e os momentos fletores e de torção sejam reduzidos através de um traçado adequado da tubulação (TELLES, 2006).

### <span id="page-26-0"></span>**2.2.5 Rigidez e Flexibilidade**

Enquanto rigidez é a capacidade da tubulação de resistir a deformações, a flexibilidade consiste na sua capacidade de absorver movimentos provocados pelas deformações (expansão ou contração) térmicas. Isto é, a rigidez equivale à quantidade de forças e momentos necessários para produzir um deslocamento, e a flexibilidade, ao deslocamento necessário para garantir forças e momentos contrários para reduzir as tensões no sistema.

Telles (2006) defende que as linhas devem ter flexibilidade suficiente para absorverem as dilatações térmicas. Entretanto, não convém que ela seja excessiva, pois comprimentos exagerados apresentam maiores perdas de carga e de calor, além de aumentarem o valor do custo total de materiais e de instalação de tubulações, suportes e fundações.

#### <span id="page-26-1"></span>**2.3 MELHORIA DA FLEXIBILIDADE DAS TUBULAÇÕES**

Quando os resultados dos cálculos das tensões atuantes e reações consequentes de expansão/contração térmica forem considerados insatisfatórios, é necessário adequar a tubulação para que ela fique dentro dos padrões aceitáveis pelas normas.

França Filho (2013) considera como os principais meios para atenuar os efeitos das tensões e deformações sobre uma tubulação:

**a.** a modificação da localização e/ou dos tipos de restrições intermediárias – levando em conta que estas devem estar o mais próximo possível de cargas concentradas (válvulas e acessórios);

- **b.** a inclusão de novas restrições ou elementos deformáveis (juntas de expansão) para manter o alinhamento da tubulação sujeita a expansão/contração térmica;
- **c.** modificação no traçado da tubulação com adição de curvas; e atenuação do atrito entre tubo e apoio.

#### <span id="page-27-0"></span>**2.3.1 Suportes de Tubulação**

Os suportes de tubulação são parte integrante da análise de flexibilidade, através da qual são definidos, selecionados e localizados nas tubulações. O termo "suporte" é utilizado para se referir a todos os tipos de restrições de movimento utilizados em uma tubulação, e não apenas aos elementos utilizados para suportar seu peso próprio, os chamados apoios (FRANÇA FILHO, 2013).

Bailona *et al.* (2006) afirma que tubulações industriais necessitam de aparatos que as sustentem estavelmente, que sejam capazes de absorver ou transmitir reações provenientes de dilatação térmica de si mesmas ou dos equipamentos a elas conectados, assim como restringir ou guiar seus movimentos e absorver vibrações.

Entretanto, Telles (2009) afirma que nenhum desses suportes impede de maneira total os movimentos que teoricamente deveria impedir, pois, para que isso fosse possível, seria necessário rigidez absoluta do suporte e imobilidade da estrutura a que ele esteja ligado, o que não acontece na prática.

Embora qualquer restrição aos movimentos tenda a diminuir a flexibilidade das tubulações, seu uso é frequentemente necessário para diversas finalidades, como proteger pontos fracos do sistema (tubulações e equipamentos), evitar interferências entre tubos e outras estruturas locais, além de assegurar a movimentação ideal da tubulação em operação previstos no projeto dentro de limites aceitáveis (TELLES, 2009).

Para Bailona *et al*. (2006), os principais critérios utilizados na seleção desses suportes são a finalidade a que se destinam, a magnitude da carga que deverão absorver e as limitações referentes ao espaço disponível e à posição. Dentre todos os tipos de suporte existentes, eles podem ser divididos da seguinte forma em relação às suas finalidades de emprego: restrição aos movimentos de translação e aos movimentos de rotação (ou ambos ao mesmo tempo).

#### **2.3.3.1 Restrição aos movimentos de translação**

Há dois tipos de suportes que limitam os movimentos translacionais axiais de tubulações [\(Figura 8\)](#page-28-0), são eles os batentes e as travas (comumente chamadas de guias longitudinais). Os batentes limitam o movimento em um sentido só e as travas, em ambos os sentidos.

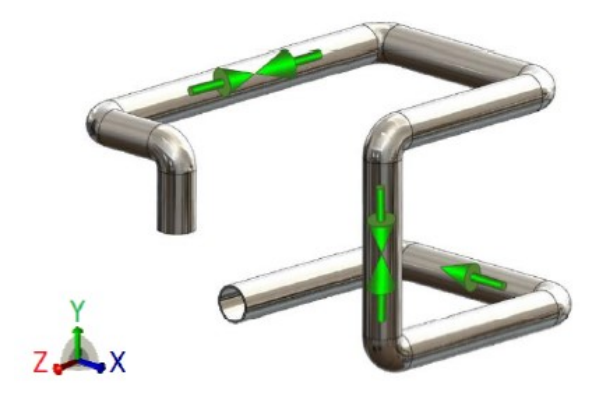

Figura 8 - Representação dos esforços absorvidos por travas e batentes Fonte: Farias Júnior, 2017

<span id="page-28-0"></span>O caso típico de emprego dos batentes (e/ou travas) é a proteção de pontos fracos e de equipamentos e orientação de dilatações térmicas. Também são muito utilizados para absorver o empuxo de reação de abertura de válvulas de segurança (TELLES, 2009).

Esse tipo de restrição é normalmente soldado diretamente na tubulação, como ilustra a figura 9 a seguir.

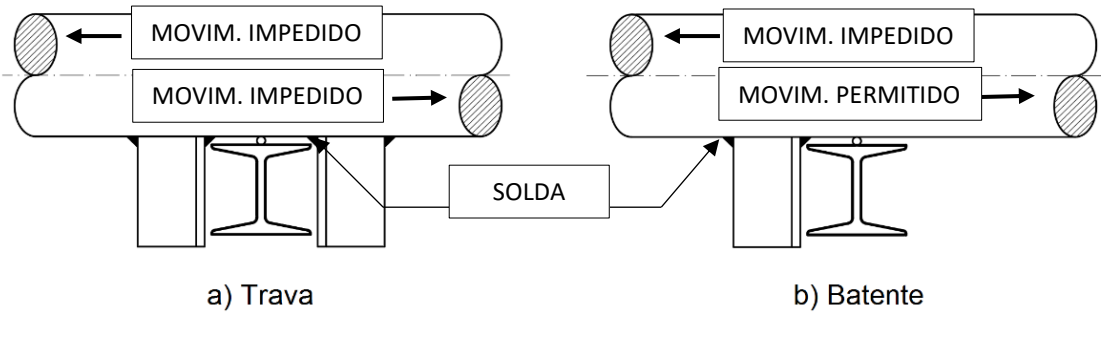

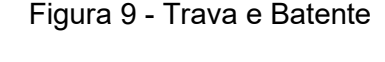

Fonte: Adaptado de Telles, 2009

<span id="page-28-1"></span>O apoio simples, que tem a finalidade de sustentar o peso da tubulação, apesar de não ser um suporte de restrição longitudinal, pode gerar uma reação contrária à dilatação térmica, por exemplo, devido ao atrito entre tubo e superfície do suporte. Entretanto, são comumente utilizados vergalhões entre os dormentes (que são esses suportes simples e diretos) para diminuir a área de contato entre tubo e suporte. Em contrapartida, há os suportes que aumentam essa área de contato (sapatas, pedestais etc.) justamente para utilizar o atrito como modo de restringir o movimento de tubulações com caimento no sentido vertical descendente.

# **2.3.3.2 Restrição aos movimentos laterais**

Os dispositivos utilizados para impedir os movimentos laterais em um ou dois eixos são chamados de guias. Elas servem de orientação para que o tubo se mantenha alinhado e não translade transversalmente, como ilustrado na figura 10.

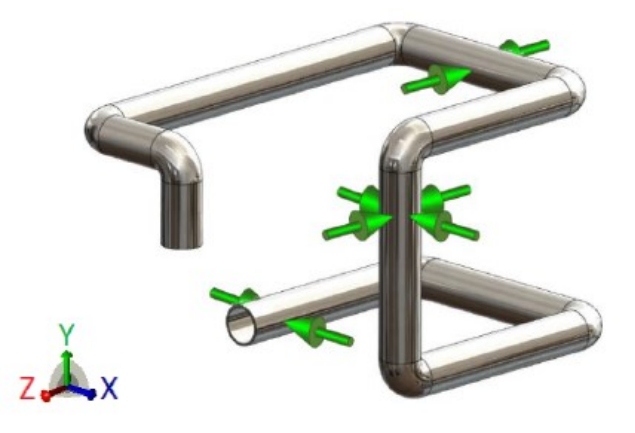

Figura 10 - Representação dos esforços absorvidos por guias Fonte: Farias Júnior, 2017

<span id="page-29-0"></span>As guias para tubos horizontais [\(Figura 11](#page-29-1) (a)) consistem, na maioria das vezes em barras chatas ou perfis em L (a depender da particularidade da linha, da presença de isolamento térmico ou não, por exemplo) soldados na viga ou chapa de apoio com uma pequena folga entre ela e o tubo para que não haja atrito entre eles. Há também casos em que são utilizados vergalhões em formato de U (os chamados grampos) aparafusados à viga ou chapa de apoio sem aperto contra o tubo.

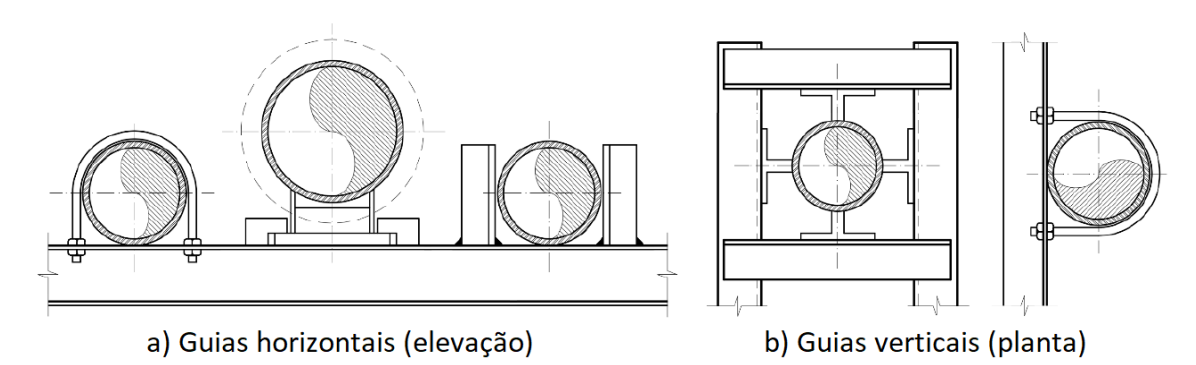

<span id="page-29-1"></span>Figura 11 - Tipos de guias longitudinais horizontais e verticais

As guias para tubos verticais, como mostrado na [Figura 11](#page-29-1) (b), devem limitar os movimentos transversais da tubulação em duas direções ortogonais. O mesmo acaba acontecendo com os grampos utilizados como guias horizontais, mas, para este caso, não há necessidade de restrição do movimento vertical, pois o próprio peso da tubulação se encarrega disso.

O emprego mais comum desse tipo de suporte é em trechos retos longos em média a cada 3 apoios principalmente quando de tubulações de pequenos diâmetros, para manter o alinhamento do tubo e evitar vibrações.

#### **2.3.3.3 Restrição ao movimento rotacional-translacional**

Os dispositivos que têm como finalidade restringir simultaneamente os movimentos de translação e rotação de uma tubulação são chamados ancoragens. Elas funcionam como uma combinação das restrições anteriormente descritas, representadas na [Figura 12.](#page-30-0) Os *three ways* são um tipo de suporte muito parecido, porém eles permitem o movimento rotacional em torno da geratriz do tubo.

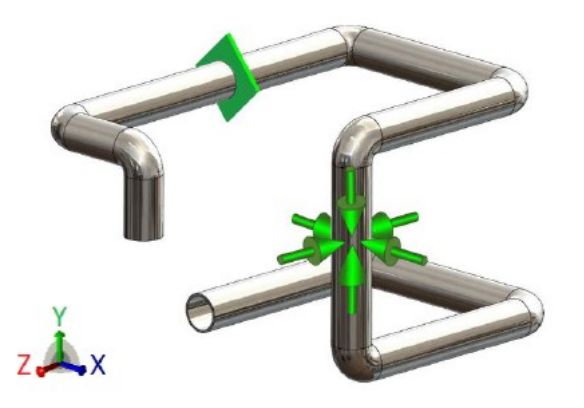

Figura 12 - Representação dos esforços absorvidos por *three ways* e ancoragens Fonte: Farias Júnior, 2017

<span id="page-30-0"></span>Vale ressaltar que o uso de dispositivos de ancoragem deve ser limitado apenas aos casos em que haja necessidade de se impedir totalmente a propagação de esforços e vibrações, porque esse tipo de dispositivo restringe muito a flexibilidade natural da tubulação (TELLES, 2009).

O uso de ancoragens é empregado principalmente nos casos de subdivisão de linhas longas, tubulações com juntas de expansão, limite de áreas, entre outros. E o seu tipo de geometria pode variar de acordo com a necessidade, podendo ser diretamente soldada ao tubo ou fixada por meio de braçadeiras, como demonstrado na figura 13.

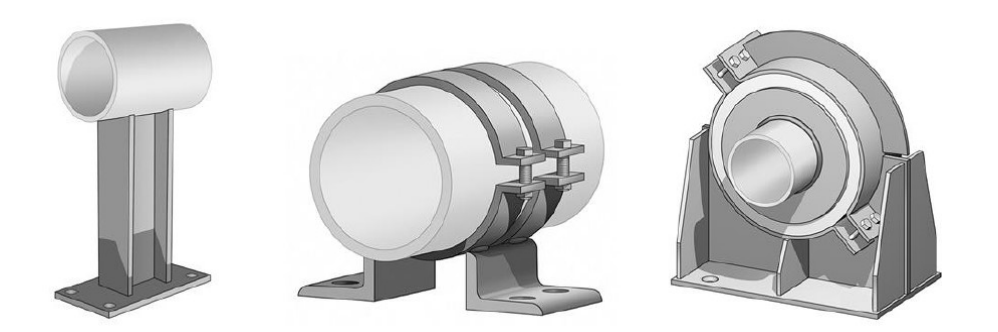

Figura 13 - Tipos de ancoragens Fonte: Metraflex, 2021

#### <span id="page-31-1"></span><span id="page-31-0"></span>**2.3.2 Deslocamento dos pontos de fixação**

Os movimentos dos pontos extremos da tubulação em decorrência da dilatação própria dos equipamentos têm um efeito semelhante à dilatação da própria tubulação (TELLES, 2006), porque também causam deformações por flexão e torção.

Há casos em que a dilatação do equipamento pode agravar, e casos em que ela pode atenuar o efeito da dilatação quando olhando um aspecto geral da combinação das dilatações dos equipamentos e das tubulações conectadas.

Quando o movimento do bocal se dá no mesmo sentido da dilatação da tubulação [\(Figura 14](#page-31-2) (b), de B para B'), os dois efeitos estariam se compensando e atenuando simultaneamente. Já caso esse movimento se dá no sentido contrário [\(Figura 14](#page-31-2) (c), de B para B"**)**, agravará este efeito (TELLES, 2006).

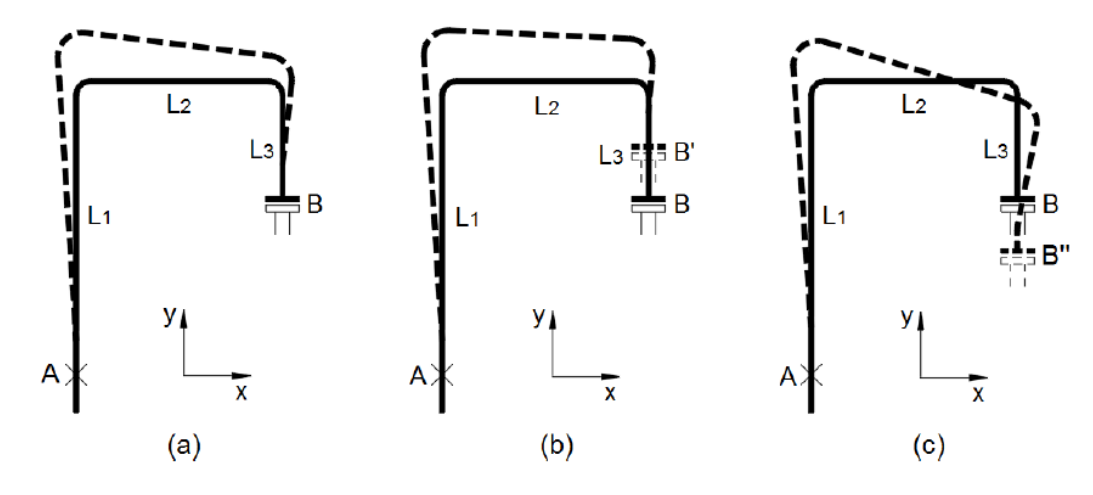

<span id="page-31-2"></span>Figura 14 - Dilatação com deslocamento das extremidades Fonte: Adaptado de Telles, 2006

Isto se dá porque, tomando como premissa que o ponto B (bocal) esteja livre para se movimentar, e levando em conta o traçado da linha como na [Figura 14](#page-31-2) (a), este ponto tende a se mover no sentido positivo de y, pois L1>L3. Portanto, o movimento ideal para que as dilatações se compensem é neste sentido.

#### <span id="page-32-0"></span>**2.3.3 Curvas de expansão**

De modo geral, a flexibilidade de uma tubulação será tanto maior quanto mais o seu traçado se afastar da reta que une seus pontos extremos de fixação (TELLES, 2006), ilustrada na [Figura 15.](#page-32-1)

Essas mudanças de direção ajudam a tubulação a absorver os deslocamentos decorrentes de dilatação térmica, atenuando as tensões provenientes de deformações, forças e momentos de reações sobre os pontos de fixação ou suportação.

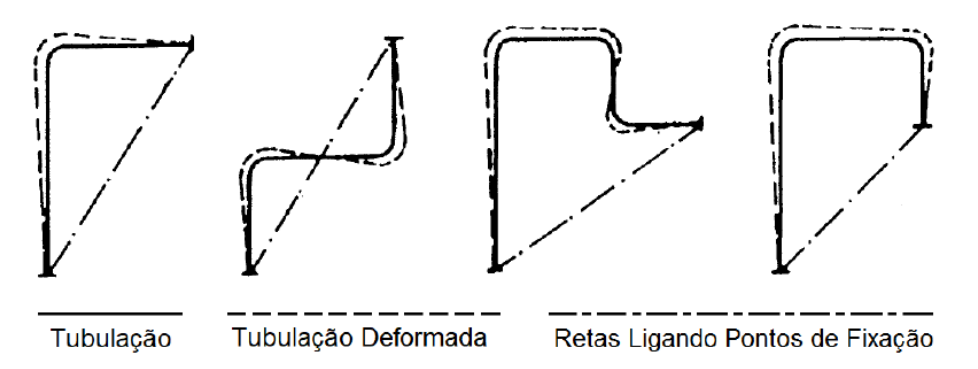

Figura 15 - Traçados com mudanças de direção Fonte: Adaptado de Telles, 2006

<span id="page-32-1"></span>Em qualquer tubulação, a contribuição de cada trecho para a flexibilidade total será proporcional à sua distância média com o eixo neutro da configuração, sendo este uma linha reta paralela à direção das resultantes das reações exercidas pela tubulação sobre os pontos de apoio e fixação.

Assim, quanto mais centrado estiver o eixo neutro em relação ao traçado da tubulação, menores e mais equilibradas serão as tensões no sistema (TELLES, 2006).

A [Figura 16](#page-33-1) mostra exemplos da localização do eixo (ou linha) neutro(a) em algumas configurações simples. Em trechos planos, a linha neutra sempre corta a tubulação em pelo menos dois pontos, já nas configurações tridimensionais, o eixo neutro pode ou não passar por algum ponto da tubulação.

Esses pontos de interseção entre tubulação e linha neutra são os chamados pontos de inflexão e, neles, as tensões e os momentos fletores são nulos.

Sempre que possível, é mais vantajoso optar pelas configurações tridimensionais, pois elas são geralmente mais flexíveis quando comparadas com traçados planos de mesmo comprimento total. Telles (2006) explica que isso acontece porque o efeito de torção é cerca de 30% mais eficiente que o de flexão em questão de flexibilidade.

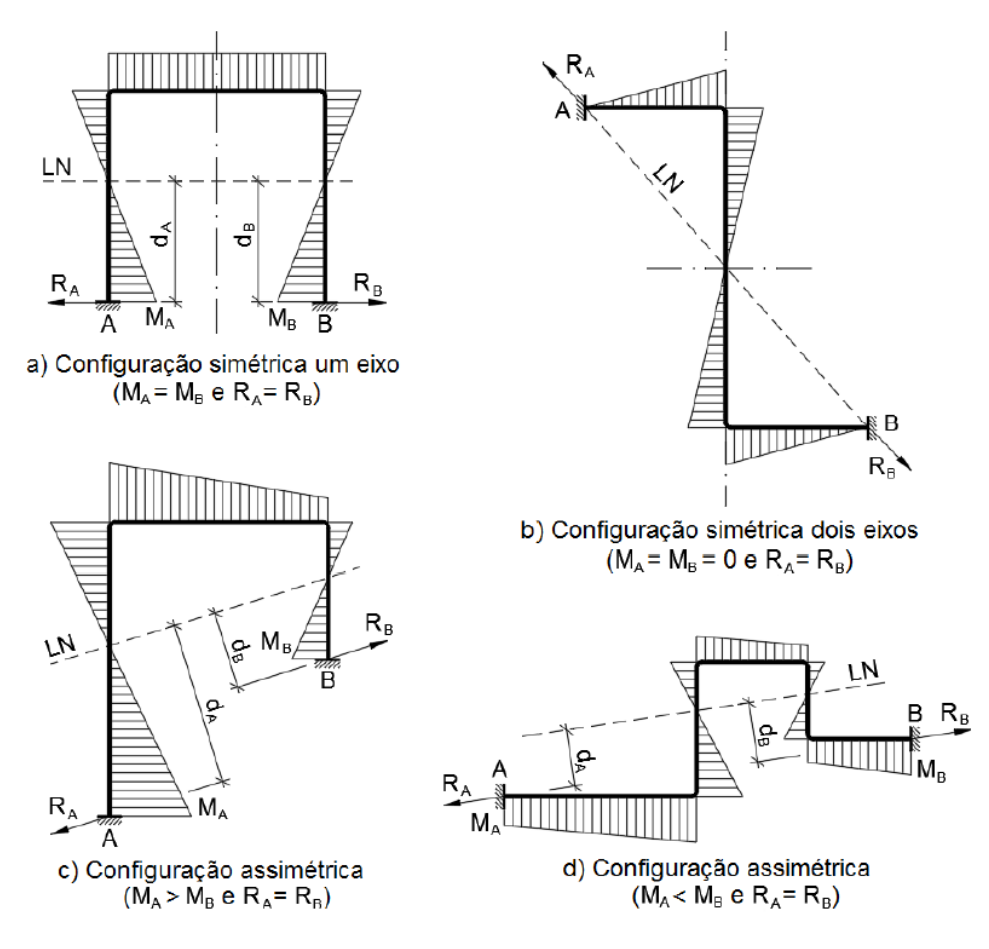

Figura 16 - Localização da linha neutra (LN) em trechos planos Fonte: Adaptado de Telles, 2006

# <span id="page-33-1"></span><span id="page-33-0"></span>**2.3.4 Juntas de expansão**

Juntas de expansão são peças deformáveis com a finalidade de absorver total ou parcialmente as dilatações/contrações térmicas e, em alguns casos, de impedir a propagação de vibrações ou de esforços mecânicos (TELLES, 2009).

A [Figura 17](#page-34-0) mostra os três tipos fundamentais de movimentos que uma junta de expansão pode ter, sendo eles: o axial (compressão ou distensão), o angular e o lateral (*off-set*).

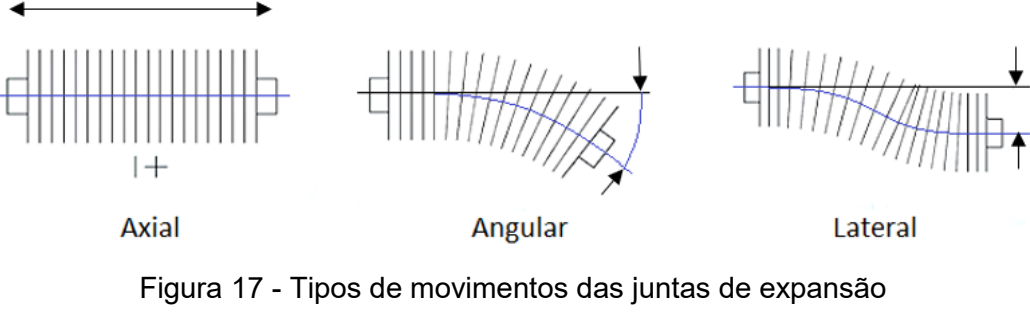

Fonte: Adaptado de Grupo Witzenmann, 2012

<span id="page-34-0"></span>Dentre eles, o movimento axial é o mais comum, por ser proveniente de tubulações com dilatação térmica. Os movimentos angular e lateral são característicos de juntas situadas entre dois vasos ou equipamentos. Alguns exemplos desses movimentos podem ser vistos na [Figura 18.](#page-34-1)

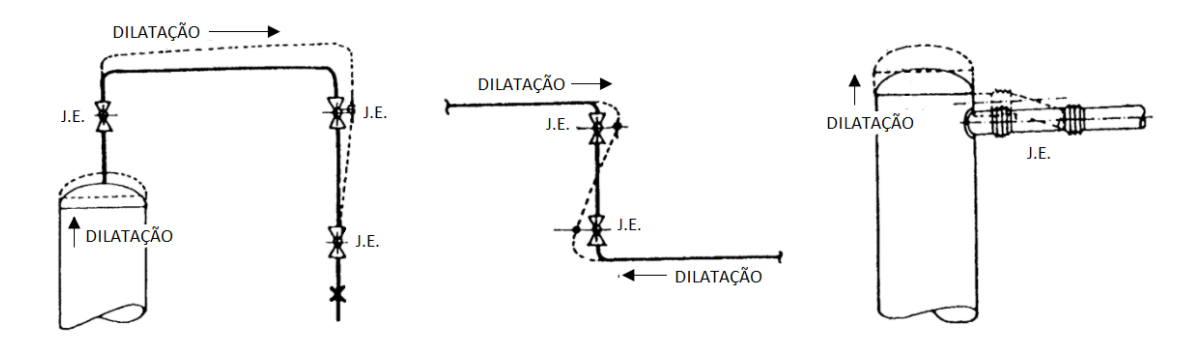

Figura 18 - Exemplos de movimentos axial, angular e lateral Fonte: Adaptado de Telles, 2009

<span id="page-34-1"></span>Apesar de o seu emprego melhorar a flexibilidade da tubulação, França Filho (2013) afirma que o seu uso requer vasto conhecimento do projetista para definir as reações da tubulação quando ela é descontinuada com a introdução desses elementos.

Portanto, na maioria dos casos em que é necessário adotar uma medida para controlar a dilatação térmica da tubulação, Telles (2009) defende que, caso seja espacialmente viável, é preferível fazer alterações no próprio traçado da linha a partir de trocas de direções, de maneira que a tubulação tenha flexibilidade própria suficiente.

#### <span id="page-35-0"></span>**2.3.5 Pré-tensionamento**

Uma possível alternativa de melhoria de flexibilidade de uma tubulação é o prétensionamento (*cold spring*), que, de acordo com França Filho (2013), consiste em retirar (ou adicionar) uma fatia do comprimento do tubo forçando a montagem dessas extremidades que, assim, introduz uma deformação a frio na condição inicial da tubulação, como o exemplo demonstrado na [Figura 19.](#page-35-1)

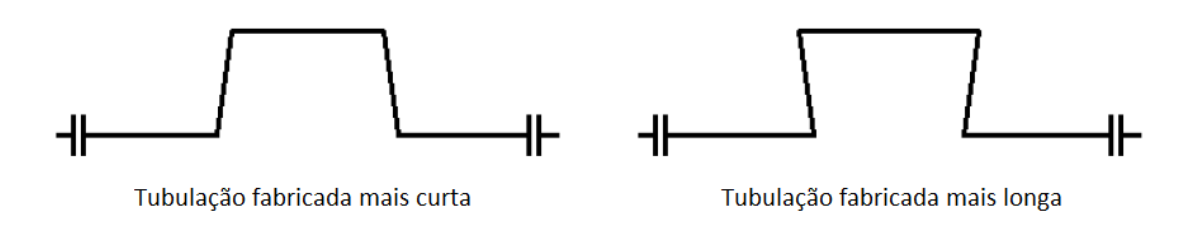

Figura 19 - Montagens de tubulações com pré-tensionamento Fonte: Elaborado pela autora, 2021

<span id="page-35-1"></span>Apesar do termo traduzido nos induzir a esse pensamento, o método em questão não é voltado para a redução das tensões secundárias decorrentes da expansão/contração térmica, mas, sim, para os esforços introduzidos nos suportes e nos bocais de equipamentos conectados à tubulação.

A partir da [Figura 20,](#page-35-2) é possível observar que, após um determinado número de ciclos de operação, as tensões originais decorrentes do relaxamento espontâneo (em pontilhado) são igualadas àquelas que foram afetadas pelo pré-tensionamento cujo parâmetro que permaneceu constante (stress range) representa de fato a faixa de variação entre as tensões "a quente" e "a frio".

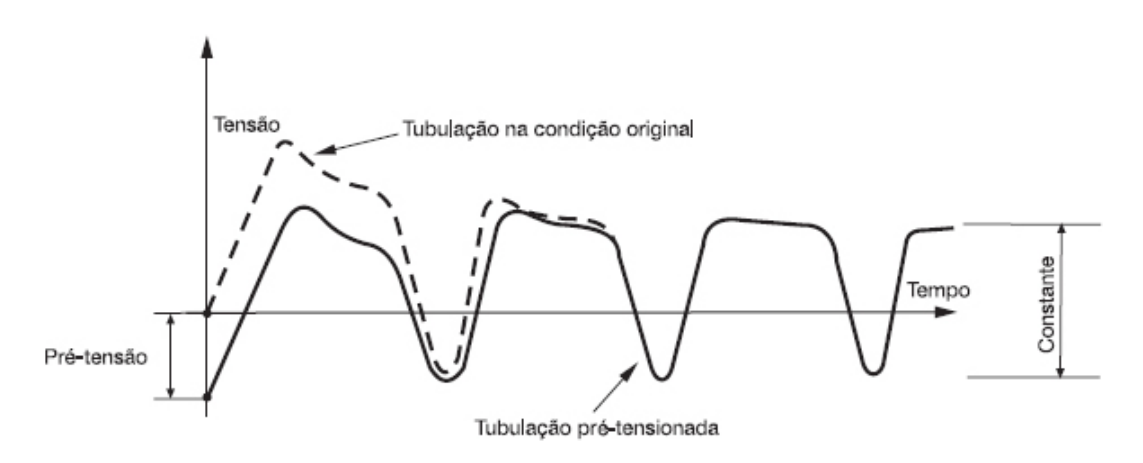

<span id="page-35-2"></span>Figura 20 - Comportamento das tensões no pré-tensionamento Fonte: França Filho, 2013
Vale ressaltar que o uso dessa solução só deve ser considerado diante de situações de grandes expansões/contrações térmicas totais, nas quais seja possível garantir sua execução com razoável segurança (FRANÇA FILHO, 2013).

### **3 ESTUDO DE CASO**

## **3.1 APLICAÇÃO DA NORMA ASME B31.3**

#### **3.1.1 Cálculo de tensões primárias e secundárias**

O código ASME B31.3 (2018) define que as tensões primárias sejam avaliadas da seguinte forma:

$$
\sigma_{\mathcal{C}} \leq S_h \tag{9}
$$

$$
\sum \sigma_L \leq S_h \tag{10}
$$

Onde:

 $\sigma_c$ : Tensão circunferencial atuante devida à pressão interna;

- $\sigma_{\!L}$  :  $\;$  Tensão longitudinal atuante devida à pressão interna e peso próprio;
- $S_h$ : Tensão admissível na temperatura de projeto.

Segundo a ASME (2018), o range máximo admissível de tensão (*stress range*) para tensões secundárias deve ser calculado a partir da equação [\( 11](#page-36-0) ):

<span id="page-36-0"></span>
$$
S_A = f(1,25 S_C + 0,25 S_h)
$$
 (11)

Onde:

 $S_A$ : range de tensão admissível;

 $S_c$ : tensão admissível na temperatura ambiente;

 $S_h$ : tensão admissível na temperatura de projeto;

 $f$ : fator de redução do range de tensão com o número de ciclos (Figura 21).

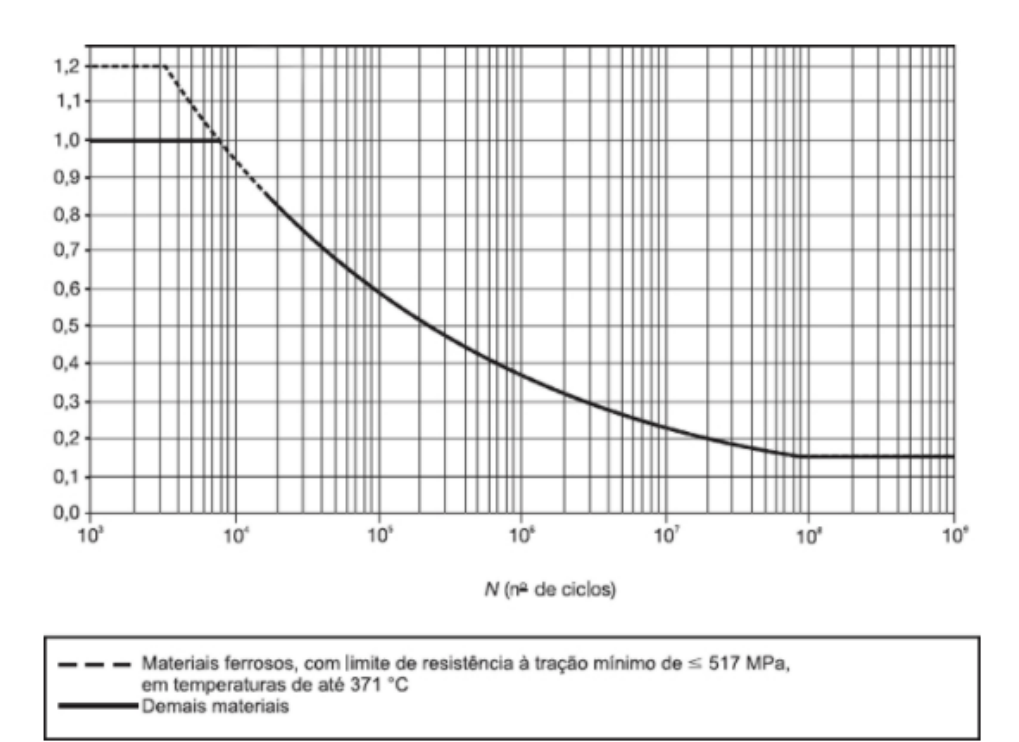

Figura 21 - Gráfico para fator de redução (f) Fonte: ASME B31.3, 2018

#### **3.1.2 Critério Liberal**

A expressão de  $S_A$  apresentada pela equação ([11](#page-36-0)) considera que a parcela  $S_h$ é destinada para as tensões primárias, porém o código permite tirar partido da "sobra" de tensão admissível se as tensões primárias forem menores que  $S_h$ . Essa condição denomina-se critério liberal ou "equação liberal", representada a seguir:

<span id="page-37-0"></span>
$$
S_A = f \left[ 1, 25 \left( S_C + S_h \right) - \sum \sigma_L \right] \tag{12}
$$

A utilização da equação [\( 12](#page-37-0) ) fica a critério do engenheiro encarregado da análise, porém, vale frisar que ela só deve ser utilizada em análises em que todos os tipos de cargas e condições de contorno são conhecidos. A Petrobras, por exemplo, não permite sua utilização nem mesmo nestes casos.

#### **3.1.3 Fatores de Intensificação de Tensões (SIF)**

As componentes de flexão atuantes nas tensões primárias ( $\sigma_{\mathcal{C}}$  e  $\sigma_{L}$ ) podem ser intensificadas pelos SIFs (fatores de intensificação de tensões) conforme a ASME B31.3 (2018).

Os SIFs correlacionam o valor do momento fletor que causa falha por fadiga depois de um certo número de ciclos em um trecho reto de tubo com o momento fletor que causaria falha por fadiga em um componente de conexão específico dada a mesma vida.

A partir destes valores experimentais obtidos por Markl (1955), foi possível desenvolver formulações associadas à geometria da conexão, como pode ser visto no ANEXO 1.

Para a determinação das tensões atuantes nestes trechos, estes fatores  $(I_i e)$  $I<sub>o</sub>$ ) devem ser aplicados ao maior dos momentos fletores nas fronteiras da conexão a partir da equação ( [6](#page-17-0) ).

Como o número de ciclos aplicados e os níveis de tensão praticados no experimento não são conhecidos, a utilização desses fatores possui uma característica muito mais próxima da teoria de concentração de tensões do que de análise de fadiga. Além disso, durante a realização do experimento desses fatores, não foram contempladas as diferenças de intensidades e direções de deformações simultâneas que podem ocorrer em uma conexão em arranjo tridimensional.

Entretanto, ainda assim, a importância da utilização destes fatores evidenciase durante a previsão de tensões locais nessas conexões.

#### **3.2 MÉTODO COMPUTACIONAL**

Neste trabalho, não serão abordados métodos de cálculos manuais por entender que sua viabilidade é restrita aos sistemas mais simples, além de requererem um tempo muito grande de execução, facilitarem o aparecimento de erros durante a execução e nem sempre favorecerem os níveis de precisão requeridos (FRANÇA FILHO, 2013). Portanto, torna-se mais vantajosa a utilização de métodos computacionais.

Durante a fase de projeto de tubulação, são de responsabilidade do engenheiro encarregado tarefas como:

- 1) Estabelecer uma base de projeto para os sistemas de tubulação de acordo com os códigos de projeto e documentos de emissão especificados;
- 2) Definir sistemas de tubulações críticos;
- 3) Certificar-se de que os sistemas de tubulação estejam em conformidade com os requisitos de tensões especificados nos códigos, padrões e normas

aplicáveis;

- 4) Definir os requisitos dos suportes;
- 5) Certificar-se de que as cargas geradas nos elementos de restrição sejam adequadamente compensadas pelos elementos estruturais e bocais de equipamentos;
- 6) Prevenir o vazamento nas juntas de vedação.
- 7) Prevenir falha por fadiga;
- 8) Fazer a interface com outras disciplinas, como civil, elétrica e instrumentação.
- 9) Impedir falhas devido a cargas induzidas (externa ou internamente) e vibrações;
- 10) Preparar e emitir memória de cálculo de tensões para aprovação da autoridade de classificação.

A tarefa 2 refere-se ao ato de determinar quais tubulações demandam uma análise minuciosa. Por exemplo, a partir da [Tabela 2,](#page-39-0) a norma Petrobras N-57 (2017) sugere um critério que pode ser utilizado para a determinação de tubulações que necessitam de análise de flexibilidade computacional.

<span id="page-39-0"></span>Tabela 2 - Sistemas com obrigatoriedade de análise de flexibilidade computacional

|                             |                    | <b>NPS</b>                                             |  |   |   |  |   |                                                    |    |    |    |           |
|-----------------------------|--------------------|--------------------------------------------------------|--|---|---|--|---|----------------------------------------------------|----|----|----|-----------|
| <b>Sistemas</b>             | Temperatura (°C)   | ≤11/2                                                  |  | 3 | д |  | 8 | 10                                                 | 14 | 16 | 18 | $\geq 20$ |
| Tangues de<br>armazenamento | Qualquer           |                                                        |  |   |   |  |   |                                                    |    |    |    |           |
| Resfriadores a<br>ar        | Qualquer           |                                                        |  |   |   |  |   |                                                    |    |    |    |           |
| Rotodinâmicos               | Qualquer           |                                                        |  |   |   |  |   |                                                    |    |    |    |           |
|                             | >260               |                                                        |  |   |   |  |   | Análise de Flexibilidade Computacional Obrigatória |    |    |    |           |
|                             | $\geq$ 205 e < 260 |                                                        |  |   |   |  |   |                                                    |    |    |    |           |
| Geral                       | $\geq 150$ e < 205 |                                                        |  |   |   |  |   |                                                    |    |    |    |           |
|                             | ≥90 $e$ < 150      |                                                        |  |   |   |  |   |                                                    |    |    |    |           |
|                             | $\geq 40$ e < 150  | Análise de Flexibilidade Computacional não Obrigatória |  |   |   |  |   |                                                    |    |    |    |           |
|                             | ≥5 e < 40          |                                                        |  |   |   |  |   |                                                    |    |    |    |           |
|                             | < 5                |                                                        |  |   |   |  |   | Análise de Flexibilidade Computacional Obrigatória |    |    |    |           |

Fonte: Petrobras N-57, 2017

Foi escolhida para este estudo de caso uma tubulação de processo com características reais de um arranjo contido em uma planta de processamento primário de gás natural. Ela conecta os bocais de saída de gás dos vasos bifásicos até o lançador de PIG *(Pipeline Inspection Gauge)* do gasoduto principal. Devido a algumas de suas características, como o grande diâmetro e os deslocamentos externos aos quais é submetida (bocais dos vasos), pode-se afirmar que essa tubulação necessita de análise computacional de tensões.

As demais atribuições citadas anteriormente que se encaixarem serão detalhadas mais a frente no estudo de caso de uma tubulação de processo com características reais de um arranjo contido em uma planta de processamento primário de gás natural.

#### **3.2.1 Caesar II**

O software CAESAR II, comumente utilizado no ramo de análise de tensões de tubulações, dispõe de uma plataforma completa e de uso intuitivo – ilustrada no ANEXO 2 –, agiliza o processo de modelagem dos componentes e é capaz de simular os mais complexos tipos de cargas, já citados anteriormente, através do cálculo baseado em solução matricial de vigas.

Diferentemente de em softwares como o ANSYS, que possuem uma funcionalidade que gera automaticamente uma malha de nós, no CAESAR, cada nó é criado manualmente e cabe ao projetista criá-los em locais estratégicos para que sejam obtidos resultados satisfatoriamente próximos a situações reais.

Assim sendo, a análise feita neste software utiliza elementos de viga com dois nós com seis graus de liberdade cada para representar os tubos, e os demais elementos da estrutura, como curvas e ramificações, são baseados em nós com fatores de intensificação – ANEXO 1 – que visam capturar efeitos não observados através da teoria de viga.

Uma das grandes vantagens do programa, quando comparado com outros aplicativos dedicados à flexibilidade, deve-se à sua vasta biblioteca de normas características de tubos, materiais, válvulas, juntas e demais componentes especiais de tubulações industriais.

Isto torna-se uma grande vantagem principalmente ao levar em conta o problema das não linearidades do sistema que acrescentam novas possibilidades para as diversas situações intermediárias, pois, enquanto a tubulação pode mudar de forma devido à ação da temperatura, os critérios de cálculo apresentados pelas principais normas de projeto não estabelecem em que condição devem ser aplicados os carregamentos decorrentes do peso próprio da tubulação.

Visto como os resultados do peso próprio são influenciados de maneira significativa pela posição em que ela se encontra no momento do cálculo, o Caesar II pode ser caracterizado como "conformidade com a não linearidade dos códigos" por ser capaz de representar atendimento pleno do caminho para encontrar a solução do problema incluindo as não linearidades e de garantir a utilização de um critério exato para o cálculo de tensões recorrentes da expansão/contração térmica.

#### **3.3 CONSIDERAÇÕES GERAIS DO PROJETO**

A tubulação escolhida para este estudo de caso conecta os bocais de saída de gás dos vasos bifásicos até o lançador de PIG *(Pipeline Inspection Gauge)* do gasoduto principal.

Segundo França Filho (2013), para a realização da análise, o Isométrico de Cálculo deve reunir as seguintes informações principais sobre o sistema:

- Dimensões principais dos elementos componentes da tubulação;
- Características geométricas da seção transversal dos tubos e demais componentes;
- Identificação dos elementos considerados rígidos em relação aos elementos de tubo;
- Identificação dos pontos notáveis (nós) requeridos para descrever a geometria das tubulações, bem como para definir os graus de liberdade impedidos pelas restrições e informar os esforços e/ou deslocamentos aplicados;
- Outros pontos de interesse relevante para a obtenção de esforços, tensões e/ou deslocamentos resultantes da deformação.

É necessário também definir as propriedades físicas dos materiais e os pesos unitários dos tubos e componentes, do fluido conduzido, do isolamento ou revestimento, além das condições de pressão e temperatura relacionada com as diversas possibilidades de operação normal, ocasional e emergências previstas.

Os modelos devem ser simplificados tanto quanto possível, no entanto, devem dispor de limites bem definidos entre equipamentos ou extremidades fixas, acompanhados das ramificações principais que possam interferir de modo significativo na sua deformação, por apresentarem configurações de rigidez relevante para o sistema, bem como possam introduzir carregamentos adicionais ou deslocamentos que não devam ser desprezados a critério do julgamento de um especialista experiente.

Para entender melhor como é feita a modelagem 3D dos arranjos no Caesar II, foram listadas algumas observações:

- − As conexões entre linha e bocais são modeladas como ancoragens e é possível inserir seus deslocamentos decorrentes da expansão térmica dos equipamentos, inclusive para condições diferentes (operação e projeto).
- − Flanges e válvulas são considerados componentes rígidos e seu impacto na análise se restringe aos seus pesos unitários, encontrados nos catálogos. Por esse motivo, as representações gráficas das válvulas são simplificadas.
- − Ramificações e tês são modelados como concentradores de tensão.
- − Os suportes são representados por setas verdes nos sentidos das restrições de movimento aos quais se referem.

#### **3.3.1 Dimensionamento prévio da tubulação**

A [Figura 22](#page-43-0) ilustra o fluxo da linha a ser analisada. O gás produto da separação bifásica dos vasos que se localizam à direita da imagem é encaminhado para o lançador de PIG, localizado à esquerda.

Para a determinação do traçado da tubulação, primeiramente, deve-se levar em conta toda a interface com outras áreas do projeto para que haja coerência e evite interferências.

No Caesar II, a tubulação foi modelada de forma fiel ao modelo real e, a seguir, serão apresentados como foi feita essa modelagem dentro do *software*, além dos dados de entrada e os resultados.

Durante a modelagem no Caesar II [\(Figura 23\)](#page-43-1), são levados em conta critérios que o projetista julga ser desprezível, de modo a simplificar ao máximo a análise. Por exemplo, instrumentações são geralmente ignoradas neste processo, porque o impacto seria apenas em relação ao seu peso, que, em comparação com o resto da tubulação, é muito pequeno.

É imprescindível que essa modelagem seja feita a partir dos isométricos de fabricação das linhas, visto que é nestes documentos que se encontram os comprimentos dos trechos e componentes modelados no projeto. No entanto, pode ser necessário consultar catálogos, como o PipeData, já citado anteriormente.

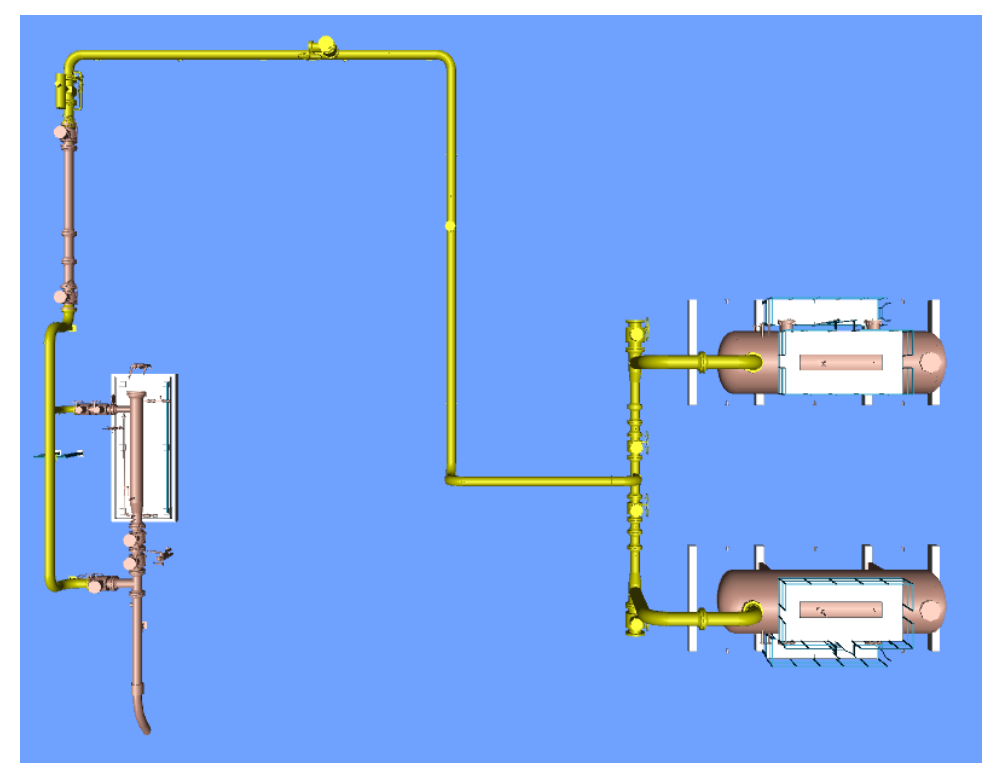

Figura 22 - Modelagem 3D da linha real Fonte: Elaborado pela autora, 2021

<span id="page-43-0"></span>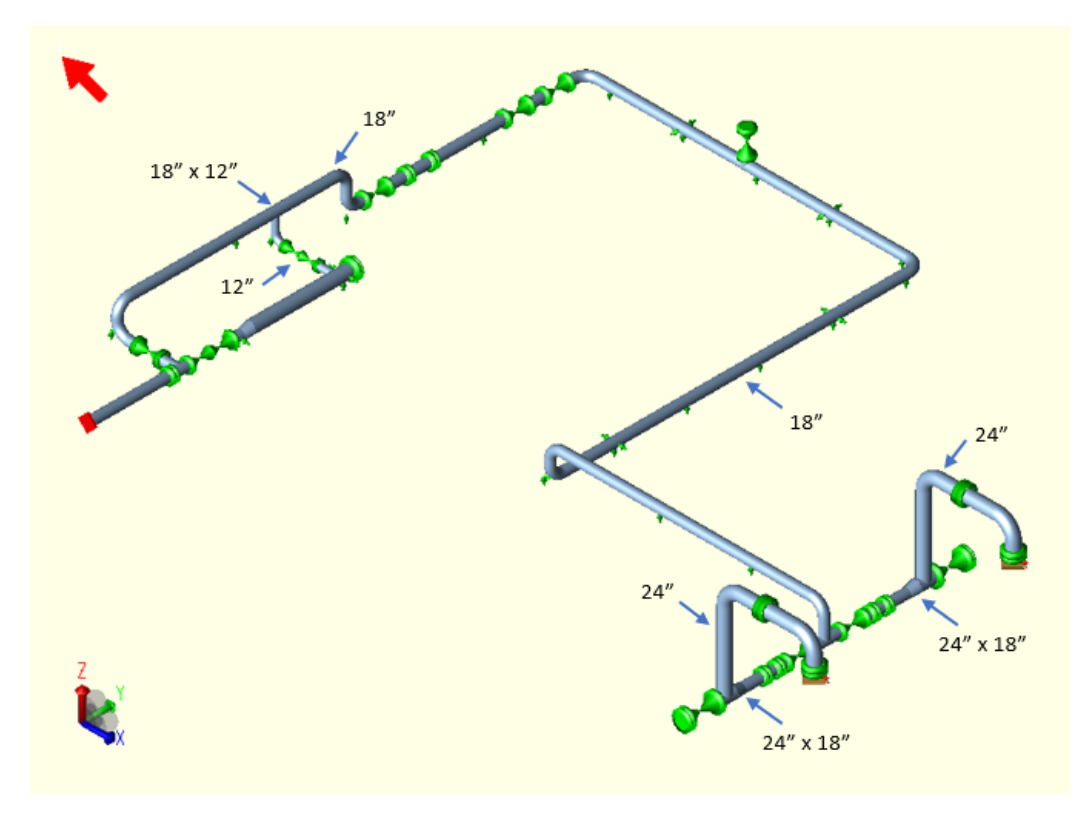

Figura 23 - Modelagem 3D da tubulação no Caesar II Fonte: Elaborado pela autora, 2021

<span id="page-43-1"></span>O traçado da linha analisada foi desenhado considerando principalmente a

disposição dos equipamentos e das estruturas existentes no local.

A localização dos suportes de apoio em trechos curtos foi escolhida considerando os pontos estratégicos para sustentação de cargas localizadas.

O vão máximo entre suportes de uma tubulação com diâmetro de 18" e espessura SCH 60 para as condições analisadas é de aproximadamente 12,4 m, segundo a Tabela 1. Os vãos adotados no projeto desta linha não ultrapassam o valor de 6 m, e isto deve-se porque o espaçamento de entre os suportes de apoio utilizados deve considerar o menor vão máximo de todas as linhas que serão apoiadas nos mesmos suportes.

A utilização de guias em trechos retos de tubulações é recomendada a cada 3 ou 4 suportes de apoio, sempre evitando que estas sejam localizadas muito próximas a trechos de mudança de direção.

Para melhor visualização geral do arranjo, foi anexada ao final deste trabalho (no ANEXO 3) o isométrico de flexibilidade da tubulação com os principais dados necessários para compreensão da análise.

#### **3.3.2 Dados básicos de projeto**

Para a análise, é necessário preencher nos *inputs* os dados de projeto listados na [Tabela 3](#page-44-0) – [Condições de projeto da linha analisada](#page-44-0).

<span id="page-44-0"></span>

| Condições de Projeto |            |                         |            |                         |                         |        |              |  |  |  |
|----------------------|------------|-------------------------|------------|-------------------------|-------------------------|--------|--------------|--|--|--|
|                      | Operação   |                         |            | Projeto                 | Pressão de              |        | Tipo/Esp. de |  |  |  |
| Identificação        | Temp. (°C) | Pressão                 |            | Pressão                 | Teste                   | Fluido | Isolamento   |  |  |  |
|                      |            | (kgf/cm <sup>2</sup> g) | Temp. (°C) | (kgf/cm <sup>2</sup> g) | (kgf/cm <sup>2</sup> g) |        | (in)         |  |  |  |
| 205-0009-G           | 40         | 65                      | 70         | 80                      | 120                     | Gás    | NI           |  |  |  |

Tabela 3 – Condições de projeto da linha analisada

Fonte: Elaborado pela autora, 2021

#### **3.3.3 Premissas de Cálculo**

Também é necessário adotar algumas premissas de cálculo para que todas as informações sejam preenchidas na plataforma. São elas:

- **Coeficiente de atrito:** 0,3 para metal x metal (tubo x suporte)
- **Tipo de teste:** Hidrostático
- **Temperatura ambiente:** 21 °C
- **Deslocamentos dos bocais:** [\(Tabela 4\)](#page-45-0)

<span id="page-45-0"></span>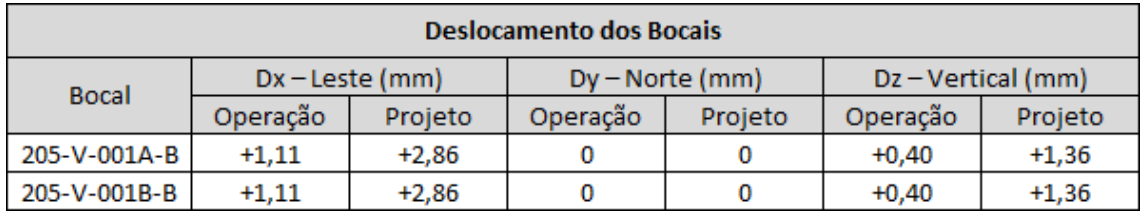

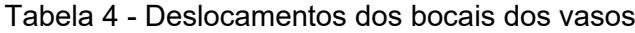

Fonte: Elaborado pela autora, 2021

## <span id="page-45-1"></span>• **Cargas admissíveis nos bocais:** [\(Tabela 5\)](#page-45-1)

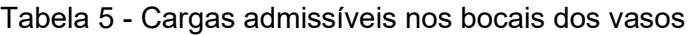

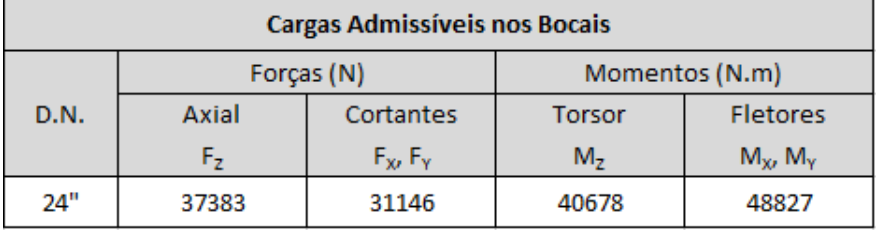

Fonte: Adaptado do fabricante, 2021

## **3.3.4 Especificação do material**

As principais características do material dos tubos estão descritas na tabela 6.

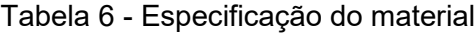

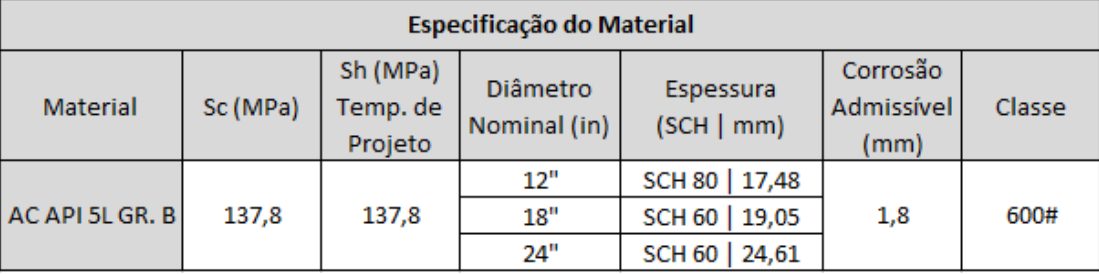

Fonte: Elaborado pela autora, 2021

## **3.3.5 Casos de Carga analisados**

A [Tabela 7](#page-46-0) - [Casos de carga analisados](#page-46-0), apresentada a seguir, resume todos os casos de carga abordados neste estudo de caso.

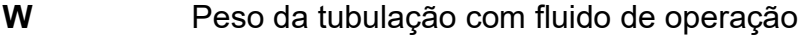

**WW** Peso da tubulação com água

**P1 / P2** Pressão de operação / projeto

- **HP** Pressão de teste hidrostático
- **T1 / T2** Temperatura de operação / projeto
- **D1 / D2** Deslocamentos dos bocais na temperatura de operação / projeto

<span id="page-46-0"></span>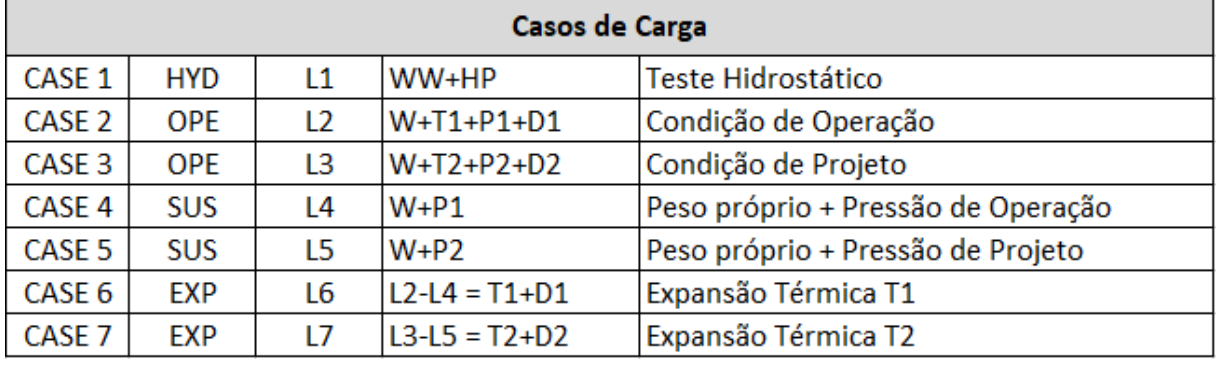

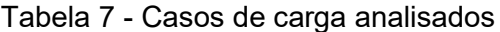

Fonte: Elaborado pela autora, 2021

### **4 ANÁLISE E RESULTADOS**

O sistema será analisado para que atenda as cargas admissíveis nos bocais dos equipamentos, e que possua flexibilidade adequada conforme a ASME B31.3 (2018) e níveis de tensão segundo o Apêndice A desta norma.

#### **4.1 CARGAS NOS BOCAIS**

Tabela 8 - Cargas atuantes nos bocais **sem** ancoragem no nó 210

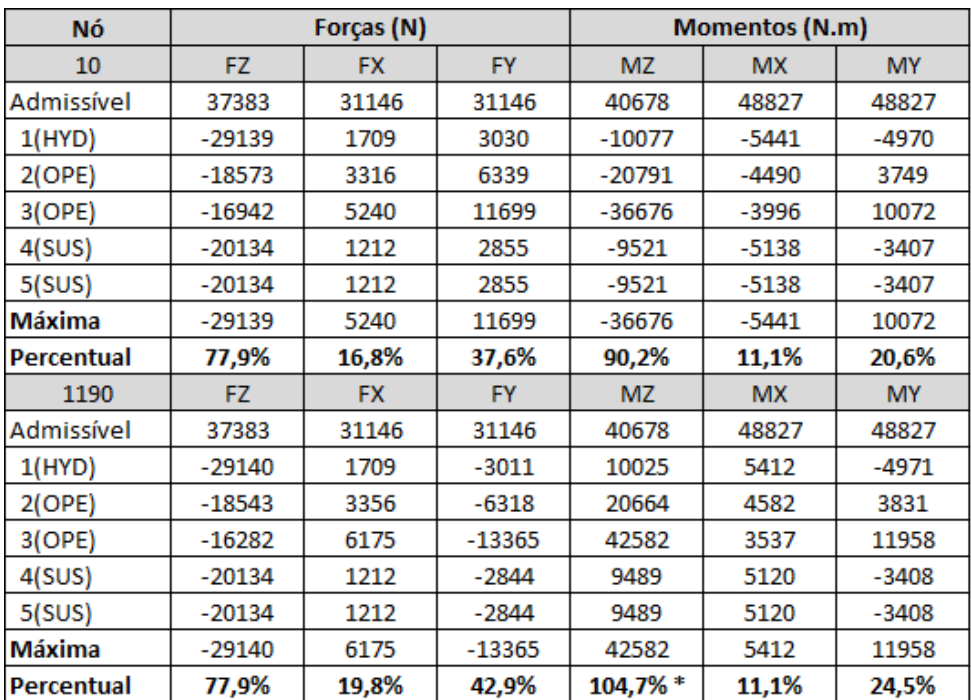

#### Fonte: Elaborado pela autora, 2021

Primeiramente, foram extraídas as cargas nos bocais pra verificar se todos os valores estão dentro do admissível pelo fabricante. Verificou-se, a partir dos dados resumidos na tabela 8, que o momento torsor (MZ) estava com a carga 4,7% acima do admissível. Foi necessário propor alguma alteração na estrutura para que este valor fosse reduzido sem que fizesse que os outros aumentassem.

Julgando o espaço disponível para alterações no arranjo da linha, a primeira solução a ser proposta é a inclusão de algum suporte. Não é cogitada a remoção deles porque, apesar de a ausência de "amarrações" na estrutura auxiliar a sua flexibilidade, já vimos por que não podemos deixá-la deslocar-se livremente.

Como trata-se de um problema de excesso de carga no bocal do equipamento, deve ser inserida alguma restrição de movimento que tenha como objetivo privar os bocais de seus efeitos. Optou-se por inserir uma ancoragem no suporte do nó 210, que antes era apenas um apoio simples.

Com apenas essa alteração, foi possível reduzir o valor de MZ para abaixo do admissível, como pode-se observar na tabela 9.

| Νó            |          | Forças (N) |           |           | <b>Momentos (N.m)</b> |           |  |  |
|---------------|----------|------------|-----------|-----------|-----------------------|-----------|--|--|
| 10            | FZ       | <b>FX</b>  | <b>FY</b> | <b>MZ</b> | <b>MX</b>             | <b>MY</b> |  |  |
| Admissível    | 37383    | 31146      | 31146     | 40678     | 48827                 | 48827     |  |  |
| 1(HYD)        | $-29139$ | 1714       | 3021      | $-10050$  | $-5426$               | $-4963$   |  |  |
| 2(OPE)        | $-18477$ | 2116       | 6148      | $-20817$  | $-4555$               | 2021      |  |  |
| 3(OPE)        | $-16810$ | 3356       | 11707     | $-40201$  | $-3908$               | 7345      |  |  |
| $4$ (SUS)     | $-20134$ | 1211       | 2854      | $-9502$   | $-5129$               | $-3408$   |  |  |
| $5$ (SUS)     | $-20134$ | 1211       | 2854      | -9502     | $-5129$               | $-3408$   |  |  |
| <b>Máxima</b> | $-29139$ | 3356       | 11707     | $-40201$  | $-5426$               | 7345      |  |  |
| Percentual    | 77,9%    | 10,8%      | 37,6%     | 98,8%     | 11,1%                 | 15,0%     |  |  |
| 1190          | FZ.      | <b>FX</b>  | <b>FY</b> | <b>MZ</b> | <b>MX</b>             | <b>MY</b> |  |  |
| Admissível    | 37383    | 31146      | 31146     | 40678     | 48827                 | 48827     |  |  |
| 1(HYD)        | $-29139$ | 1714       | $-3021$   | 10050     | 5426                  | -4963     |  |  |
| 2(OPE)        | $-18477$ | 2116       | $-6148$   | 20817     | 4555                  | 2021      |  |  |
| 3(OPE)        | $-16810$ | 3356       | $-11707$  | 40200     | 3908                  | 7345      |  |  |
| 4(SUS)        | $-20134$ | 1211       | $-2854$   | 9502      | 5129                  | -3408     |  |  |
| $5$ (SUS)     | $-20134$ | 1211       | $-2854$   | 9502      | 5129                  | -3408     |  |  |
| <b>Máxima</b> | -29139   | 3356       | $-11707$  | 40200     | 5426                  | 7345      |  |  |
| Percentual    | 77,9%    | 10,8%      | 37,6%     | 98,8%     | 11,1%                 | 15,0%     |  |  |

Tabela 9 - Cargas atuantes nos bocais **com** ancoragem no nó 210

Fonte: Elaborado pela autora, 2021

Observa-se que, com a inclusão dessa ancoragem em um ponto simétrico aos

bocais, todas as cargas atuantes resultaram em valores idênticos para ambos.

## **4.2 DESLOCAMENTOS**

Foram extraídos os deslocamentos de todos os nós da simulação no Caesar II e, na tabela 10, encontram-se os valores máximos.

| <b>Deslocamentos máximos</b> |      |                     |                   |  |  |  |  |
|------------------------------|------|---------------------|-------------------|--|--|--|--|
| <b>Eixo</b>                  | Νó   | <b>Deslocamento</b> | Caso de Carga     |  |  |  |  |
|                              | 279  | $-8,134$ mm         | CASE 3 (OPE)      |  |  |  |  |
|                              | 549  | 11,015 mm           | CASE 3 (OPE)      |  |  |  |  |
|                              | 1258 | 2,936 mm            | CASE 3 (OPE)      |  |  |  |  |
|                              | 1180 | $-0,591$ mm         | CASES 4 e 5 (SUS) |  |  |  |  |

Tabela 10 - Deslocamentos máximos

Os valores máximos das flechas (deslocamentos resultantes do peso próprio da tubulação no eixo Z) são definidos pelas empresas contratantes do projeto. A norma Petrobras N-57 (2017), estabelece um valor máximo de 6 mm para a flecha de tubulações *onsite* e de 20 mm para *offsite*. Como mostrado na tabela 10, o maior valor de deslocamento em Z negativo nos casos 4 e 5 é de 0,591 mm (< 6 mm), logo, não foram obtidos valores superiores a este nos nós mostrados na figura 23 abaixo.

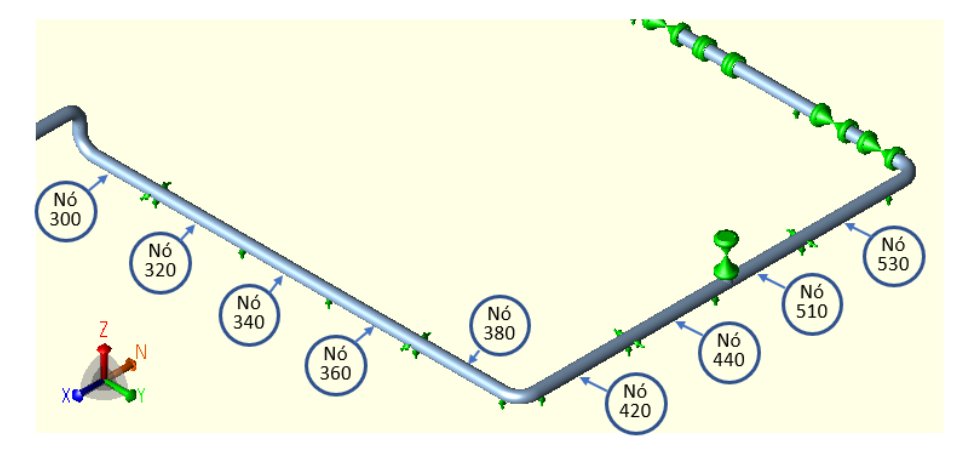

Figura 24 - Nós nos centros dos vãos Fonte: Elaborado pela autora, 2021

Além disso, para garantir que não ocorrerão interferências dessa linha com a linha vizinha de 10" (paralela ao trecho entre os nós 420 e 530, ilustrados na figura 24), foram analisados os deslocamentos em Y em todos os nós deste trecho ao longo do eixo X.

Fonte: Elaborado pela autora, 2021

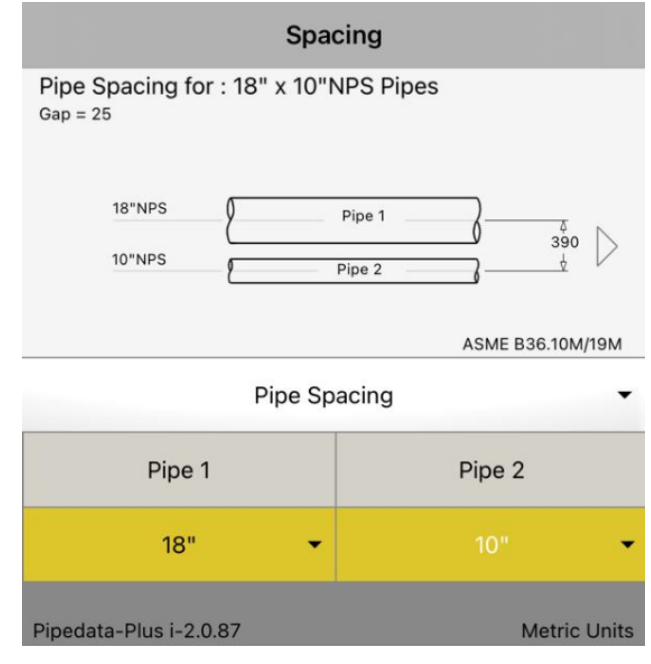

Figura 25 - Espaçamento entre linhas de 18" e 10" Fonte: PipeData-Plus, 2021

Acima, na figura 25, está o dado da distância mínima de centro a centro entre um tubo de diâmetro 18" e outro de 10", ou seja, o deslocamento Dy máximo permitido para esta linha é esta distância menos os raios dos tubos:

$$
D_{Ym\acute{a}x} = 390 \, mm - \frac{457.2}{2} - \frac{254}{2} = 34.4 \, mm
$$

Portanto, é possível concluir que não ocorrem interferências entre esses tubos, pois nenhum valor de DY chegou perto nem mesmo da metade deste valor.

## **4.3 TENSÕES MÁXIMAS ATUANTES**

Os valores máximos das tensões atuantes na estrutura, combinadas de acordo com a ASME B31.3 (2018), assim como seus limites admissíveis podem ser observados na tabela 11.

| Caso de carga         | Nó.  |          | Tensão Adm. (kPa) Tensão Atuante (kPa) | $\%$ |
|-----------------------|------|----------|----------------------------------------|------|
| CASE 1 (HYD) WW+HP    | 880  | 241316,5 | 79478,4                                | 32,9 |
| CASE 4 (SUS) W+P1     | 880  | 137895,1 | 53597,4                                | 38.9 |
| CASE 5 (SUS) W+P2     | 880  | 137895,1 | 62246,6                                | 45,1 |
| CASE 6 (EXP) L6=L2-L4 | 1000 | 301981,7 | 59801,3                                | 19,8 |
| CASE 7 (EXP) L7=L3-L5 | 1000 | 301981,7 | 98322,3                                | 32,6 |

Tabela 11 - Tensões máximas atuantes

Fonte: Elaborado pela autora, 2021

A partir desta tabela, é possível determinar os valores máximos das tensões primárias e secundárias atuantes na estrutura:

- Máxima tensão primária: 62246,6 kPa (CASE 5).
- Máxima tensão secundária: 98322,3 kPa (CASE 7).

### **4.4 CARGAS NOS SUPORTES**

O ANEXO 4 contém a envoltória das cargas nos suportes para os casos de carga 4 e 5 extraído do *software*. Estas cargas devem ser utilizadas para a escolha detalhada dos suportes a serem inseridos na estrutura e, além disso, é necessário também checar se há algum ponto de perda de apoio em algum suporte.

Para identificar se há perda de apoio, deve-se procurar no relatório de cargas nos suportes por algum nó em que a força em Z seja nula. Um simples filtro (Fz = 0) pode ser aplicado no programa, e ele identifica a presença de algum nó que se encaixa nesse requisito.

Nesta análise, não foi encontrado nenhum nó da estrutura em que a força em Z se igualou a zero e, portanto, não há a ocorrência de perda de apoio em nenhum ponto.

## **5 CONCLUSÃO**

Com base na análise do estudo de caso apresentado e em seus resultados, conclui-se que as tensões atuantes no sistema estão dentro dos limites recomendados pela ASME B31.3 (2018). Os deslocamentos máximos obtidos para os casos de carga analisados estão dentro dos limites aceitáveis para a tubulação e os esforços nos bocais dos vasos bifásicos estão abaixo dos valores admissíveis pelo fabricante. Dessa forma, verificou-se que a solução adotada para o sistema analisado atende os requisitos estabelecidos e, portanto, pode-se considerar aprovada.

Vale ressaltar que o processo de análise de flexibilidade é um método de verificação e não de dimensionamento direto, ou seja, ela é realizada apenas após a configuração do arranjo ser determinada e examinada visualmente por projetistas experientes para verificar se não há trechos com flexibilidade evidentemente insuficiente. Esta fase de verificação prévia à análise de flexibilidade é muito importante para evitar retrabalho, pois a modificação do traçado de uma tubulação traz como consequência a necessidade de alteração nos traçados de linhas vizinhas e reposicionamento de suportes ou até mesmo dos equipamentos.

A análise através da teoria de viga é muito útil e difundida na indústria, principalmente devido à alta demanda e curtos prazos durante a execução de projetos de engenharia, ao mesmo tempo em que ela garante pela norma a integridade estrutural das tubulações. Entretanto, existem projetos que podem demandar uma análise específica através de teorias de casca com auxílio de softwares destinados a esse tipo de análise.

Como sugestão para futuros trabalhos a fim de complementar o que foi exposto, sugere-se realizar o detalhamento dos suportes baseado nas cargas extraídas por essa análise. Além disso, para obter resultados ainda mais próximos da realidade, outra sugestão é incluir casos de cargas ocasionais na análise, que não foram incluídos no escopo para não aumentar o nível de complexidade do sistema.

## **REFERÊNCIAS**

FILHO, José Luiz de França. **Manual para Análise de Tensões em Tubulações Industriais – Flexibilidade**. 1. ed. Rio de Janeiro: LTC, 2013.

TELLES, Pedro Carlos da Silva. **Tubulações industriais: Cálculo**. 9. ed. Rio de Janeiro: LTC, 2006.

TELLES, Pedro Carlos da Silva. **Tubulações industriais: Materiais, projeto e montagem**. 10. ed. Rio de Janeiro: LTC, 2009.

BAILONA, Baltazar Agenor et al. **Análise de tensões em tubulações industriais:**  para engenheiros e projetistas. 1. ed. Rio de Janeiro: LTC, 2006.

AMERICAN SOCIETY OF MECHANICAL ENGINEERS - ASME. **B31.3:** Power Piping. New York: ASME, 2018.

THOMAS, J. E., **Fundamentos de Engenharia de Petróleo.** 1 Ed. Rio de Janeiro: Interciência, 2001.

SILVA, A., et al., **Processamento Primário de Petróleo.** Rio de Janeiro: Universidade Petrobras – Escola de Ciências e Tecnologias E&P, 2007.

SOUZA, L. A. **Noções de processamento primário de petróleo.** Apostila Petrobras. PUC-Rio – Pontifícia Universidade Católica do Rio de Janeiro, 2012.

INTERGRAPH. **Caesar II 5.20:** User's guide. Hunterville: Intergraph, 2012.

MARKL. A. R. C. **Piping Flexibility Analysis**. Transactions of the ASME,1955.

PETROBRAS. **N-57: Projeto Mecânico de Tubulações Industriais.** Rio de Janeiro: Petrobras, 2017.

ENEVA. **Exploração e Produção**. Disponível em: <https://eneva.com.br/ nossosnegocios/exploracao-e-producao/>. Acesso em: 15 abr. 2021.

JÚNIOR, Estélio Pereira de Farias. **Ancoragens de Oleodutos Terrestres: Exemplo de cálculo de um oleoduto de diesel.** Trabalho de Conclusão de Curso (Graduação em Engenharia Civil) – Centro Federal de Educação Tecnológica Celso Suckow da Fonseca - CEFET/RJ. Rio de Janeiro: 2017.

METRAFLEX. **Pipe guides and anchors**. Disponível em: <http://www.metrafle x.com/pipes-guides-and-anchors/>. Acesso em: 8 abr. 2021.

WITZENMANN. **Juntas de Expansão Metálicas.** Disponível em: [<https://www.witzenmann.com.br/mediapool/documents/brochures/juntas-de](https://www.witzenmann.com.br/mediapool/documents/brochures/juntas-de-expansao-metalicas.pdf)[expansao-metalicas.pdf>](https://www.witzenmann.com.br/mediapool/documents/brochures/juntas-de-expansao-metalicas.pdf). Acesso em: 20 abr. 2021.

ESCOE, A. Keith. **Piping and pipelines assessment guide**. 1a. ed. Burlington: Gulf Professional Publishing, 2006.

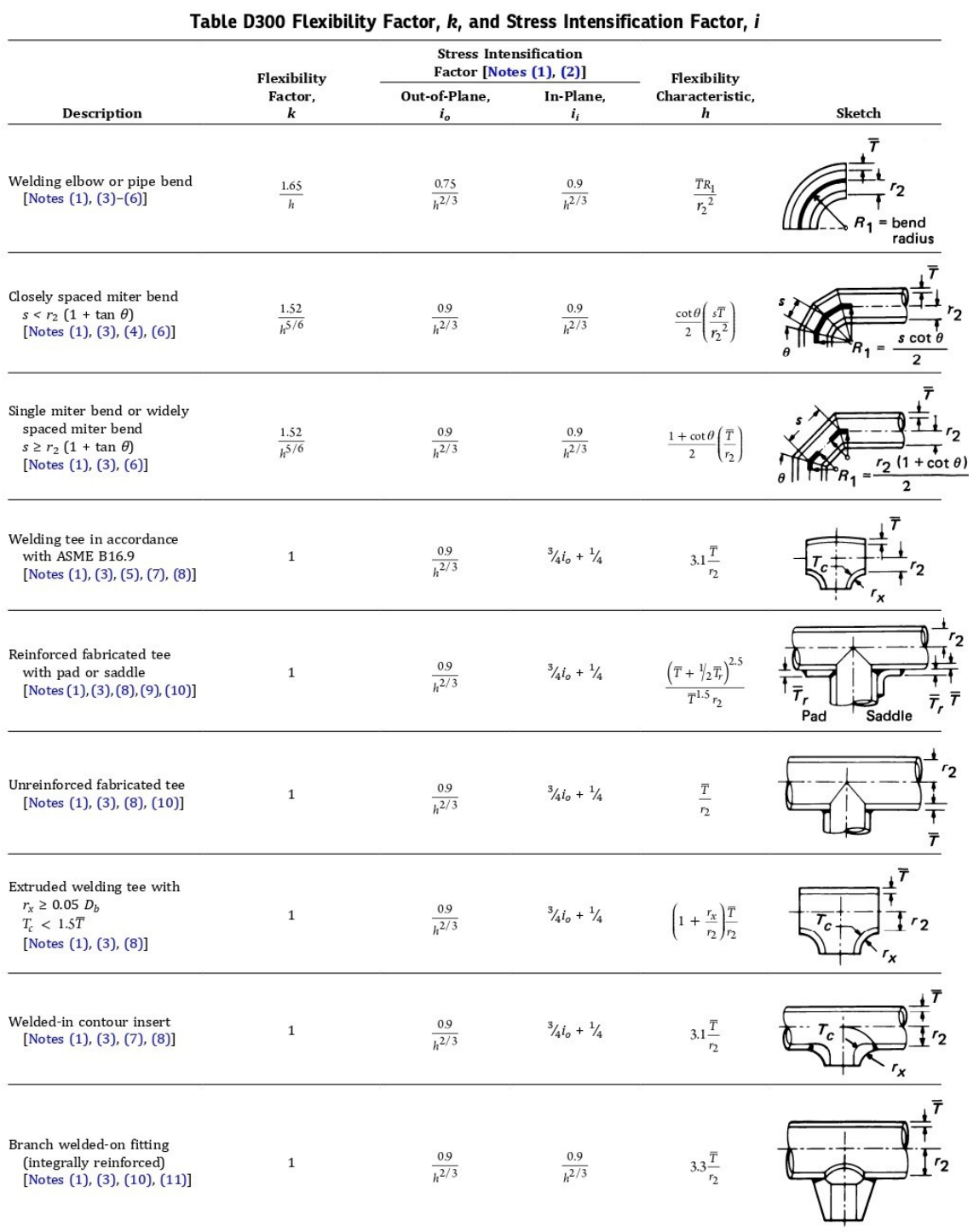

## **ANEXO 1 – Fatores intensificadores de tensão (SIF)**

Fonte: ASME B31.3, 2018

44

# **ANEXO 2 – Plataforma de input do Caesar II**

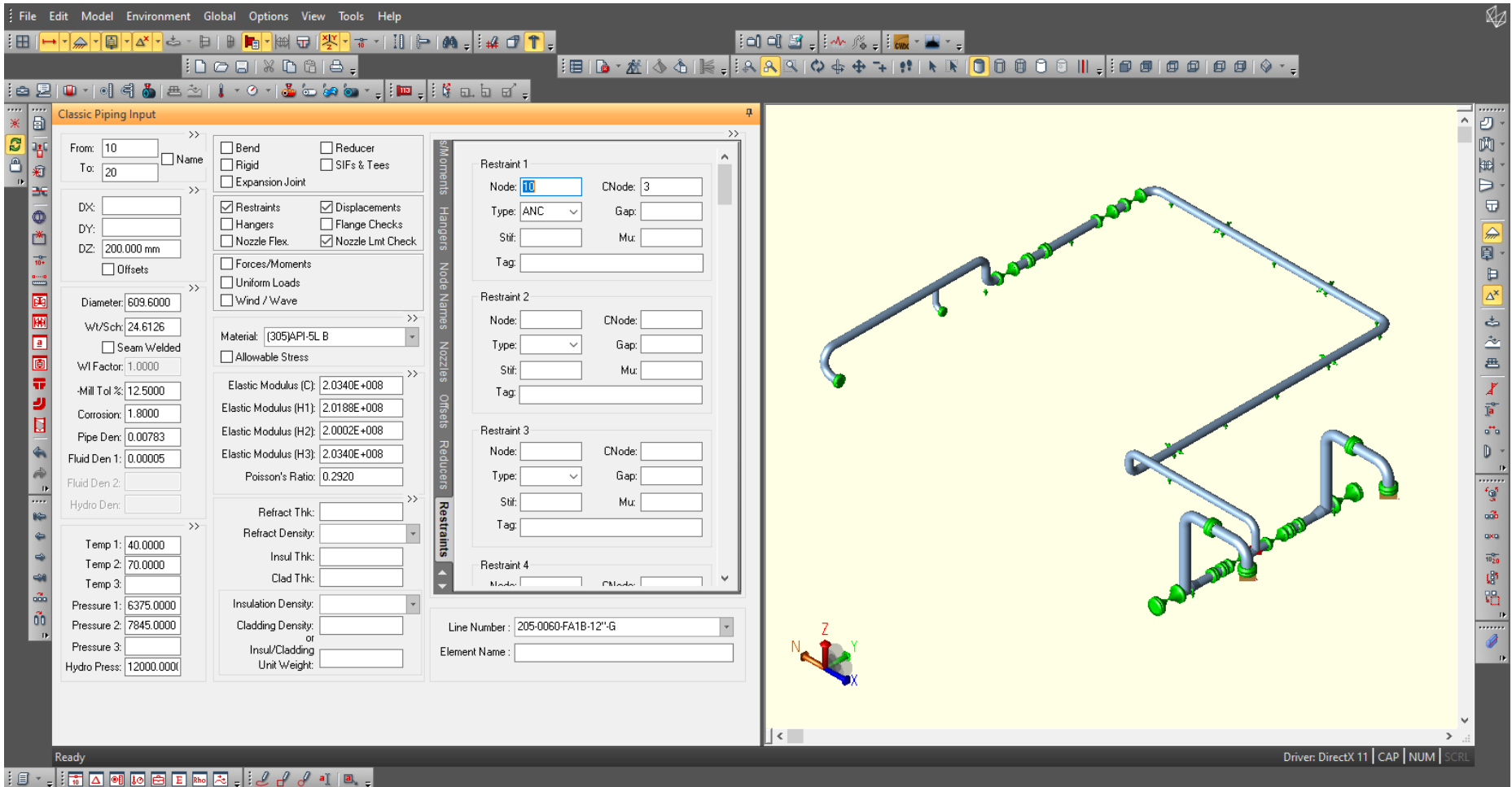

Fonte: Elaborado pela autora no Caesar II, 2021

#### **ANEXO 3 – Isométrico de flexibilidade**

 $\sum_{N}$ 

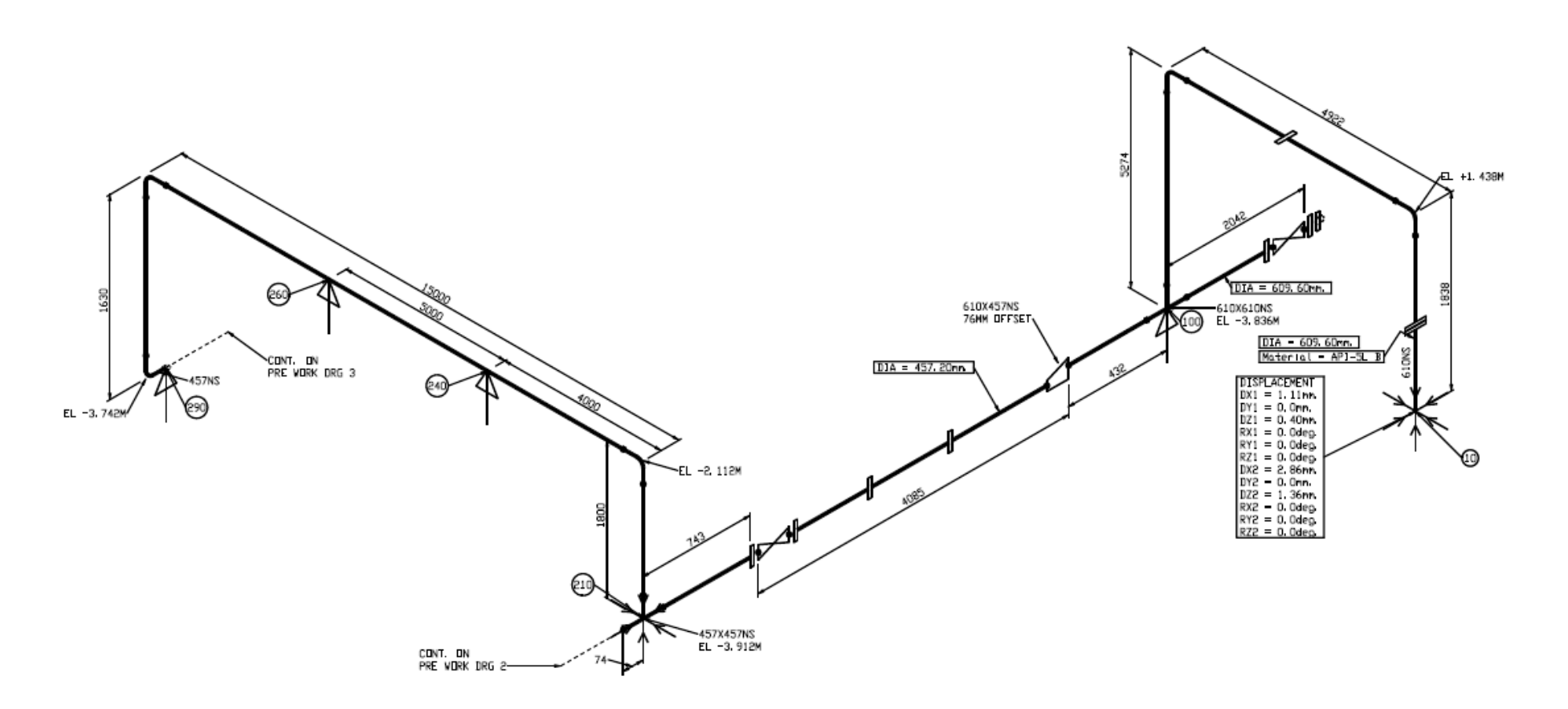

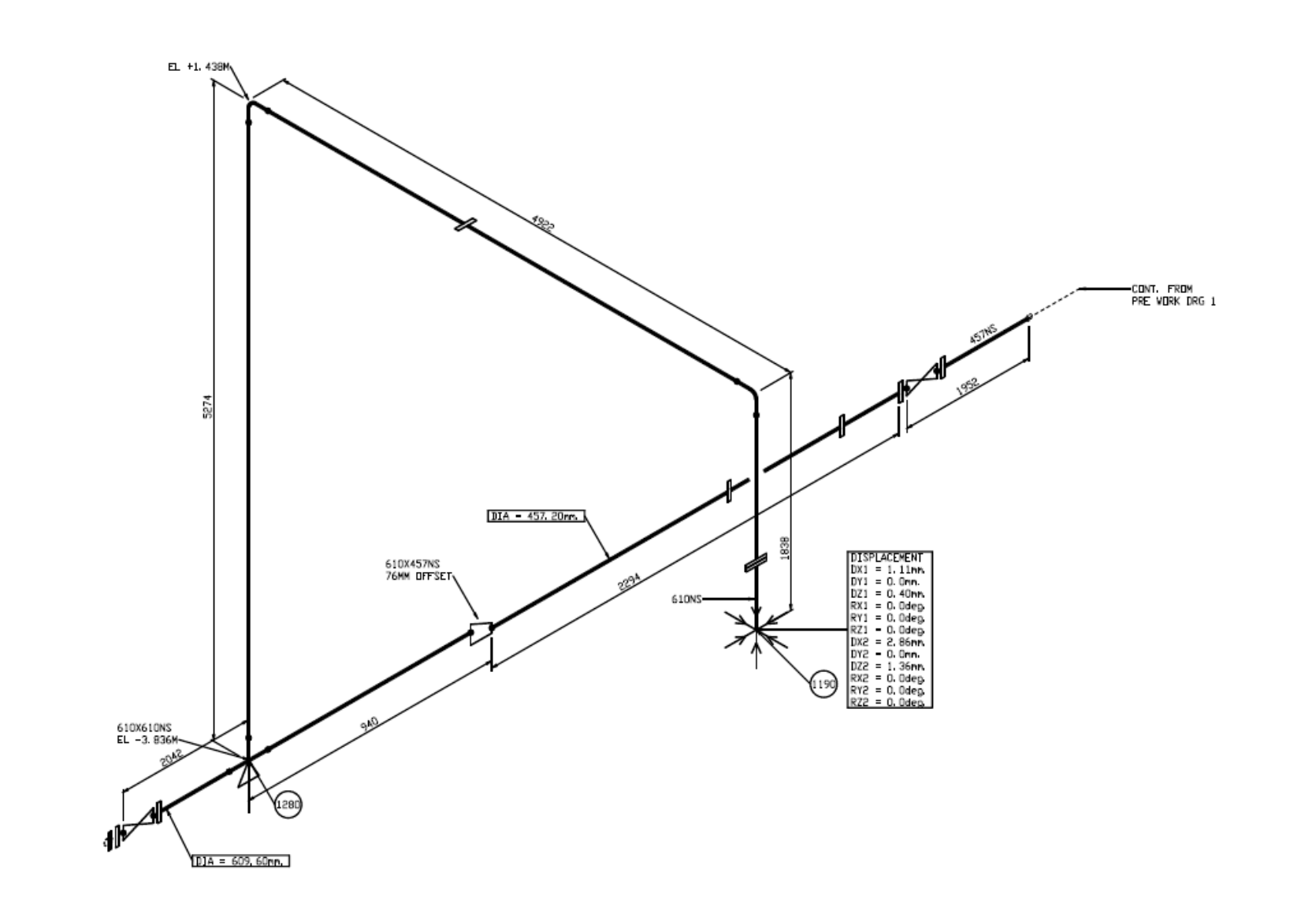

 $\mathbb{Z}^N$ 

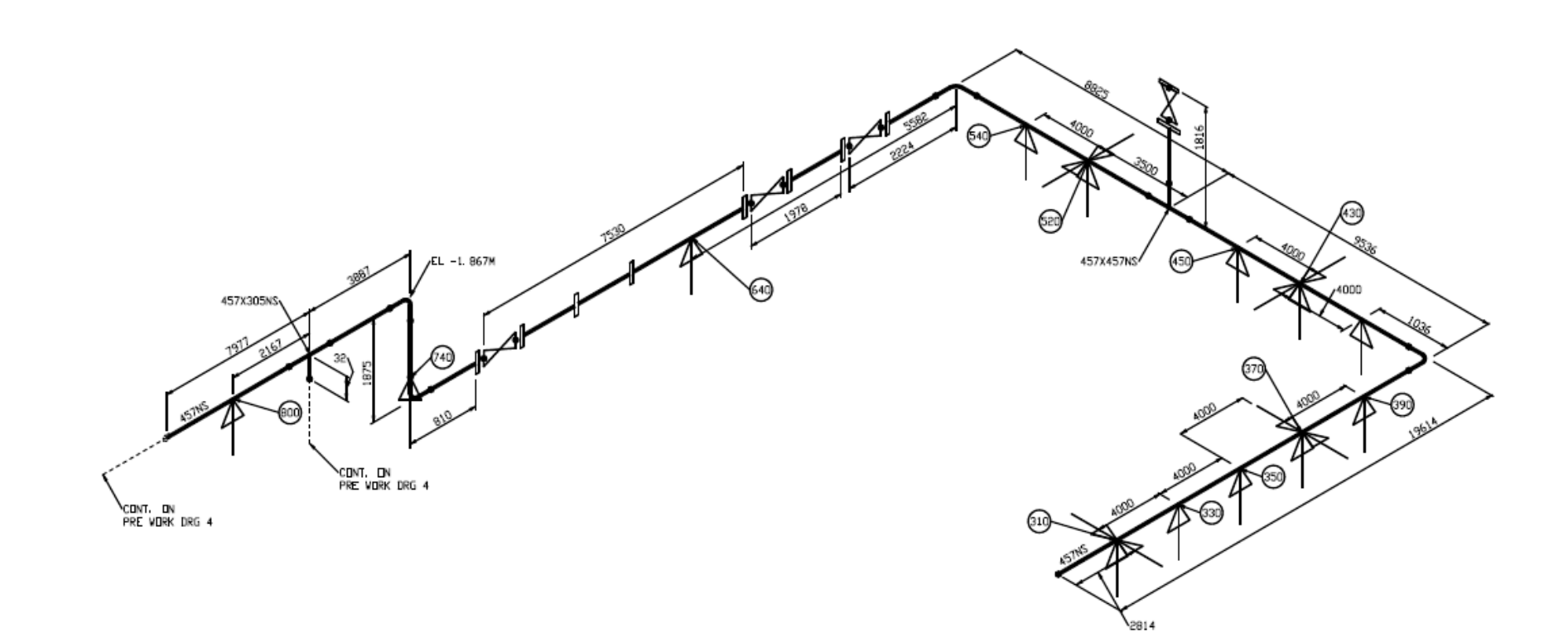

 $\mathbb{Z}^{\mathbb{Z}}$ 

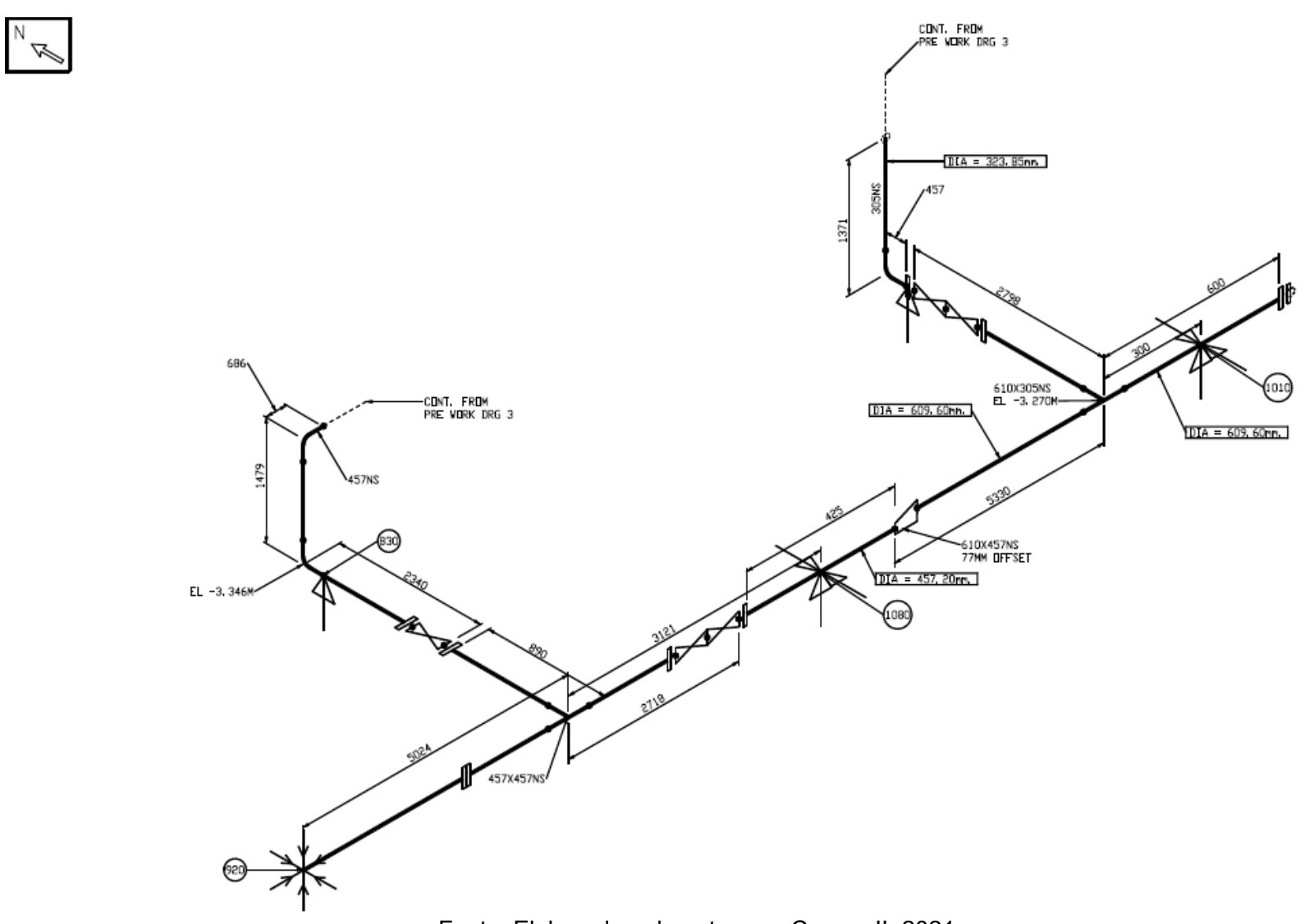

Fonte: Elaborado pela autora no Caesar II, 2021

## **ANEXO 4 – Resultados da simulação no Caesar II**

## **1. Cargas nos bocais sem a ancoragem no nó 210**

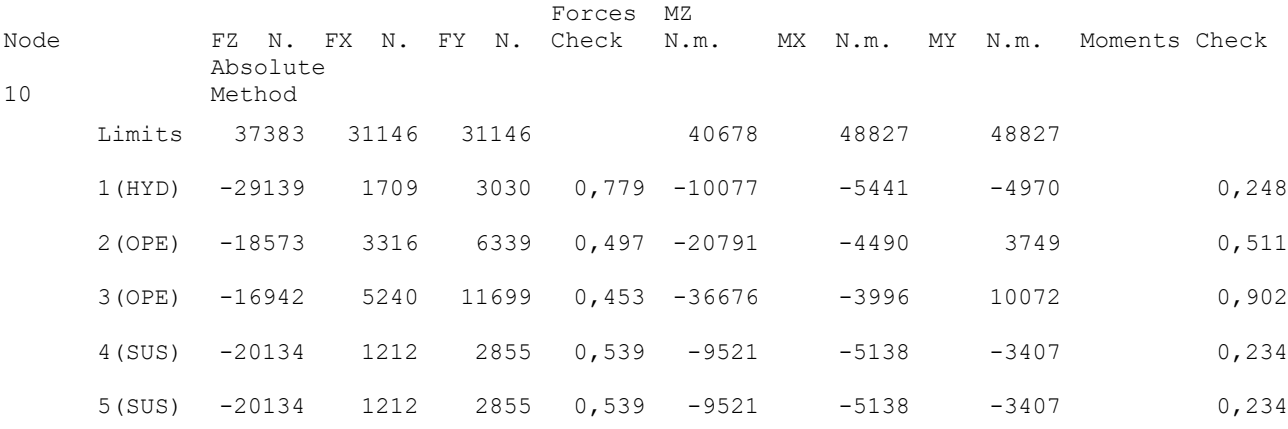

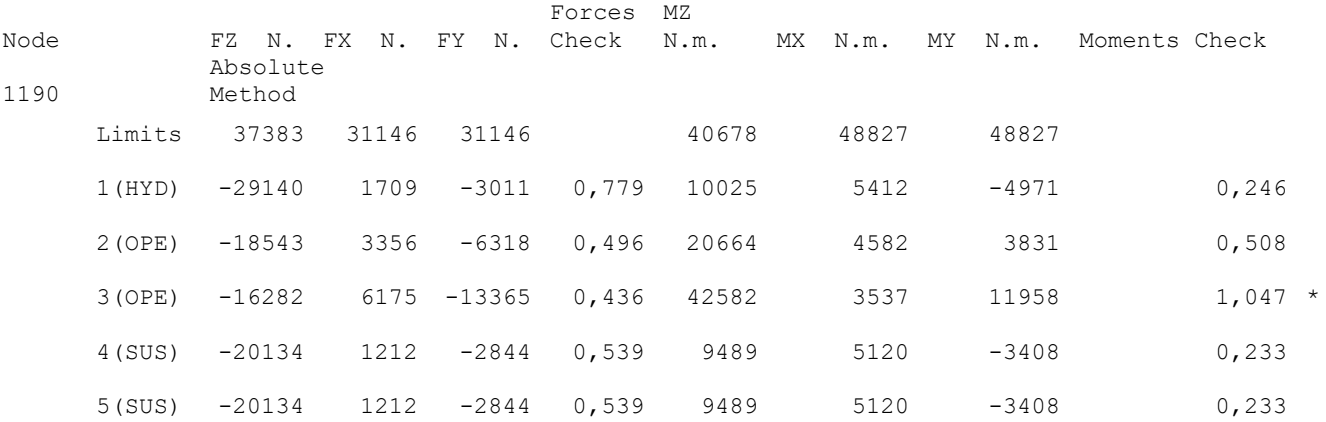

## **2. Cargas nos bocais com a ancoragem no nó 210**

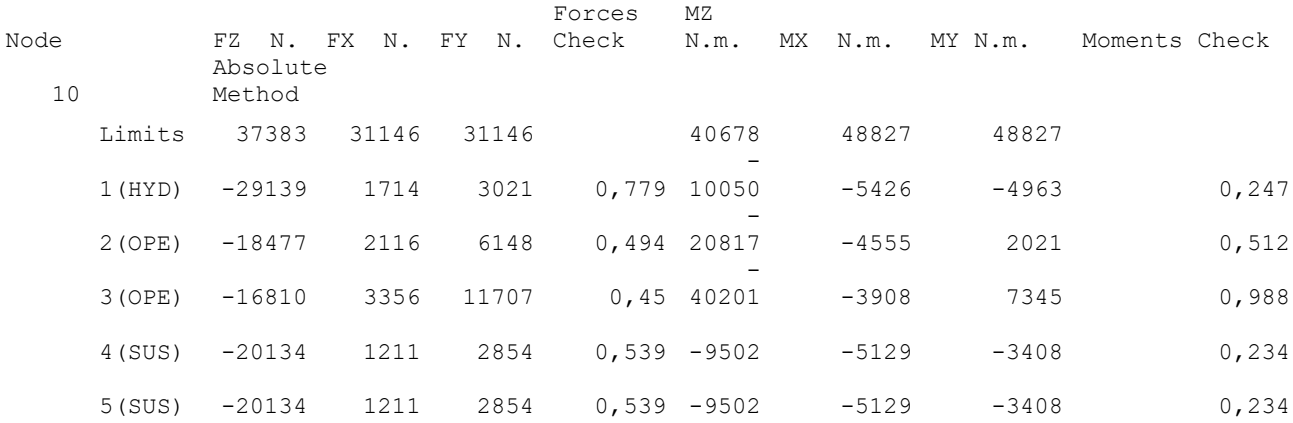

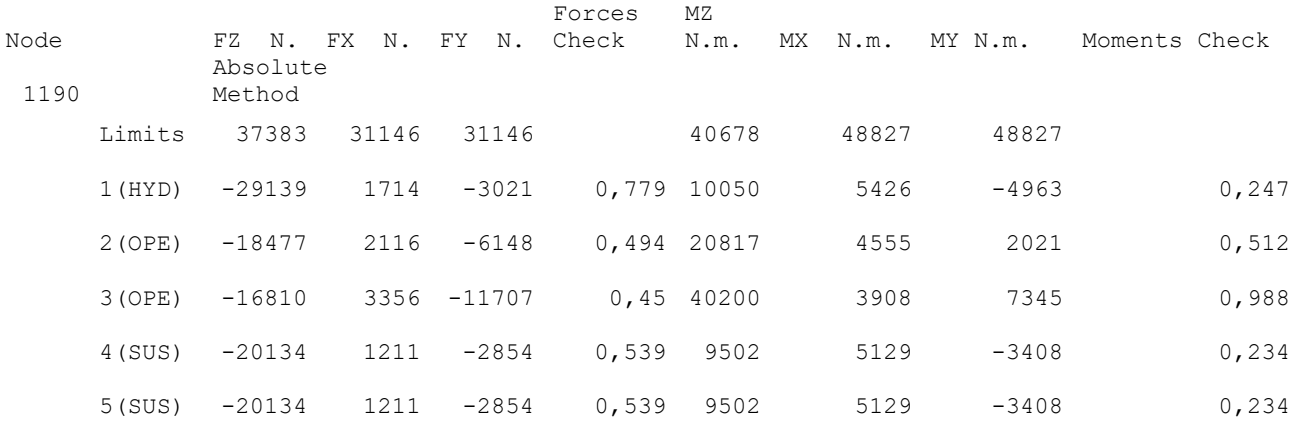

#### **3. Máximas tensões atuantes**

LISTING OF STATIC LOAD CASES FOR THIS ANALYSIS

1 (HYD) WW+HP 2 (OPE) W+D1+T1+P1 3 (OPE) W+D2+T2+P2 4 (SUS) W+P1 5 (SUS) W+P2 6 (EXP) L6=L2-L4 7 (EXP) L7=L3-L5

Piping Code: B31.3

CODE STRESS CHECK PASSED : LOADCASE 1 (HYD) WW+HP

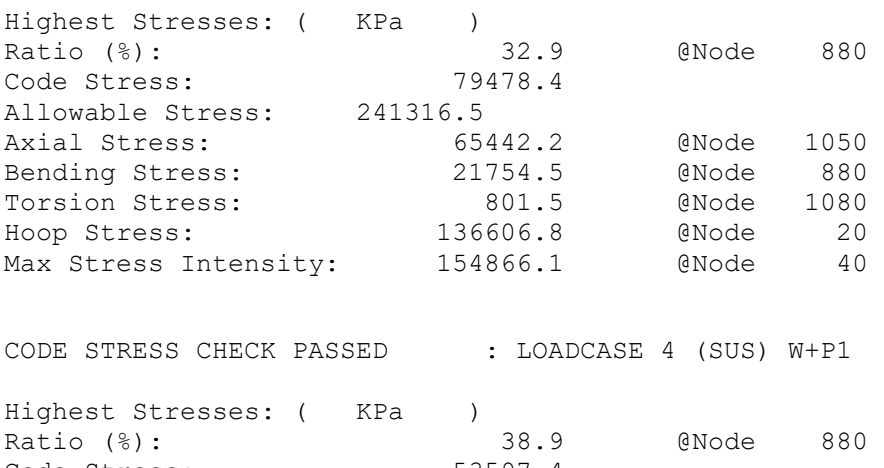

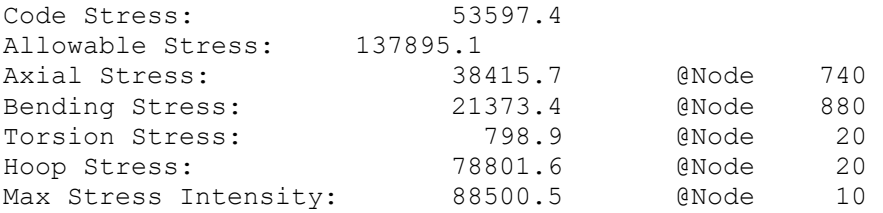

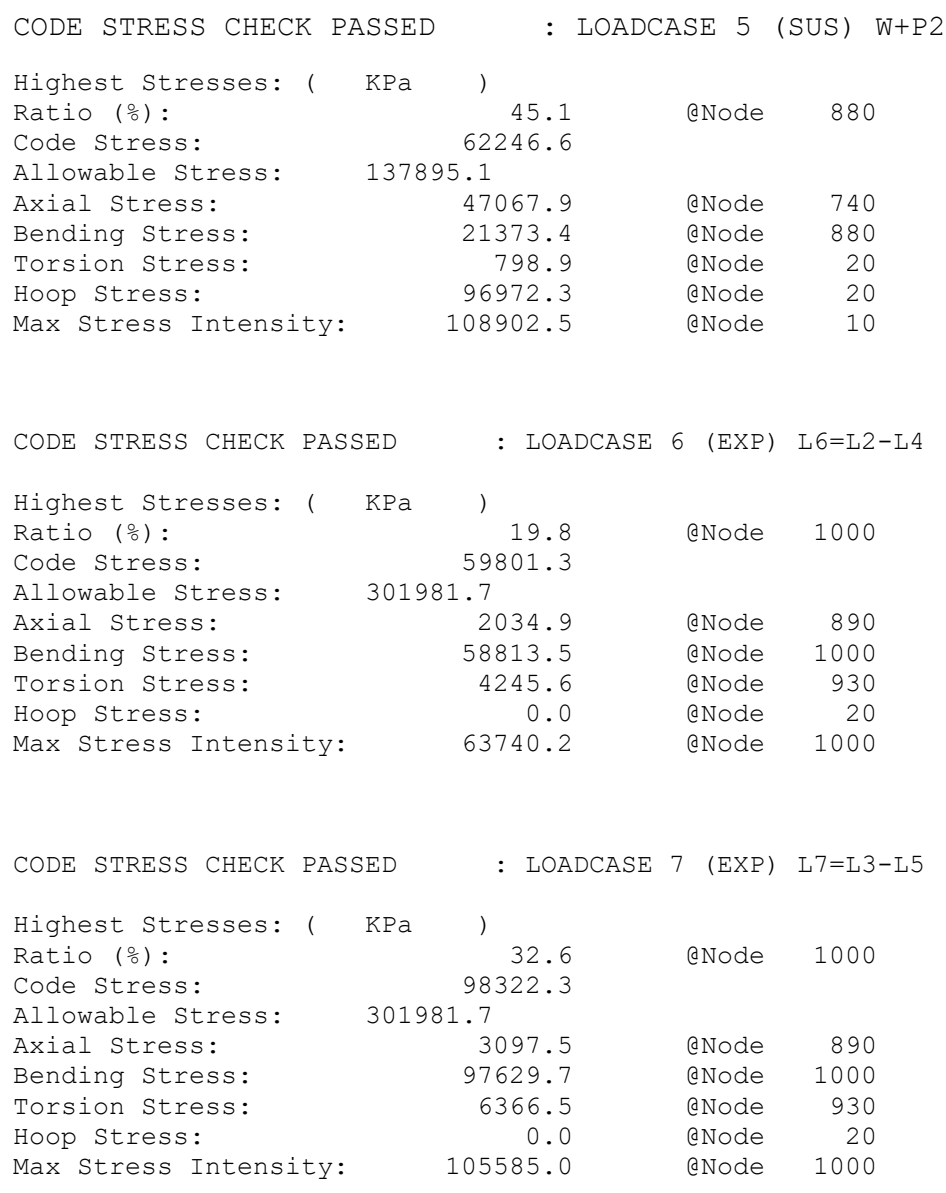

## **4. Deslocamentos**

CAESAR II 2018 Ver.10,00,00,7700, (Build 170726) Date: JUN 4, 2021 Time: 1:17 Job Name: PRE WORK Licensed To: SPLM: Edit company name in <system>\company.txt DISPLACEMENTS REPORT: Nodal Movements

CASE 1 (HYD) WW+HP

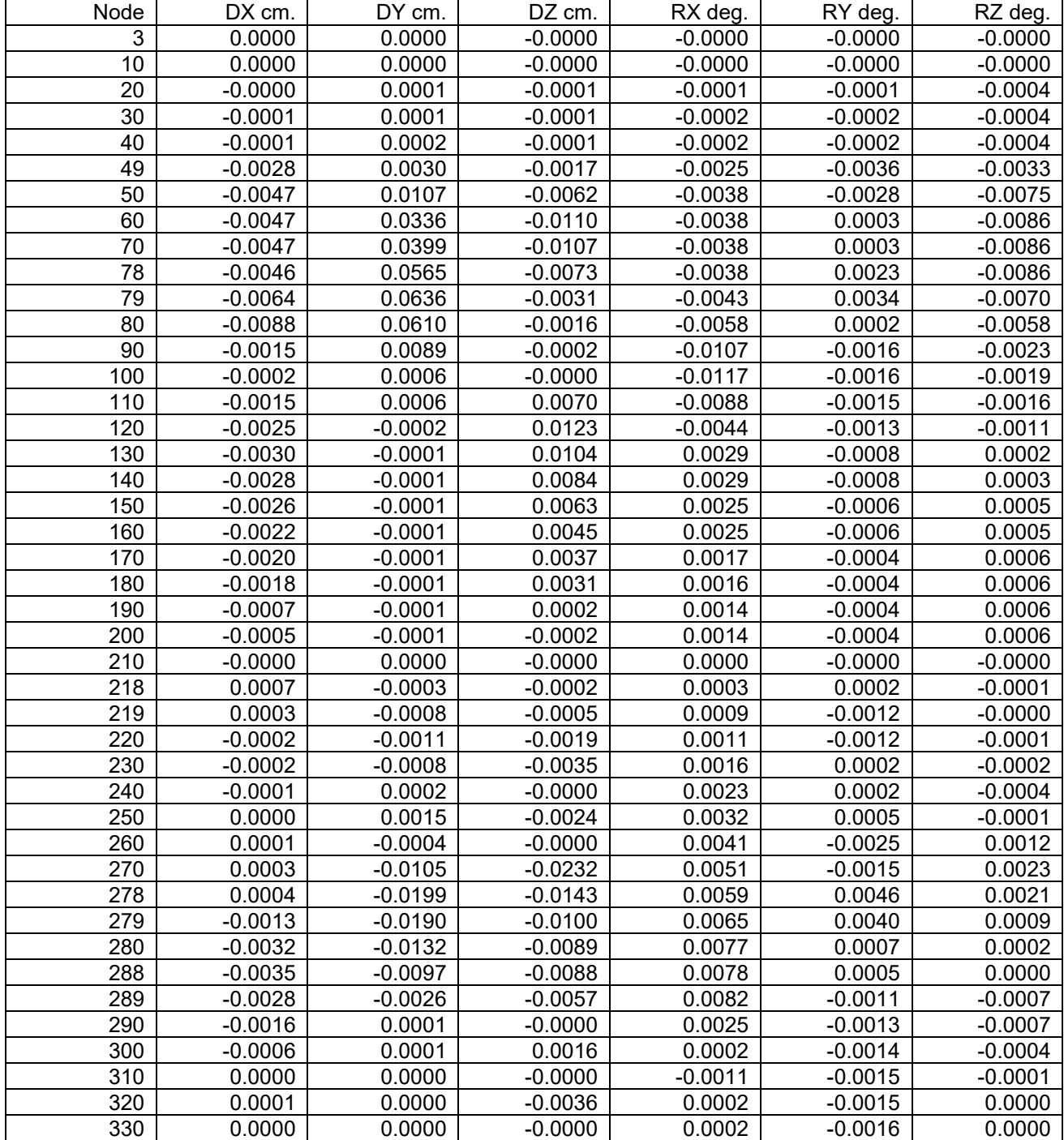

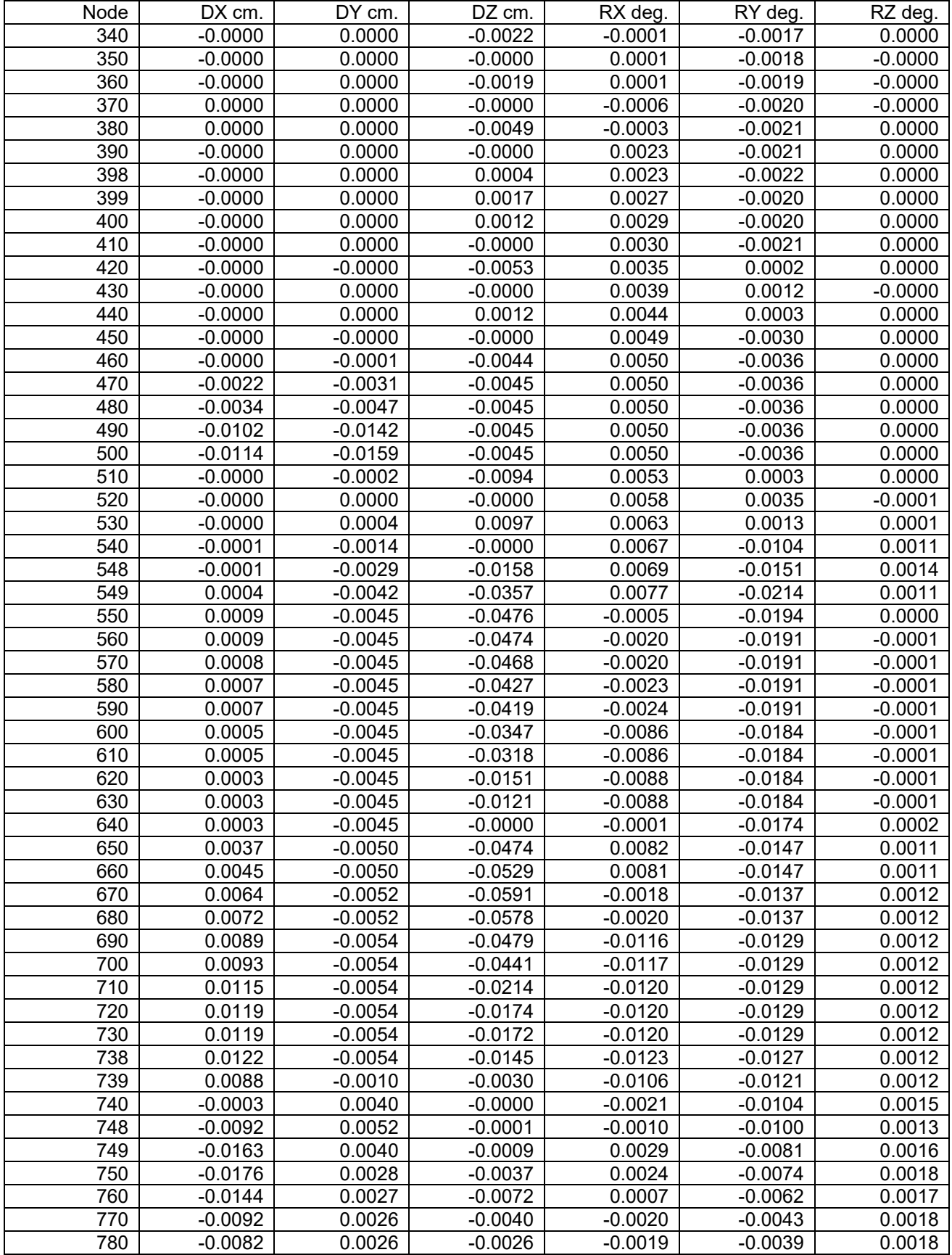

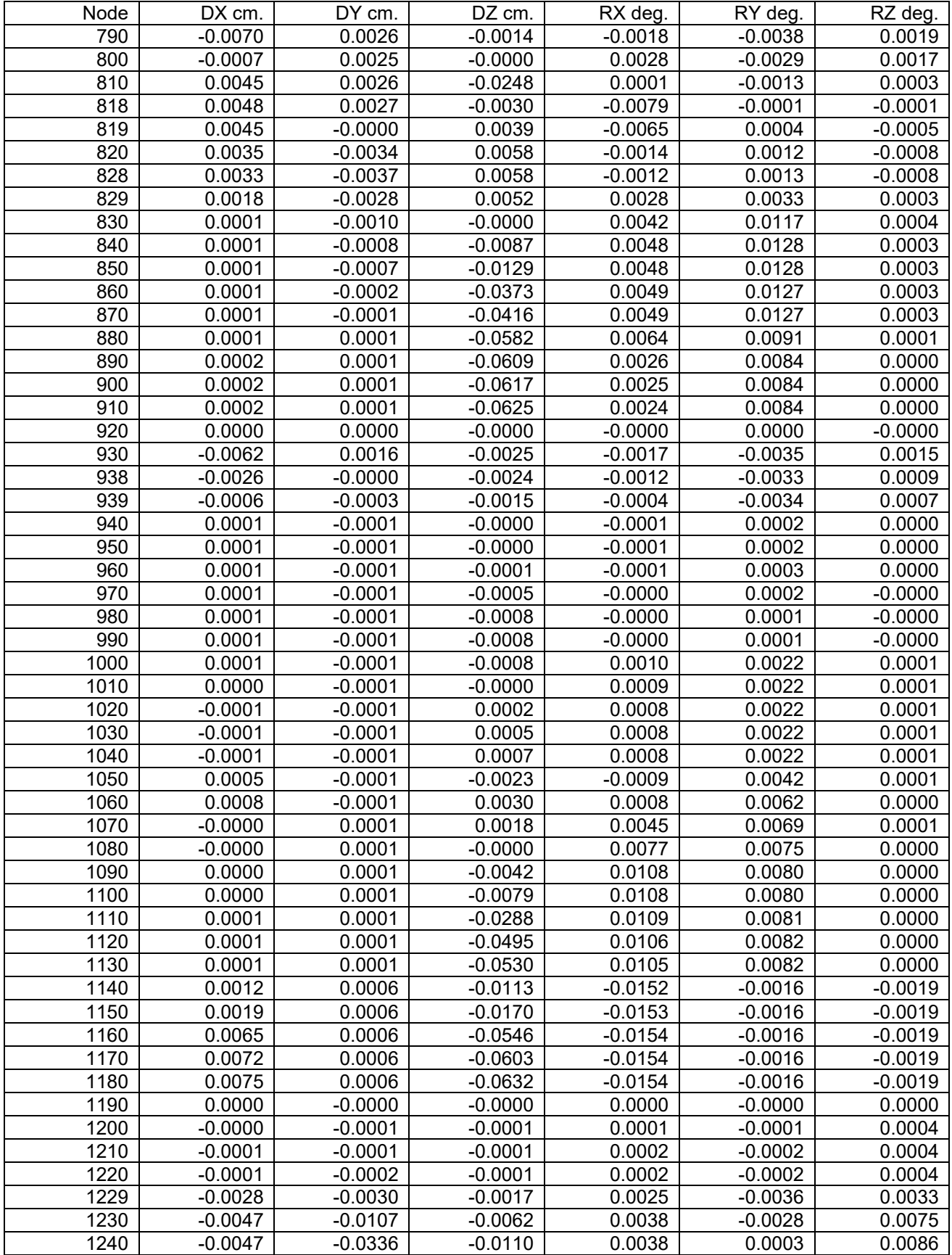

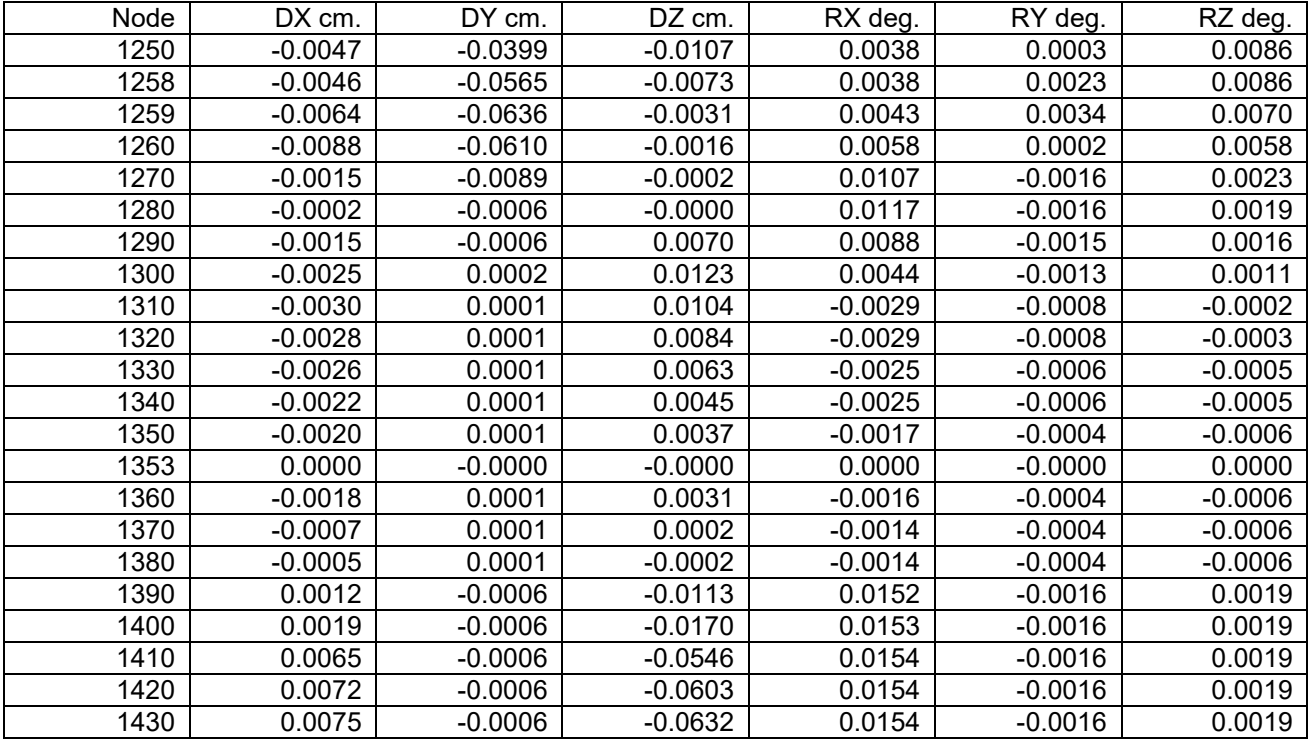

## CAESAR II 2018 Ver.10,00,00,7700, (Build 170726) Date: JUN 4, 2021 Time: 1:17 Job Name: PRE WORK Licensed To: SPLM: Edit company name in <system>\company.txt DISPLACEMENTS REPORT: Nodal Movements CASE 2 (OPE) W+D1+T1+P1

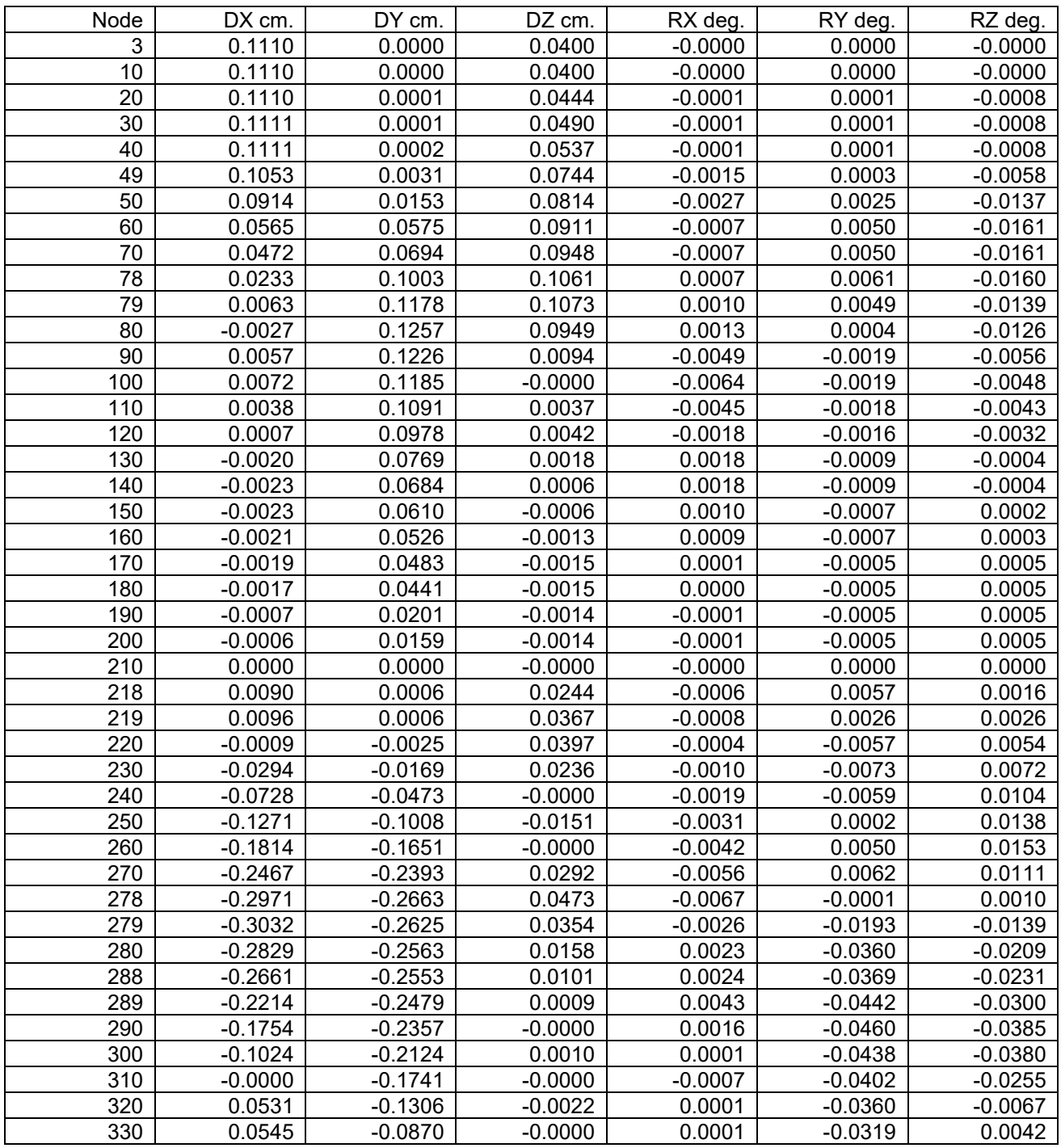

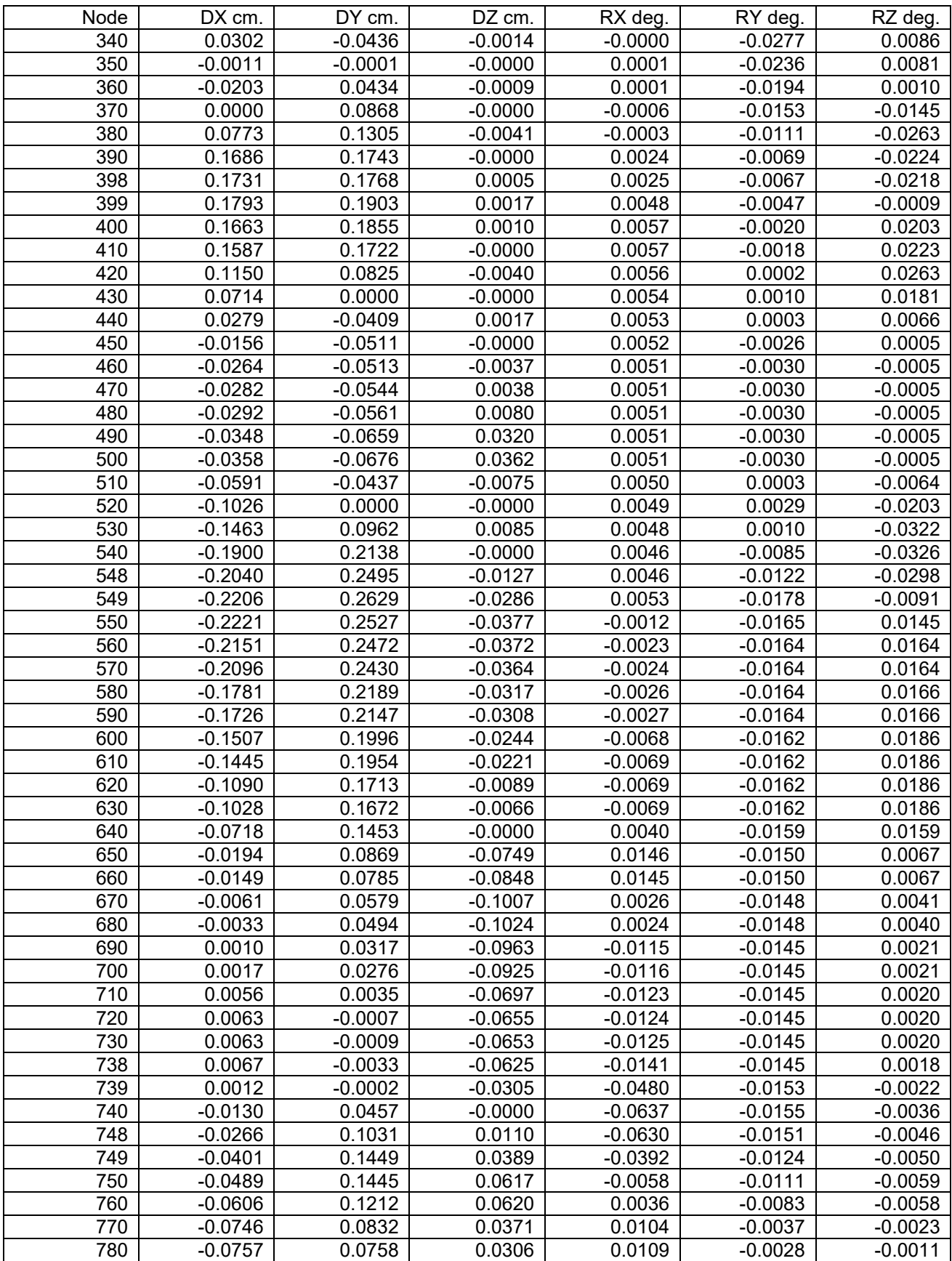

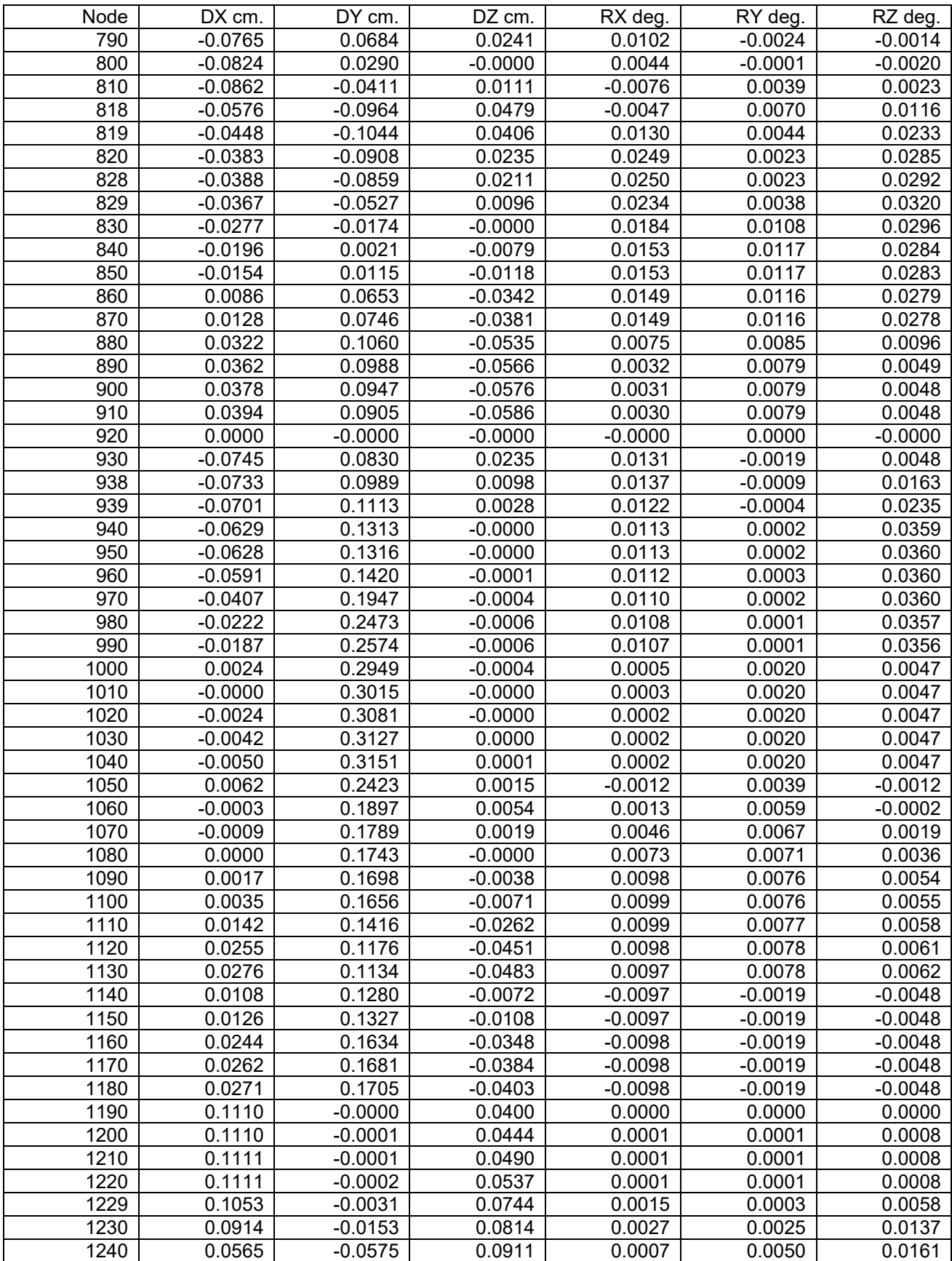

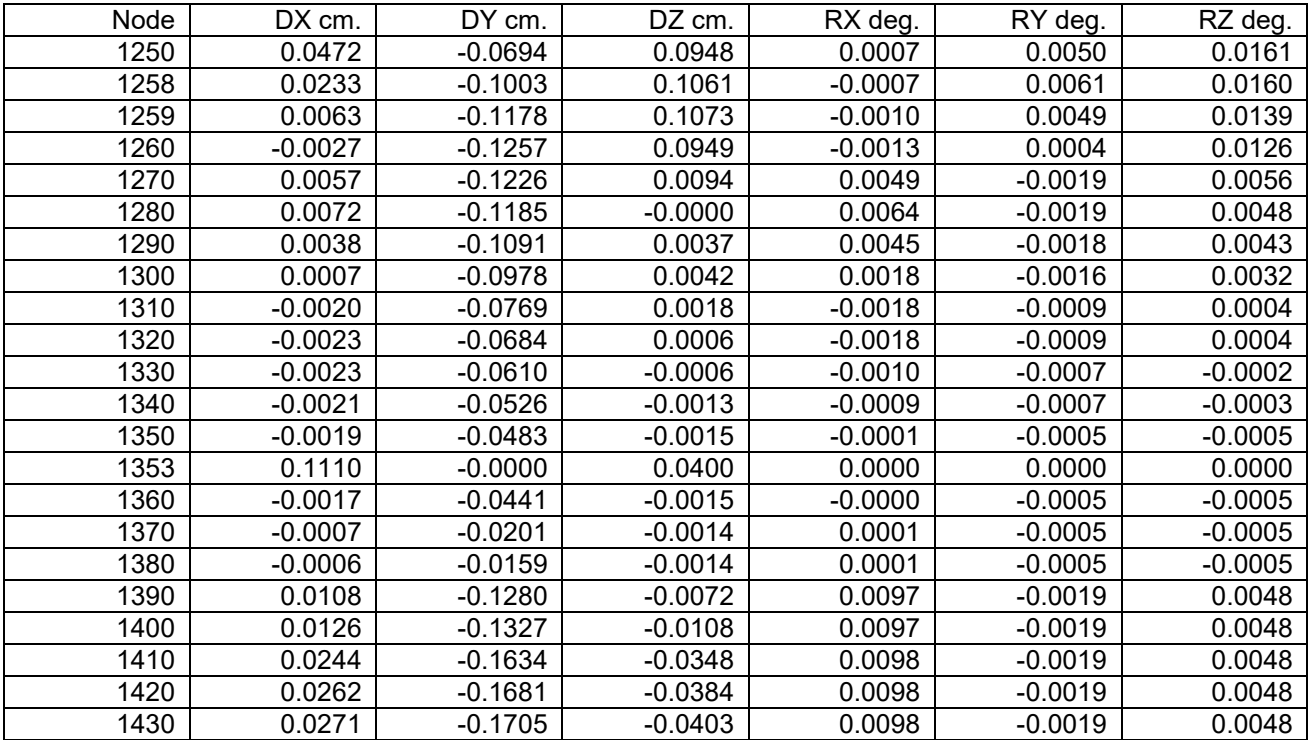

## CAESAR II 2018 Ver.10,00,00,7700, (Build 170726) Date: JUN 4, 2021 Time: 1:17 Job Name: PRE WORK Licensed To: SPLM: Edit company name in <system>\company.txt DISPLACEMENTS REPORT: Nodal Movements CASE 3 (OPE) W+D2+T2+P2

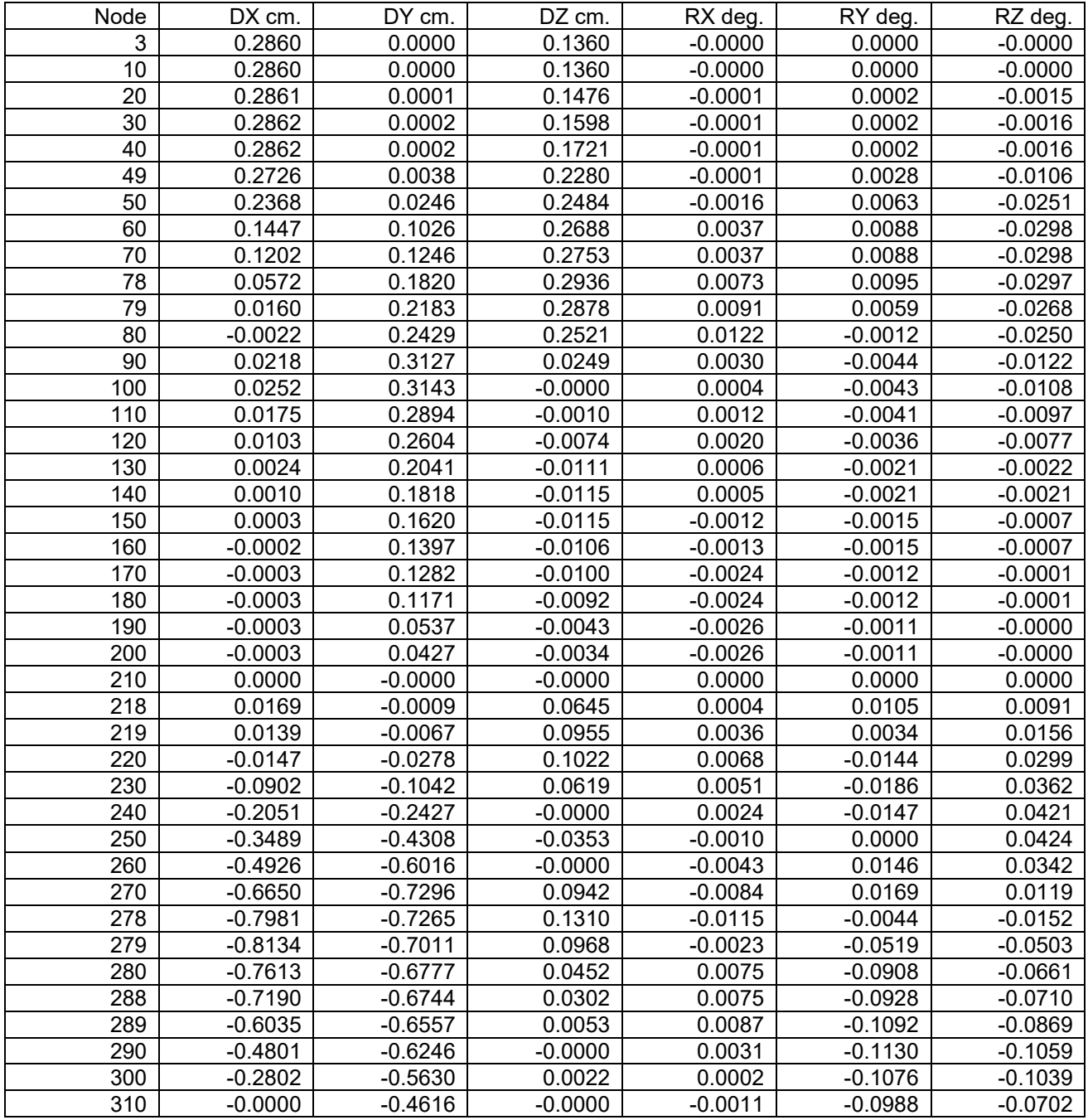

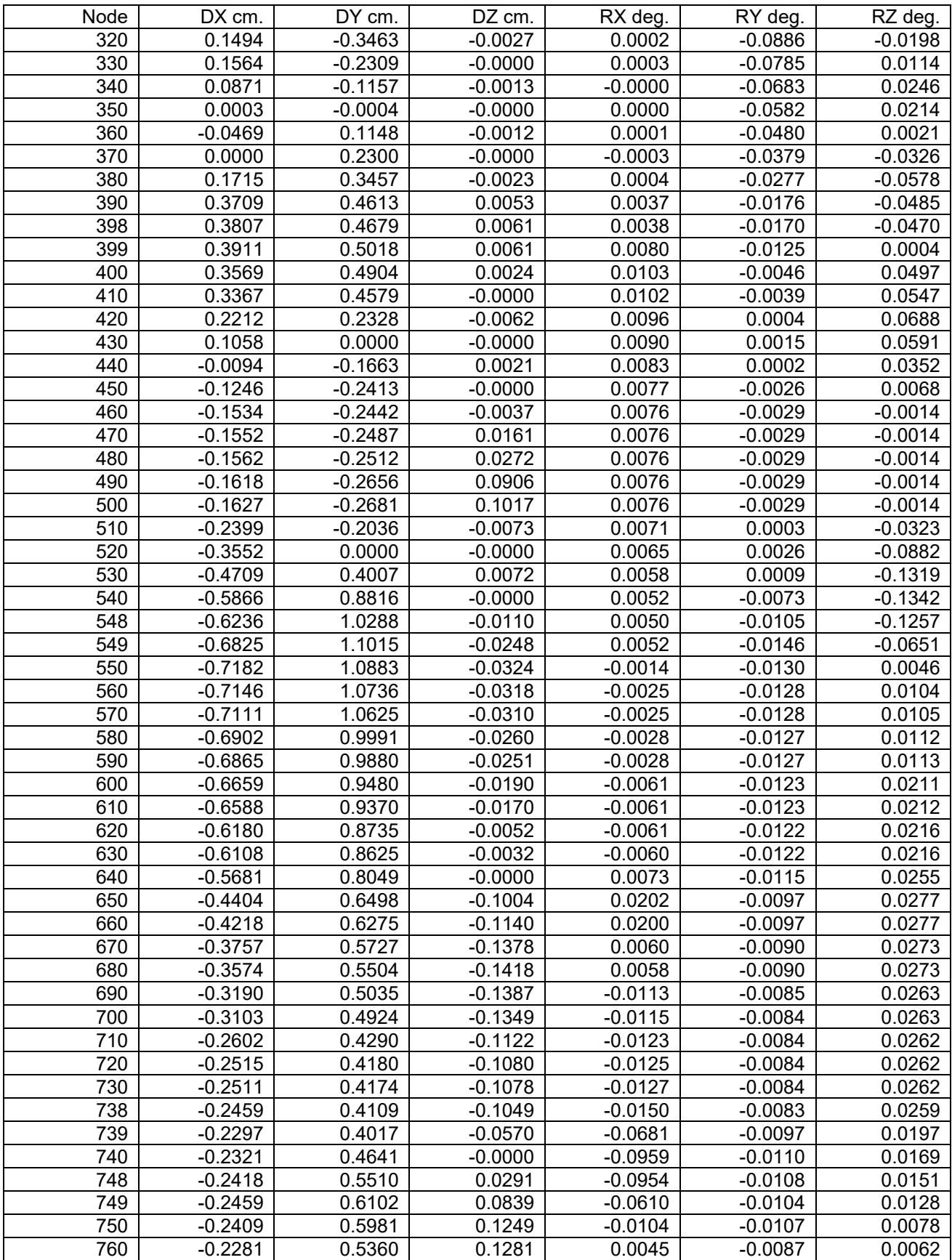
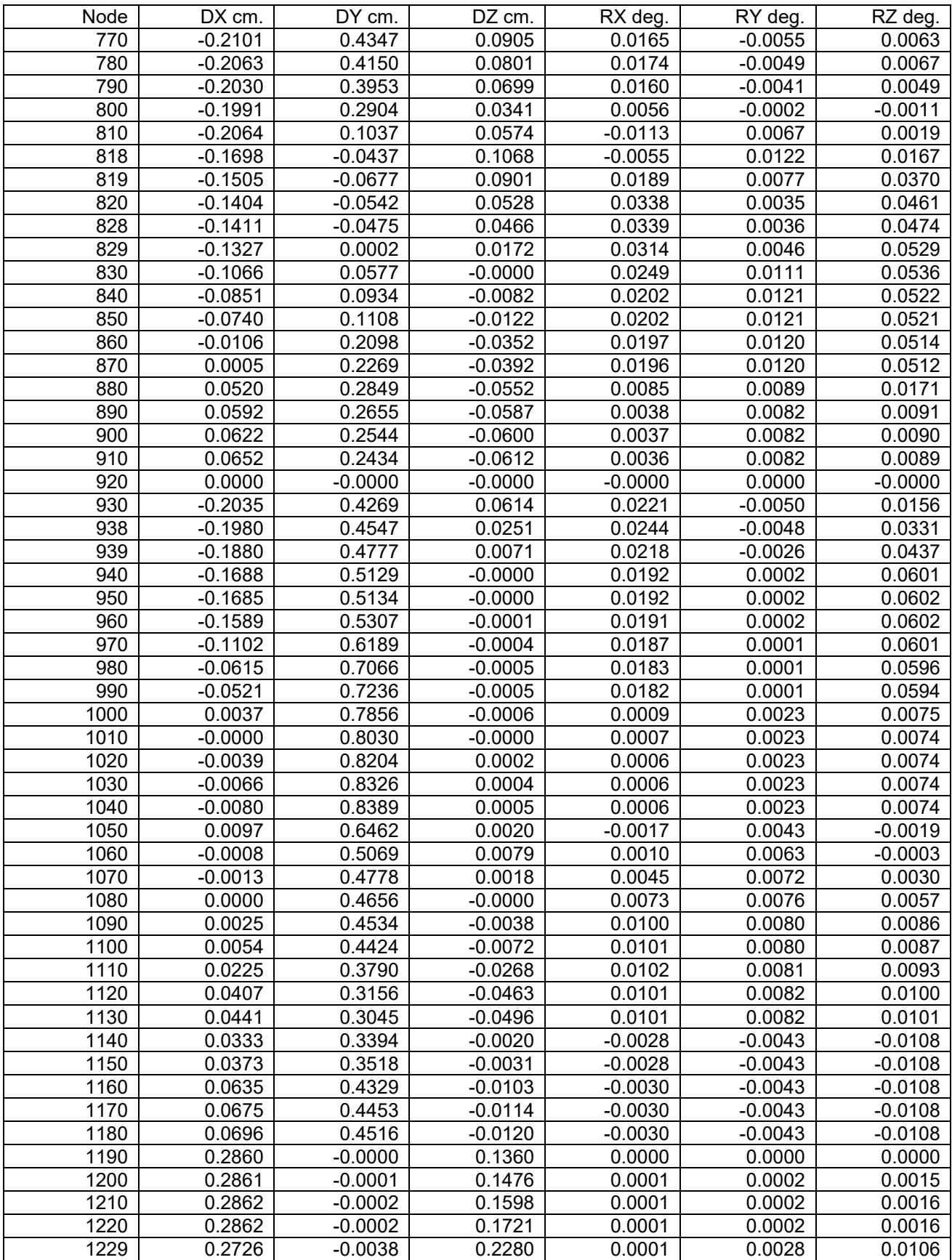

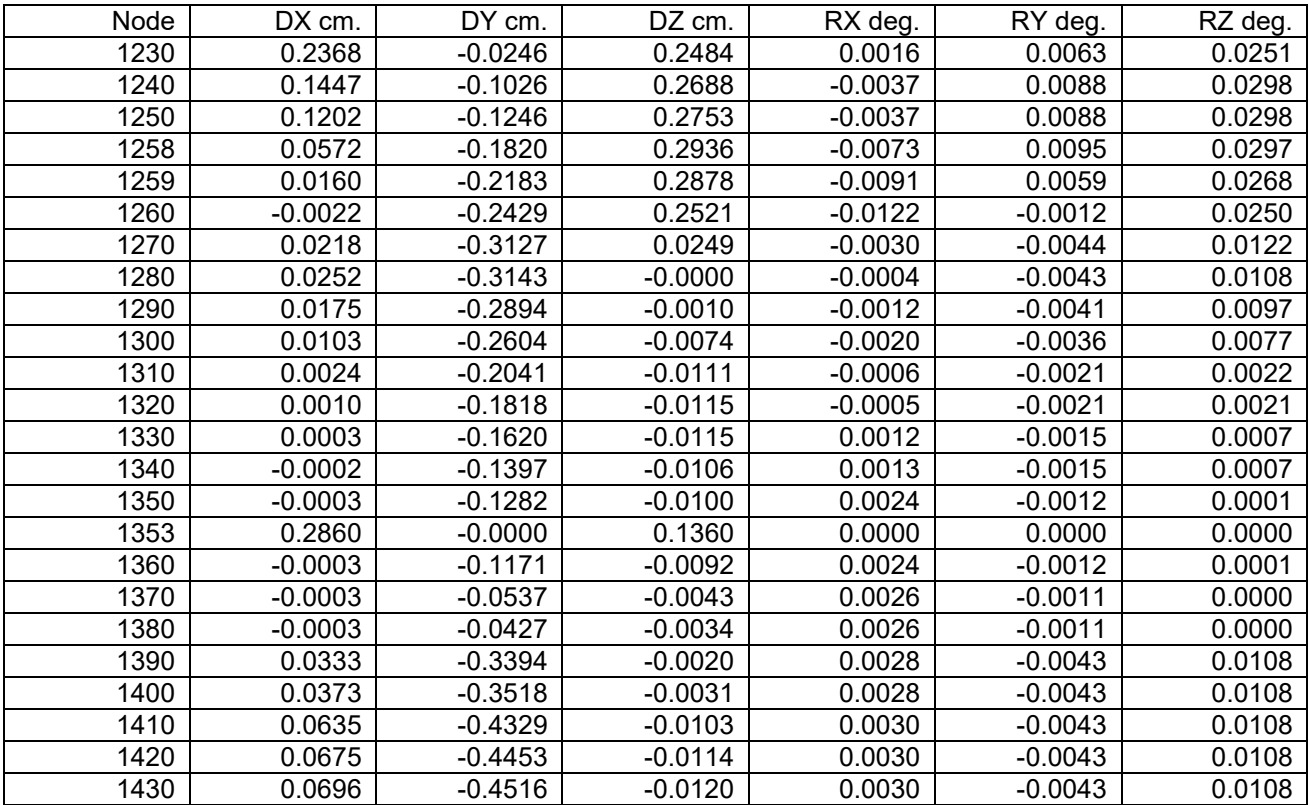

## CAESAR II 2018 Ver.10,00,00,7700, (Build 170726) Date: JUN 4, 2021 Time: 1:17 Job Name: PRE WORK Licensed To: SPLM: Edit company name in <system>\company.txt DISPLACEMENTS REPORT: Nodal Movements CASE 4 (SUS) W+P1

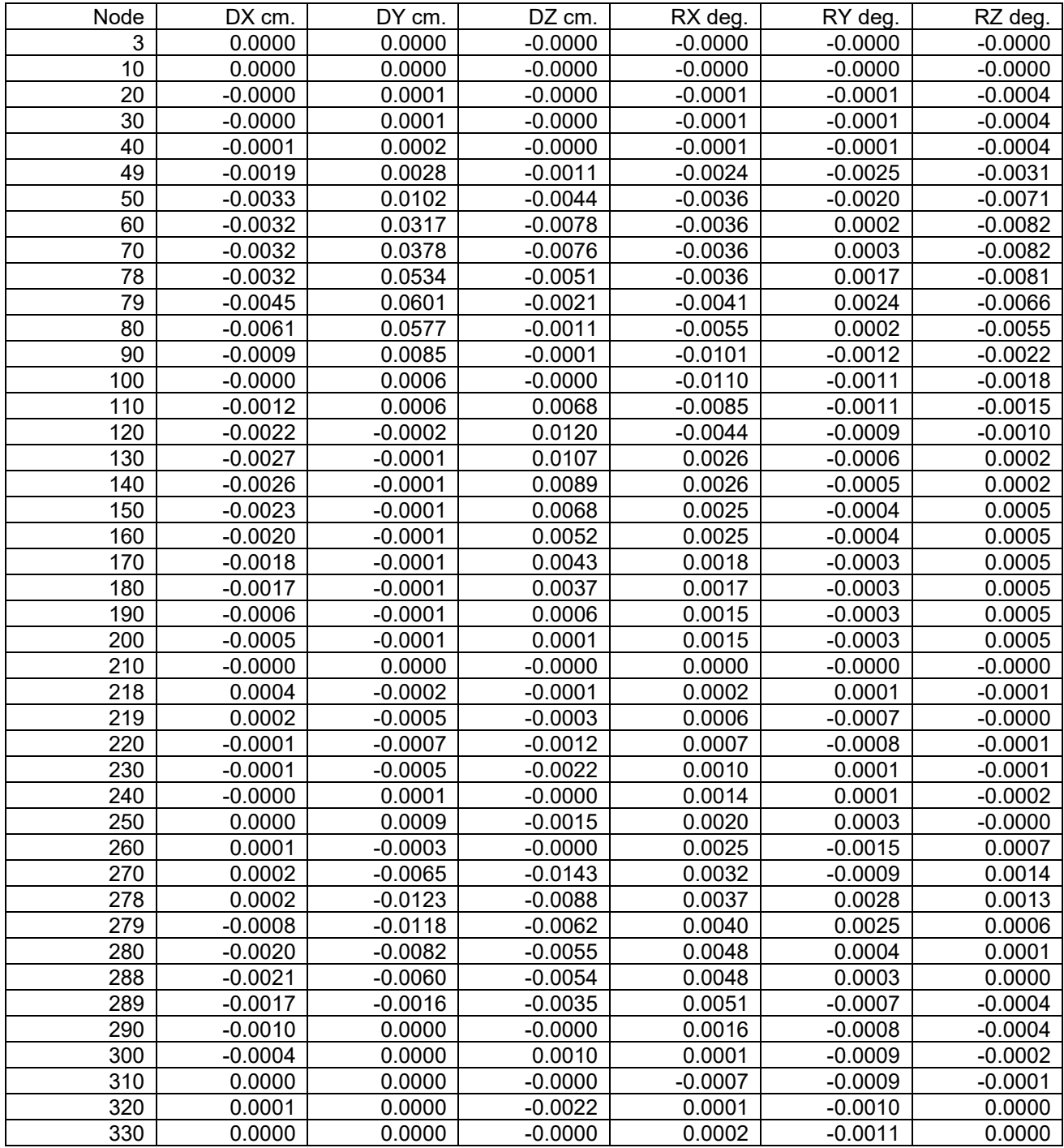

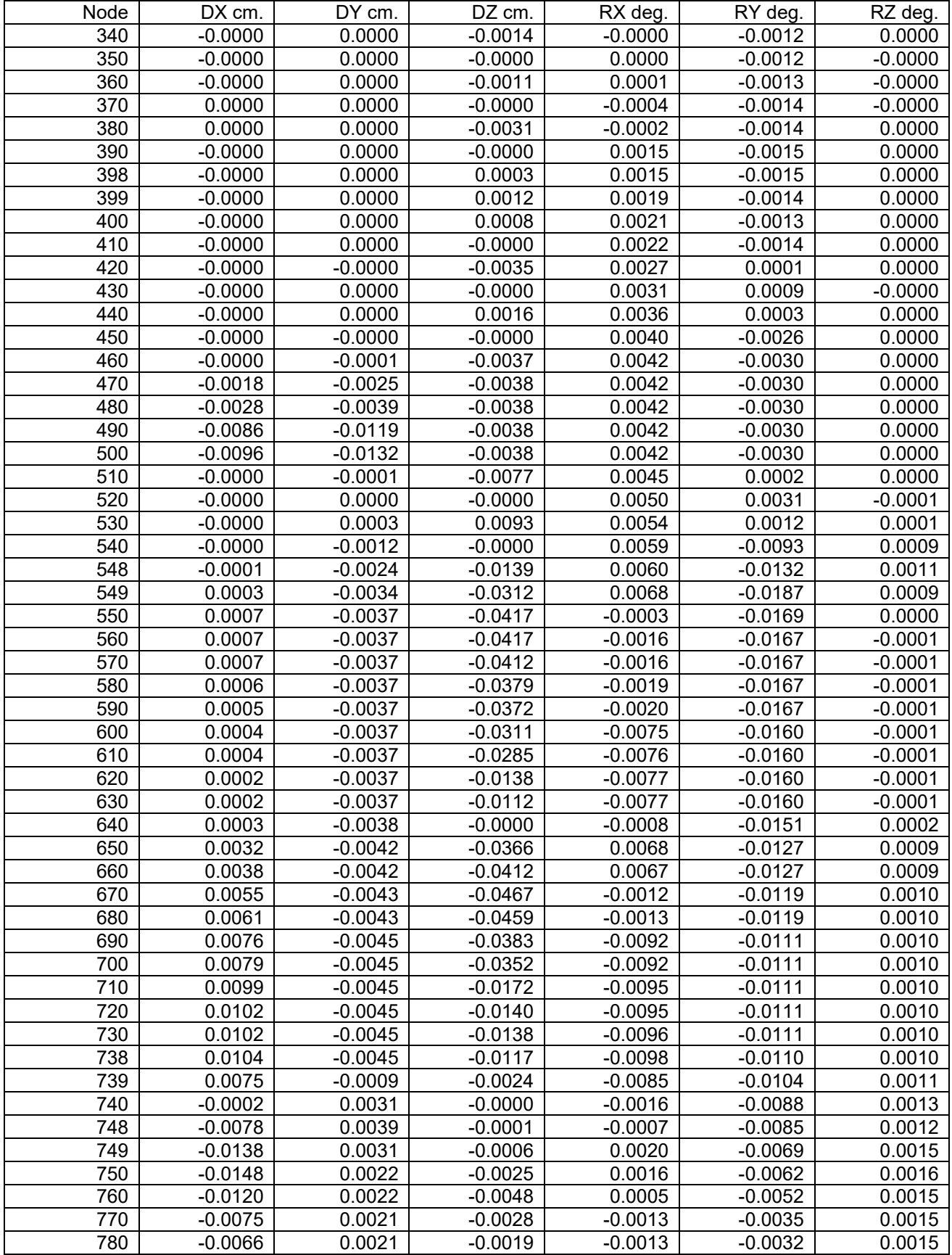

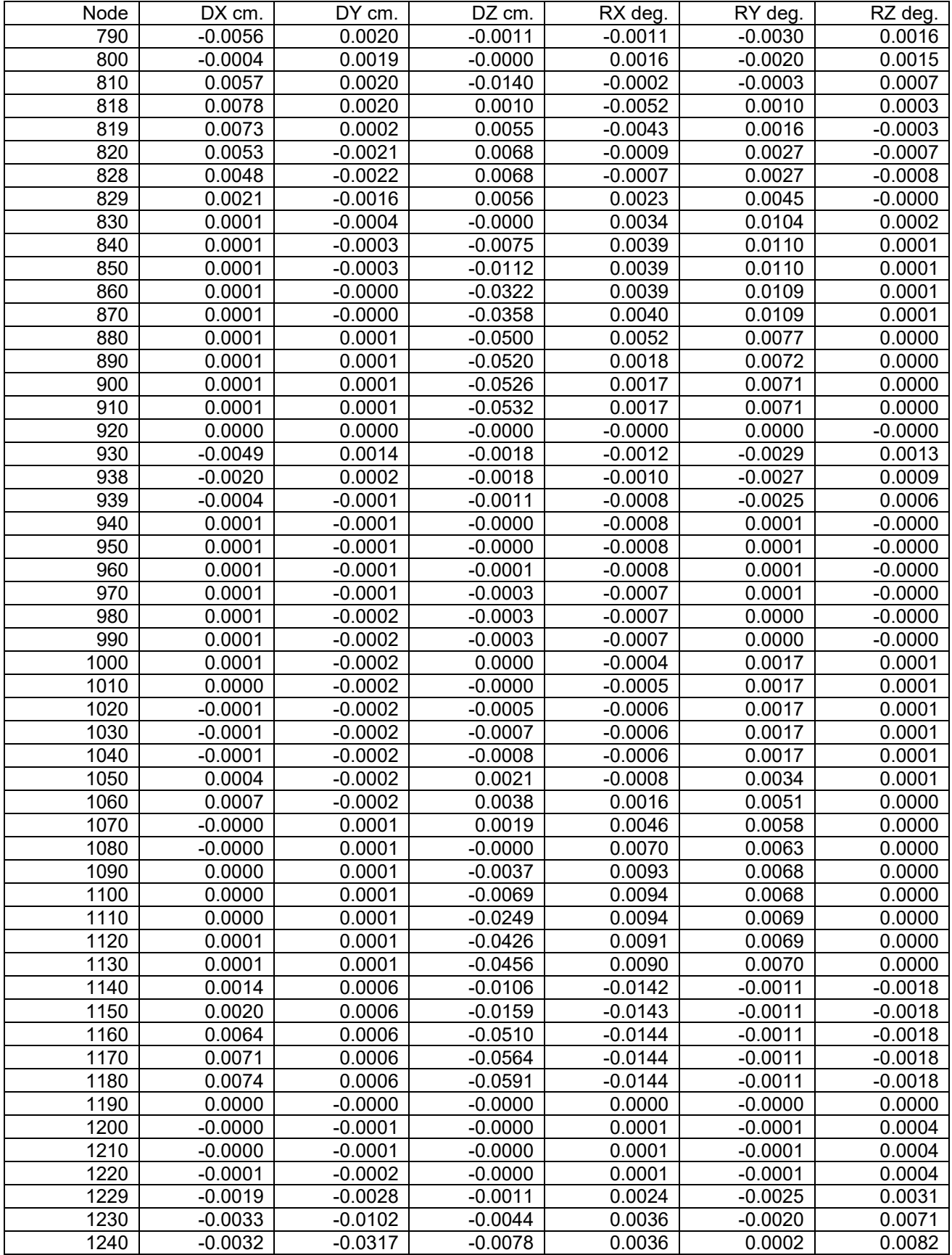

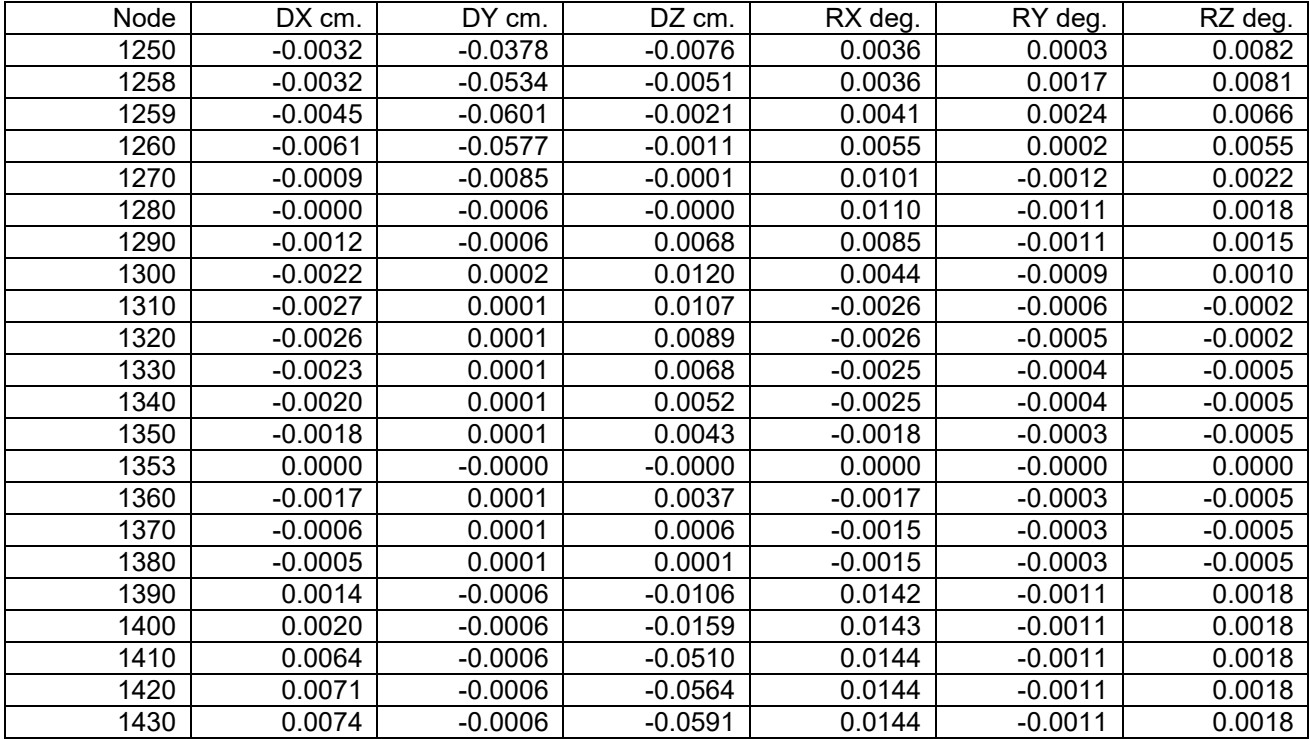

CAESAR II 2018 Ver.10,00,00,7700, (Build 170726) Date: JUN 4, 2021 Time: 1:17 Job Name: PRE WORK Licensed To: SPLM: Edit company name in <system>\company.txt DISPLACEMENTS REPORT: Nodal Movements CASE 5 (SUS) W+P2

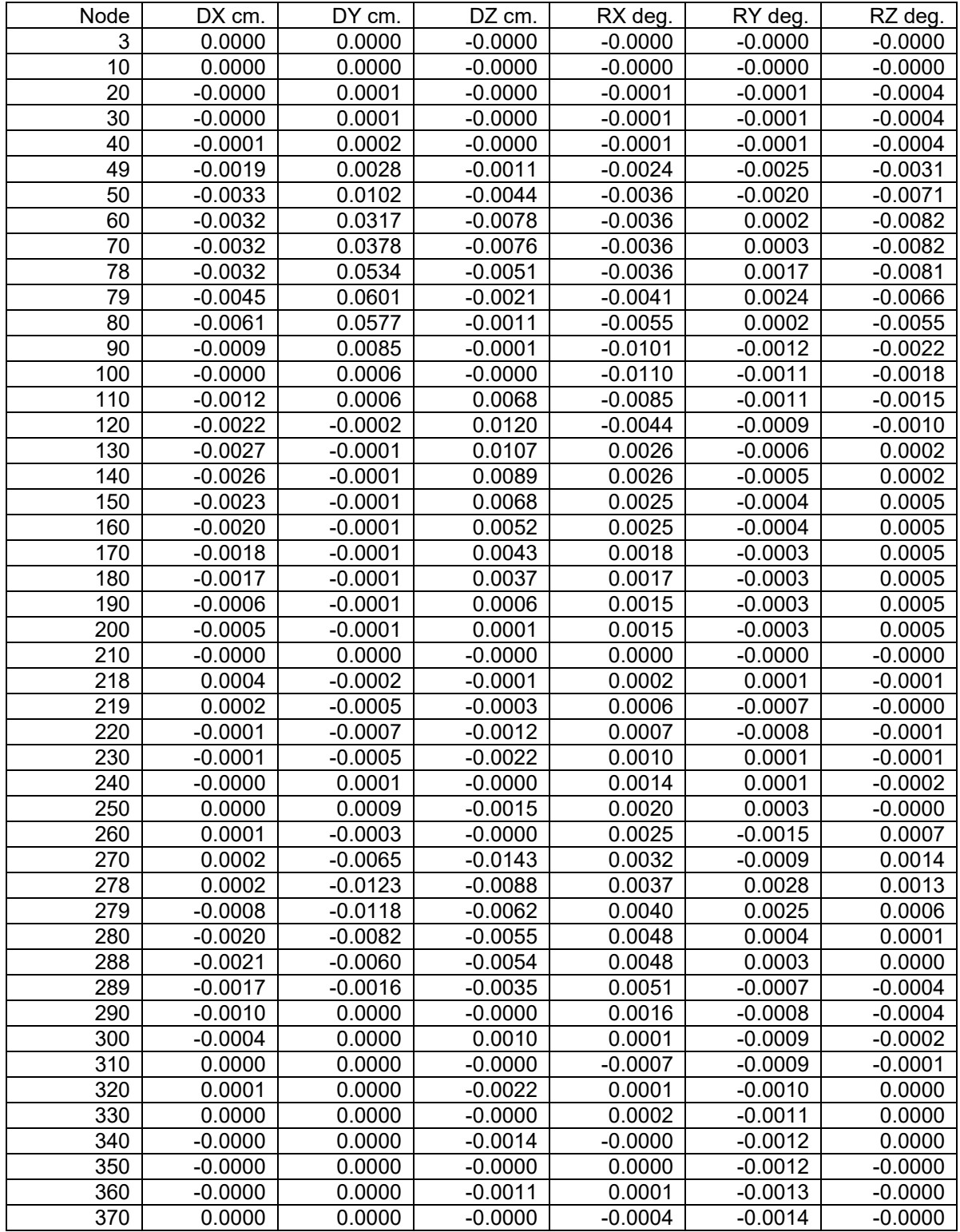

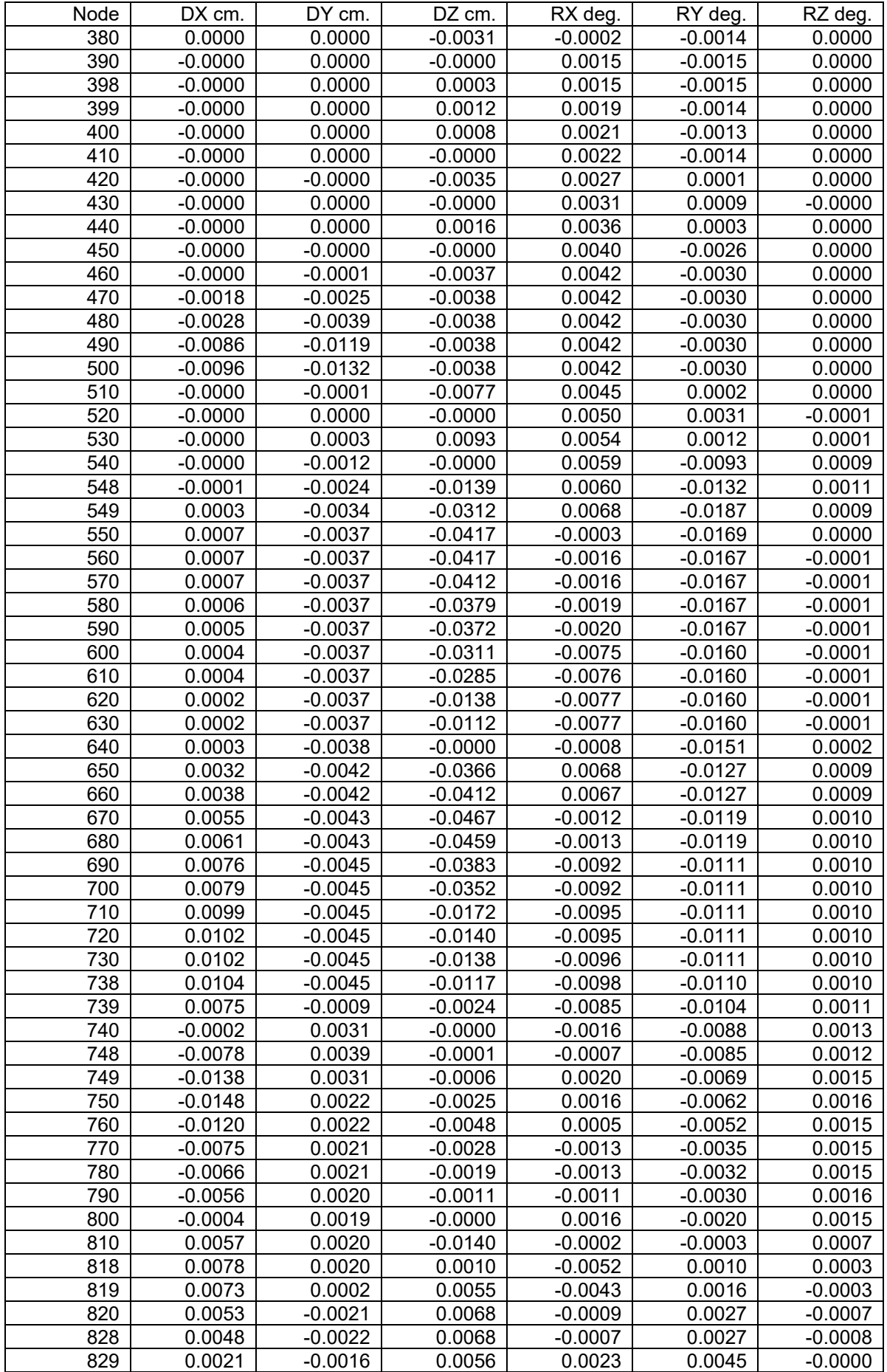

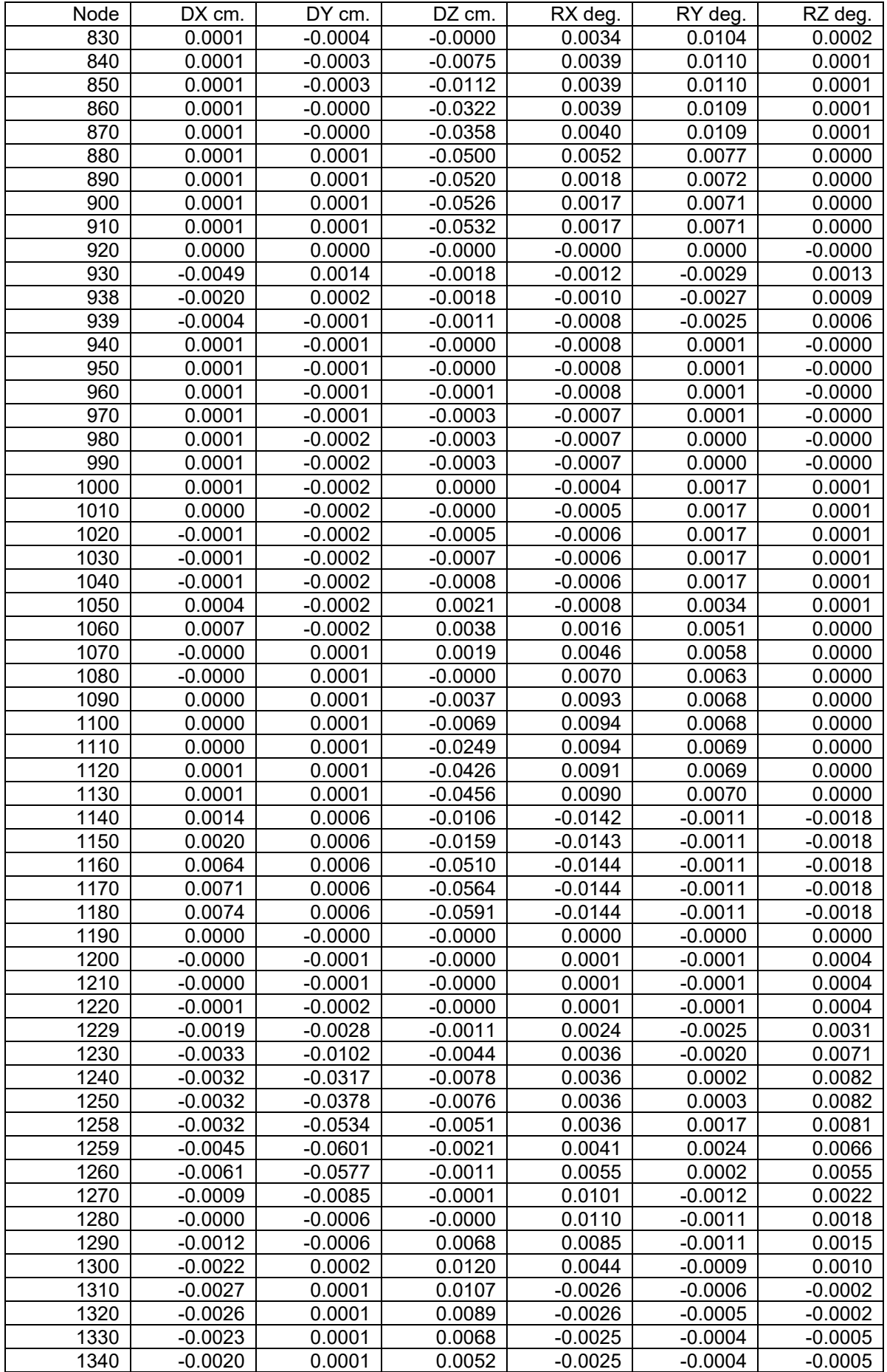

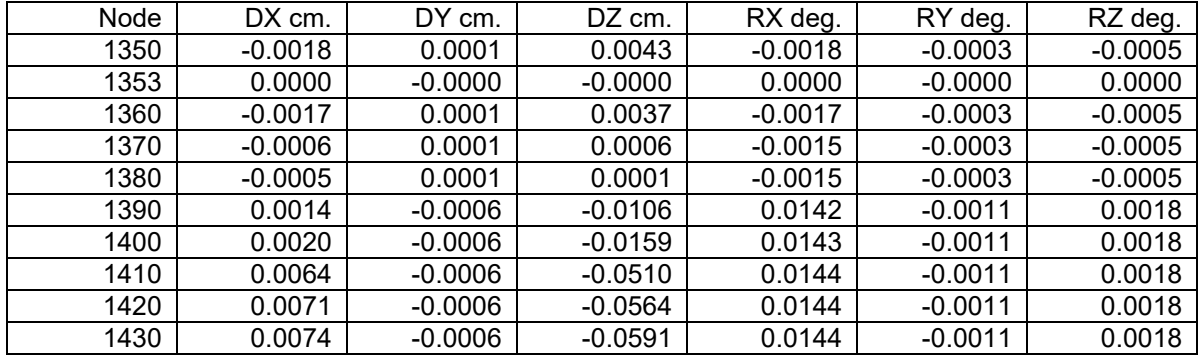

## **5. Cargas nos suportes**

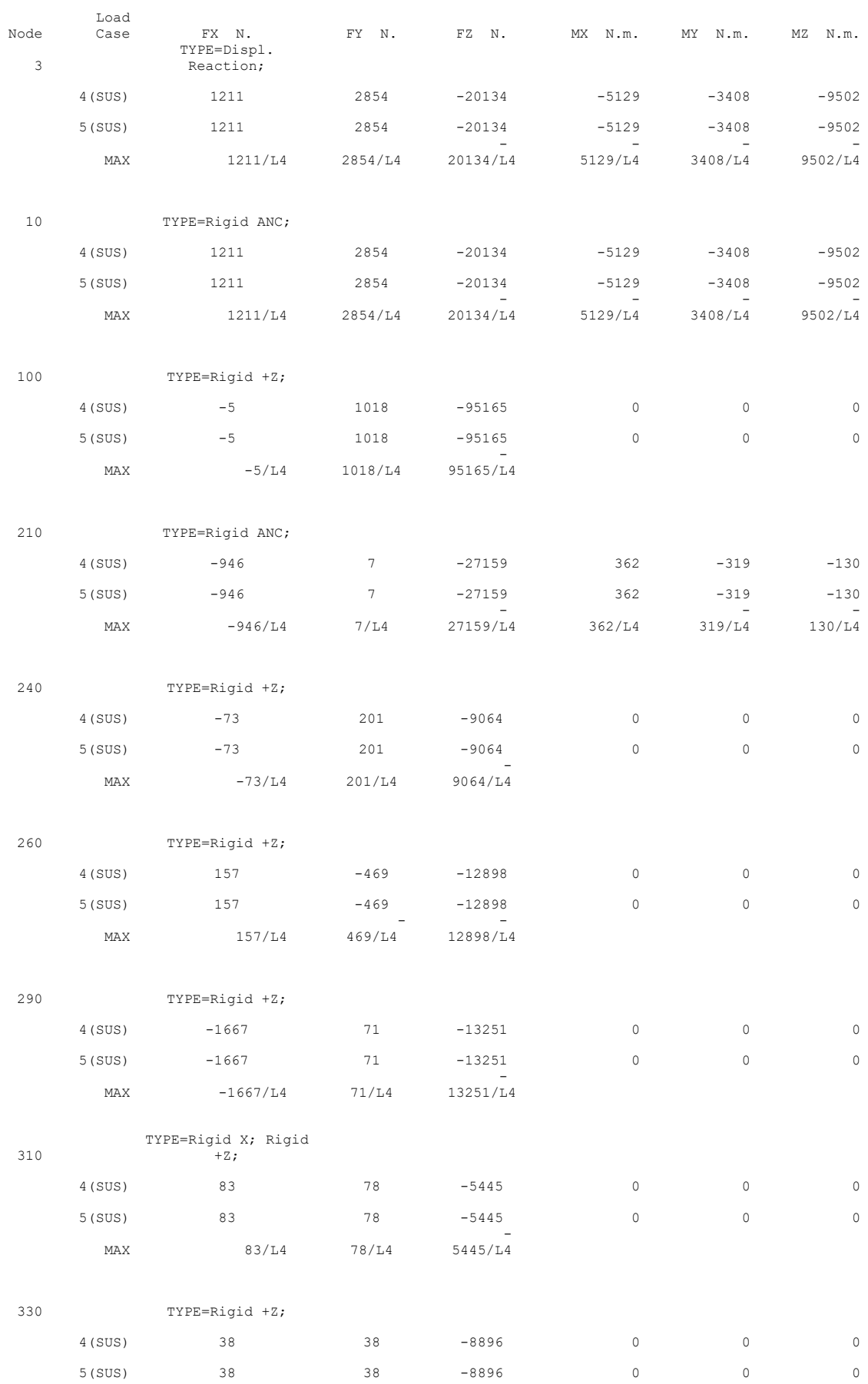

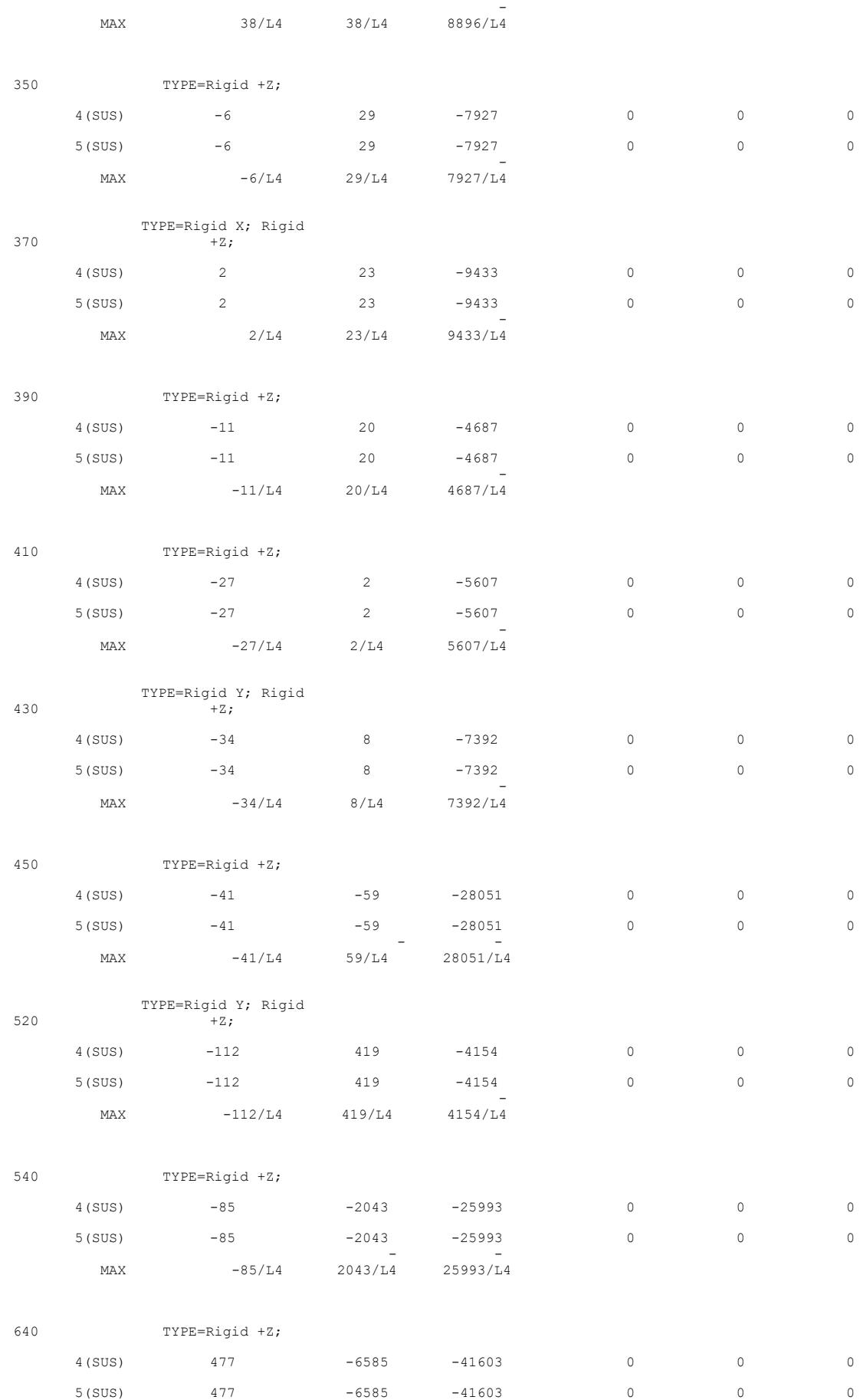

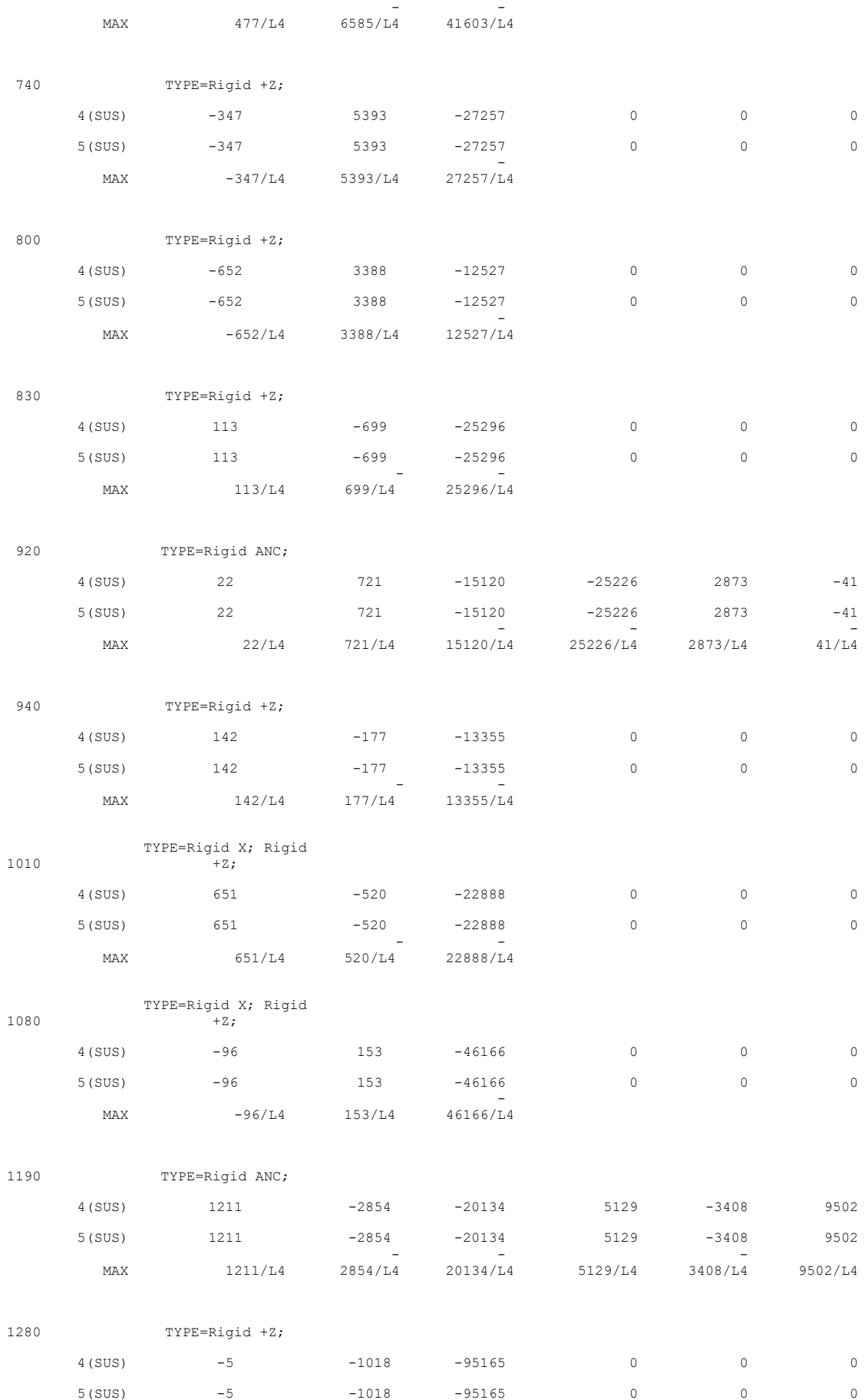

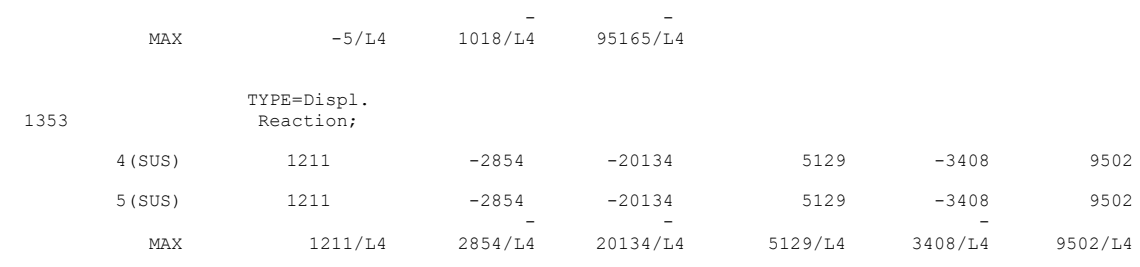

-

Fonte: Elaborado pela autora no Caesar II, 2021